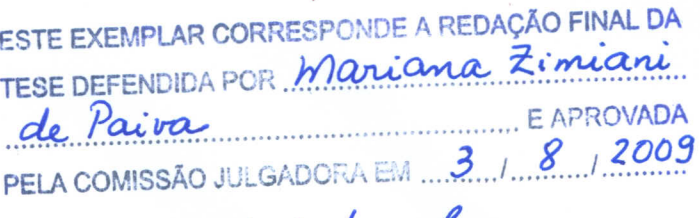

uberto luiz ferpa.

## UNIVERSIDADE ESTADUAL DE CAMPINAS FACULDADE DE ENGENHARIA MECÂNICA COMISSÃO DE PÓS-GRADUAÇÃO EM ENGENHARIA MECÂNICA

Controle de estruturas flexíveis levando em conta o projeto simultâneo da estrutura e do controlador

> Autora: Mariana Zimiani de Paiva Orientador: Alberto Luiz Serpa

72/09

## **UNIVERSIDADE ESTADUAL DE CAMPINAS FACULDADE DE ENGENHARIA MECÂNICA COMISSÃO DE PÓS-GRADUAÇÃO EM ENGENHARIA MECÂNICA DEPARTAMENTO DE MECÂNICA COMPUTACIONAL**

# **Controle de estruturas flexíveis levando em conta o projeto simultâneo da estrutura e do controlador**

Autora: Mariana Zimiani de Paiva Orientador: Alberto Luiz Serpa

Curso: Engenharia Mecânica Área de concentração: Mecânica dos Sólidos e Projeto Mecânico

Dissertação de mestrado acadêmico apresentada à Comissão de Pós-Graduação da Faculdade de Engenharia Mecânica como requisito para obtenção do título de Mestre em Engenharia Mecânica.

> Campinas, 2009 SP - Brasil

#### FICHA CATALOGRÁFICA ELABORADA PELA BIBLIOTECA DA ÁREA DE ENGENHARIA E ARQUITETURA - BAE - UNICAMP

٦

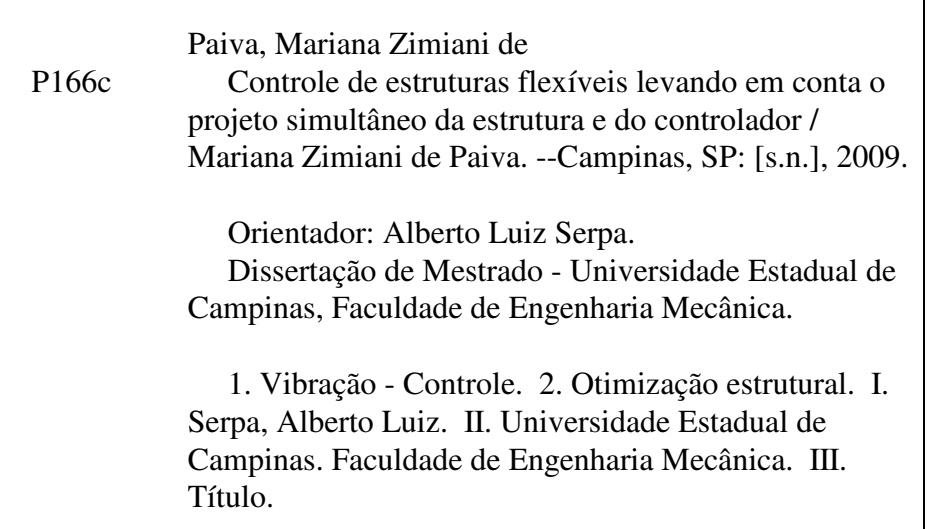

Título em Inglês: Flexible structures control considering the simultaneous design of structure and controller Palavras-chave em Inglês: Vibration Control, Optimization structural Área de concentração: Mecânica dos Sólidos e Projeto Mecânico Titulação: Mestre em Engenharia Mecânica Banca examinadora: Domingos Alves Rade, José Maria Campos dos Santos Data da defesa: 03/08/2009 Programa de Pós Graduação: Engenharia Mecânica

## UNIVERSIDADE ESTADUAL DE CAMPINAS FACULDADE DE ENGENHARIA MECÂNICA COMISSÃO DE PÓS-GRADUAÇÃO EM ENGENHARIA MECÂNICA DEPARTAMENTO DE MECÂNICA COMPUTACIONAL

DISSERTAÇÃO DE MESTRADO ACADÊMICO

# Controle de estruturas flexíveis levando em conta o projeto simultâneo da estrutura e do controlador

Autora: Mariana Zimiani de Paiva Orientador: Alberto Luiz Serpa

A Banca Examinadora composta pelo membros baixo aprovou esta dissertação:

prebento luiz ferpa.

Prof. Dr. Alberto Luiz Serpa, presidente Faculdade de Engenharia Mecânica - UNICAMP

rele

Prof. Dr. Domingos Alves Rade Faculdade de Engenharia Mecânica - UFU

Prof. Dr. José Maria Campos dos Santos Faculdade de Engenharia Mecânica - UNICAMP

Campinas, 3 de agosto de 2009.

### **Agradecimentos**

Gostaria de agradecer as pessoas e instituições que colaboraram para a conclusão deste trabalho:

- A Coordenação de Aperfeiçoamento de Pessoal de Nível Superior (CAPES) pelo apoio financeiro.
- Ao meu orientador, Professor Alberto, por ter dedicado tempo e paciência para compartilhar comigo seu conhecimento.
- A todos os professores do Departamento de Mecânica Computacional da Faculdade de Engenharia Mecânica da Universidade Estadual de Campinas, pela ajuda e atenção dedicadas.
- Aos meus amigos da Turma 14 do Programa de Especialização em Engenharia da Embraer, cada um com sua contribuição, tanto no campo profissional como pessoal.
- Aos meus tios de coração, João e Zezé Sadano, pelo apoio e a compreensão de sempre.
- A minha irmã, Ana Carolina, que sempre esteve ao meu lado e por quem tenho um carinho imenso.
- E, fundamentalmente, aos meus pais, Silvio e Eunides, por todo seu esforço para que eu pudesse realizar meus sonhos.

# **Resumo**

PAIVA, Mariana Zimiani de, *Controle de estruturas flexíveis levando em conta o projeto simultâneo da estrutura e do controlador*, Campinas, Faculdade de Engenharia Mecânica, Universidade Estadual de Campinas, 2009. 152 p. Dissertação (Mestrado)

Este trabalho propõe técnicas para o projeto das chamadas *estruturas inteligentes*, ou seja, aquelas estruturas que consideram simultaneamente o projeto de alguns de seus parâmetros juntamente com o projeto do controlador. Este tipo de abordagem possibilita encontrar um resultado de projeto que vai desde uma estrutura sem a necessidade do controlador ativo (ou seja, um projeto passivo) até o caso do projeto do controlador ótimo para uma estrutura específica. Este ponto de vista pode ser considerado inovador na área de projeto e controle de estruturas, pois permite buscar situações de controladores mais adequados em termos do desempenho desejado e dos custos envolvidos para controlar a estrutura.

A abordagem utilizada é baseada em métodos de otimização. Neste caso, o problema de controle foi formulado usando os conceitos das desigualdades matriciais lineares e a formulação  $\mathcal{H}_{\infty}$ , que caracterizam uma metodologia atual na área de controle ótimo e robusto, permitindo ainda que outros parâmetros da estrutura possam ser considerados como variáveis de decisão, caracterizando uma otimização paramétrica da estrutura juntamente com o projeto do controlador.

Neste trabalho, a otimização e o controle de vibrações de uma viga flexível foram realizados usando três tipos de estratégias de otimização, chamadas aqui de Otimização Passiva Estrutural, Otimização Ativa Serial e Otimização Ativa Simultânea.

A implementação foi realizada usando o aplicativo MATLAB.

**Palavras-chave:** Controle de Estruturas, Controle de Vibrações, Desigualdades Matriciais Lineares, Otimização de Sistemas, Estruturas Inteligentes, Controle  $\mathcal{H}_{\infty}$ .

# **Abstract**

PAIVA, Mariana Zimiani de, *Flexible structures control considering the simultaneous design of structure and controller*, Campinas, Faculty of Mechanical Engineering, University of Campinas, 2009. 152 p. Master's Degree

This work proposes techniques for the design of smart structures, that is, those structures that consider simultaneously the design of some of its parameters and the design of the controller. This type of approach allows to find a global design that will result either in a structure without the active controller requirement (i.e. a passive design) or the optimal controller for a specific structure. This point of view can be considered as one of the most innovative in the design and control of structures, because it provides more appropriate controllers in terms of desired performance and costs involved to control the structure.

The approach used is based on optimization methods. In this case, the control design problem was formulated using the concepts of linear matrix inequalities and  $\mathcal{H}_{\infty}$  formulation, which is a current methodology in the area of robust and optimal control. It allows that other parameters of the structure can be considered as decision variables, representing a parametric optimization of structure together with the controller design.

In this work, the simultaneous optimization and control for vibration suppression in a flexible beam was performed using three kinds of optimization strategies, called here as passive structural optimization, active serial optimization and active simultaneous optimization.

The implementation was performed using the MATLAB software.

**Keywords:** Structural Control, Vibration Control, Linear Matrix Inequalities, Systems Optimization, Smart Structures,  $\mathcal{H}_{\infty}$  Control.

# **Sumário**

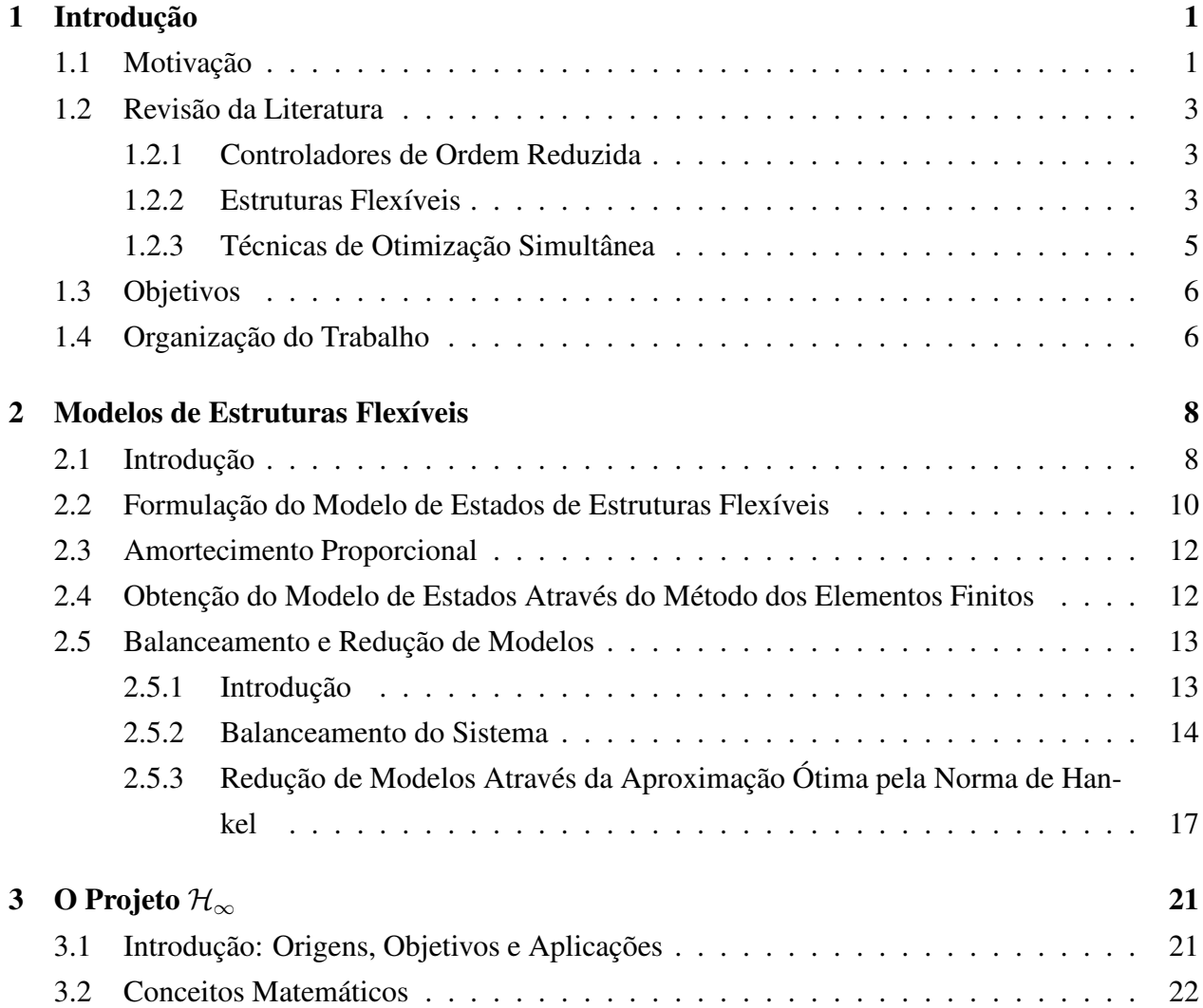

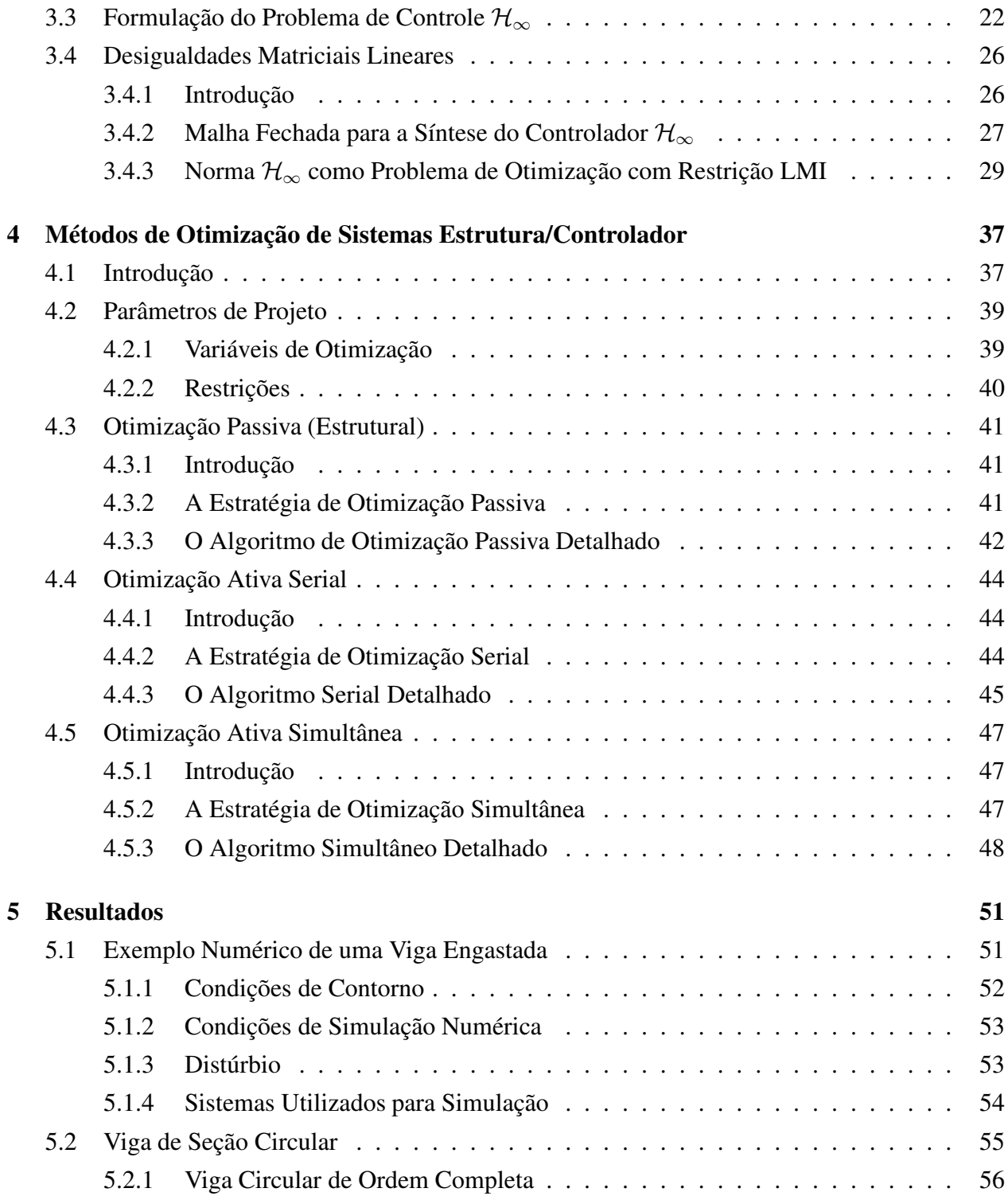

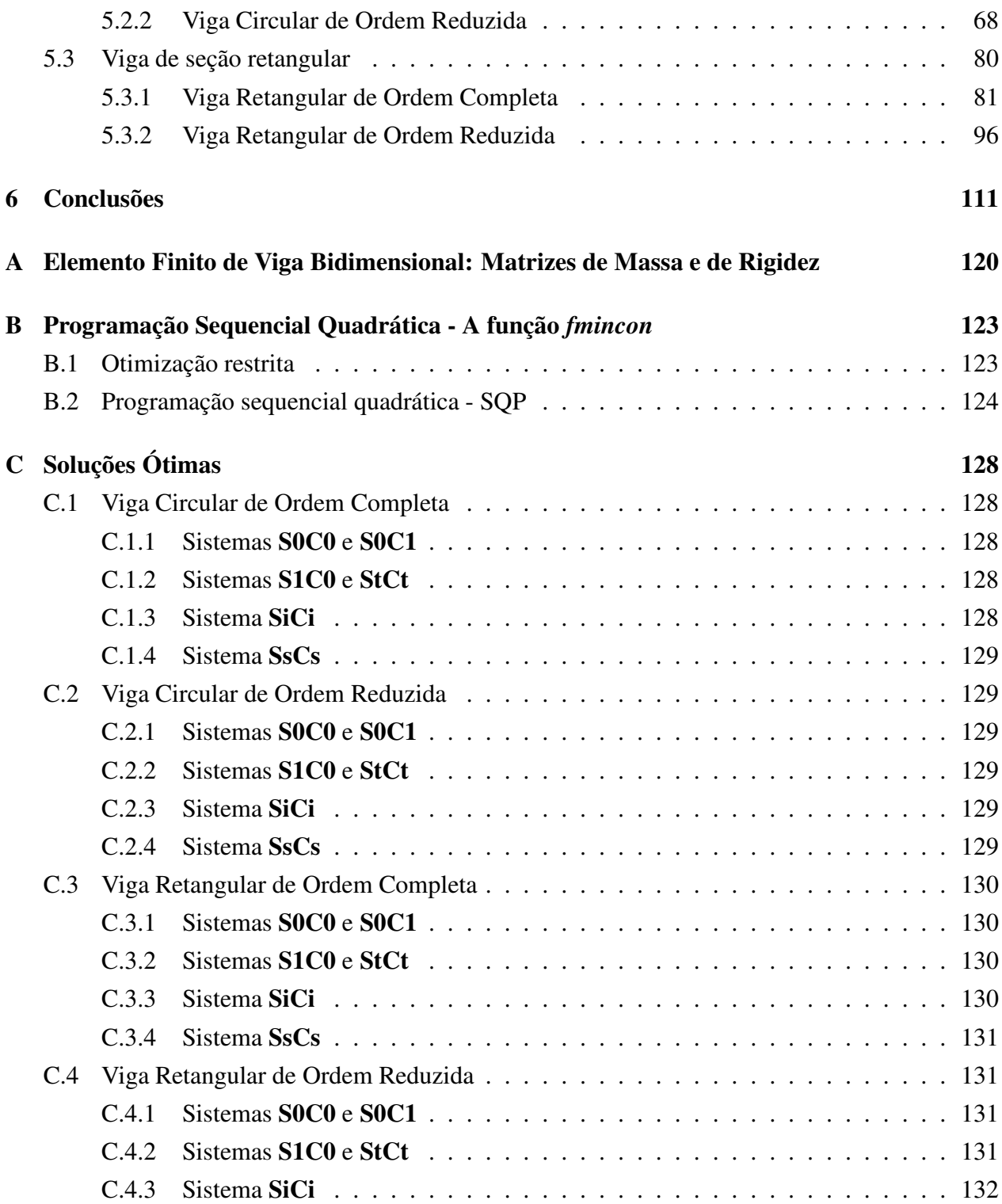

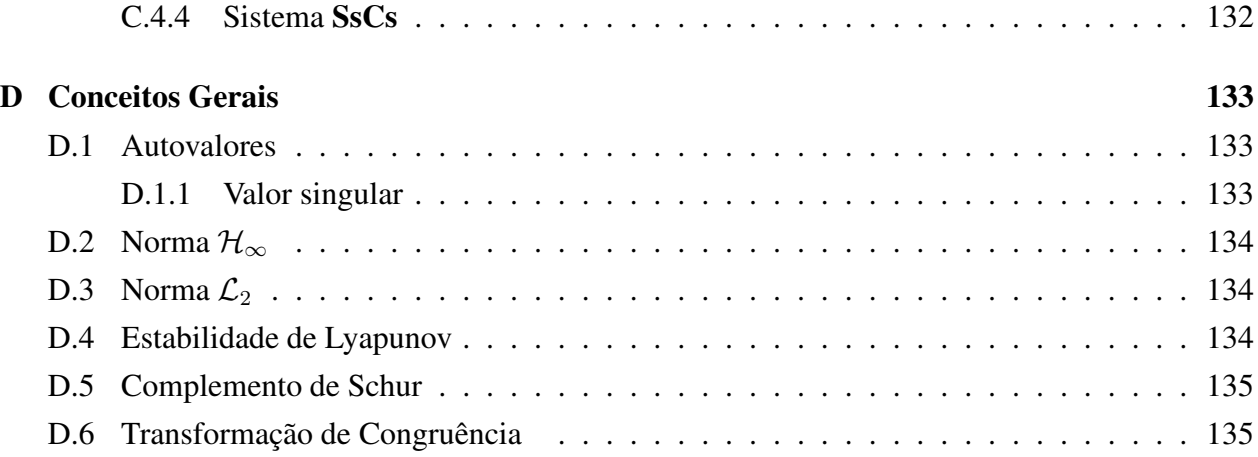

# **Lista de Figuras**

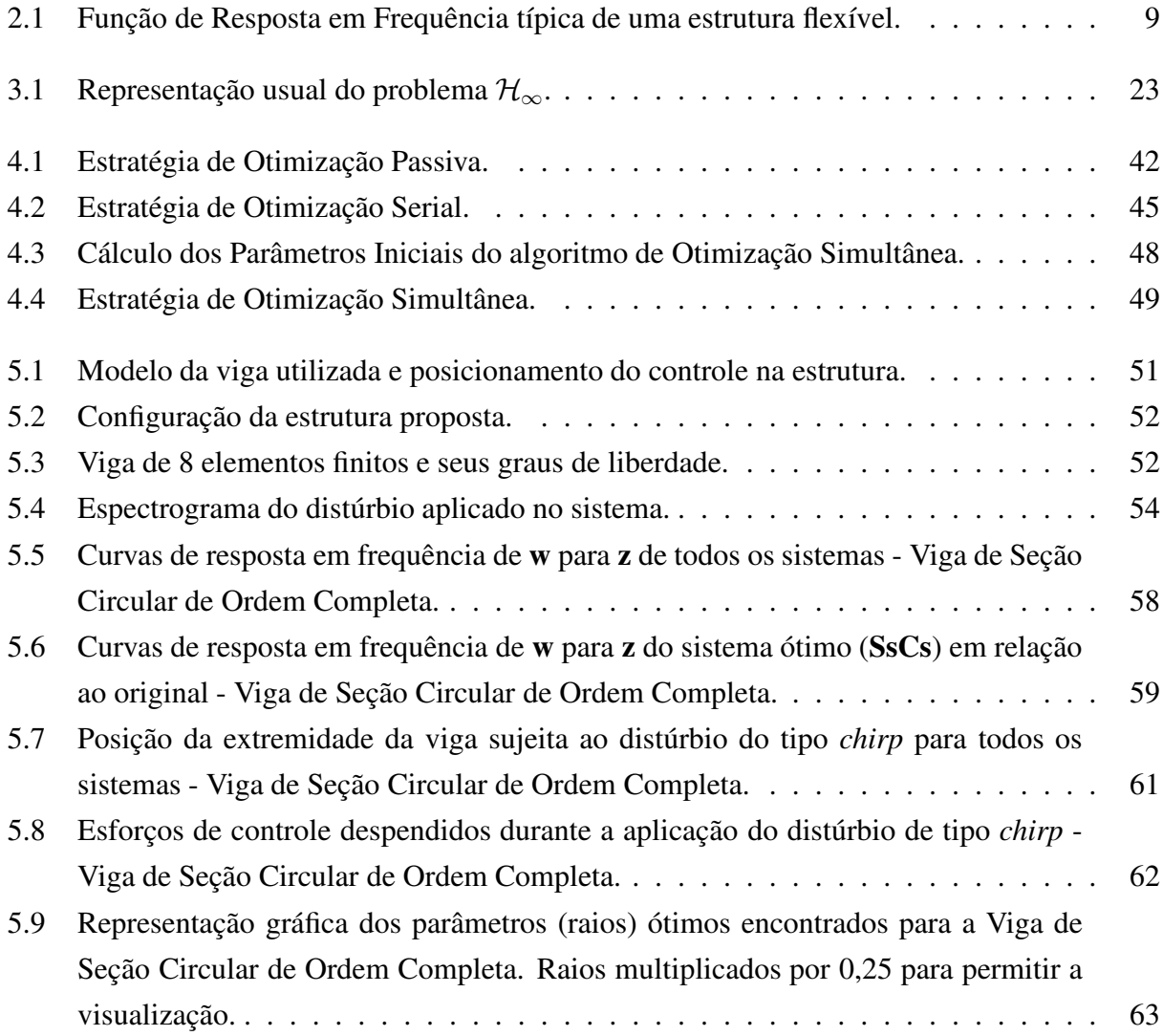

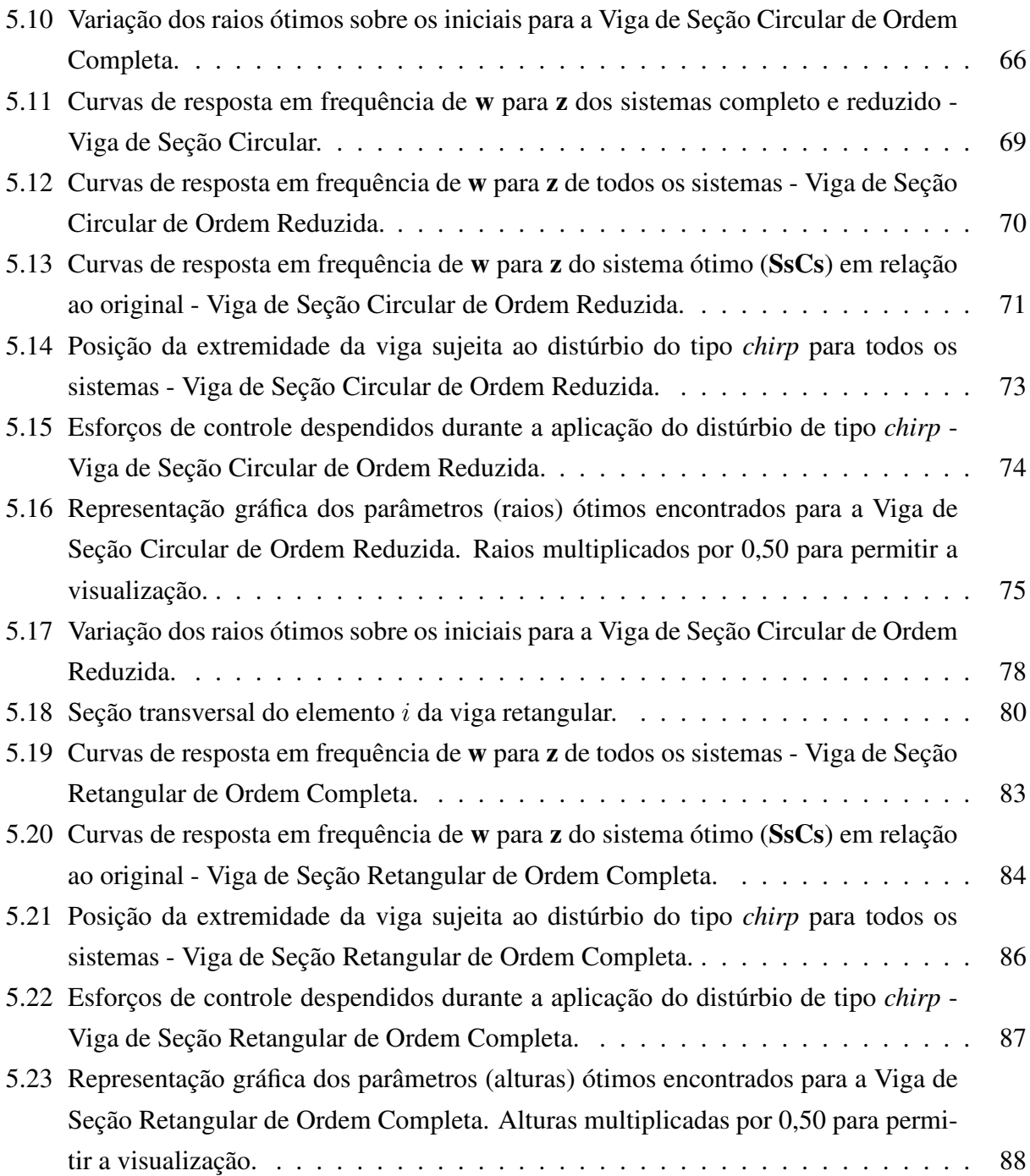

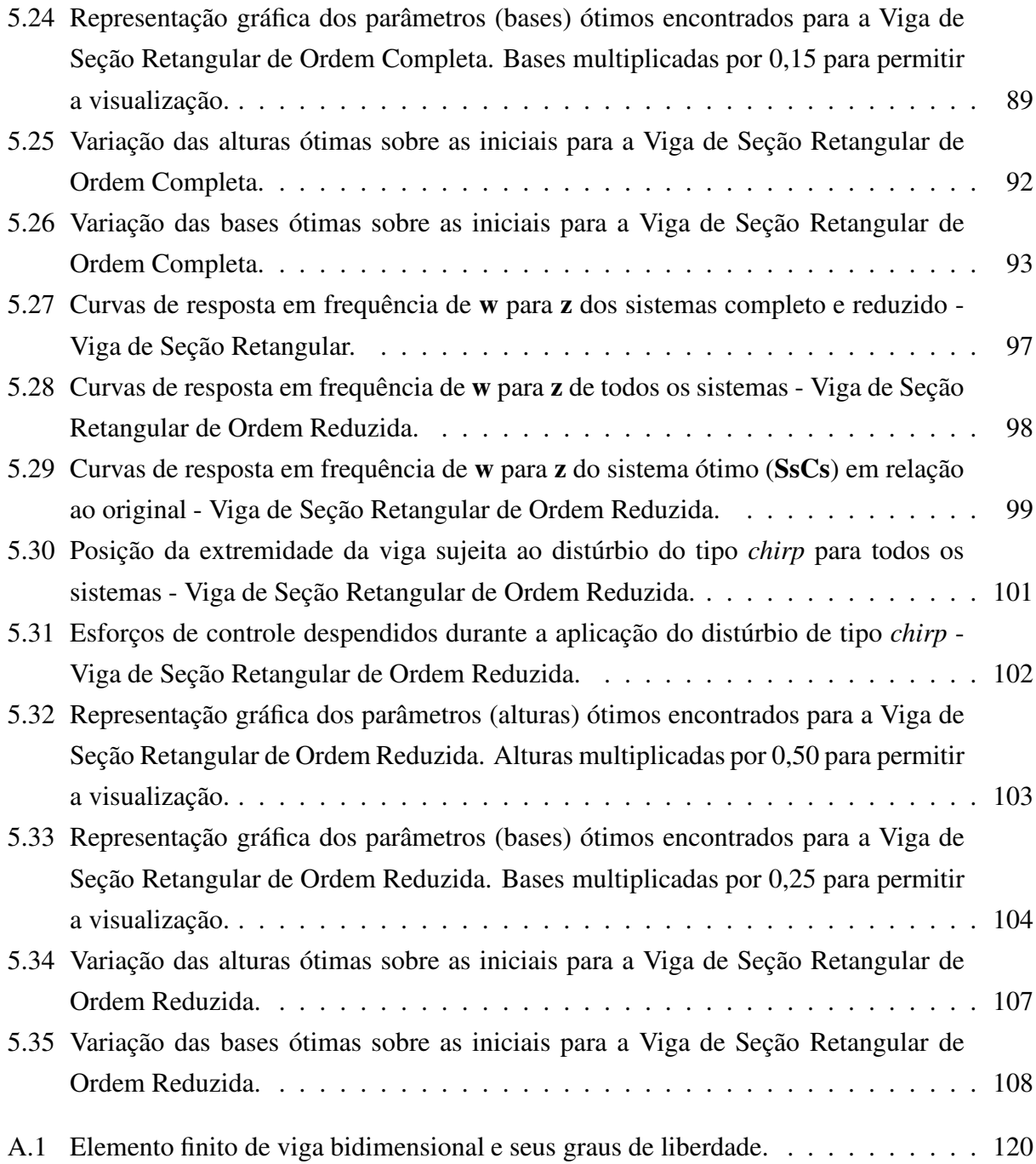

# **Lista de Tabelas**

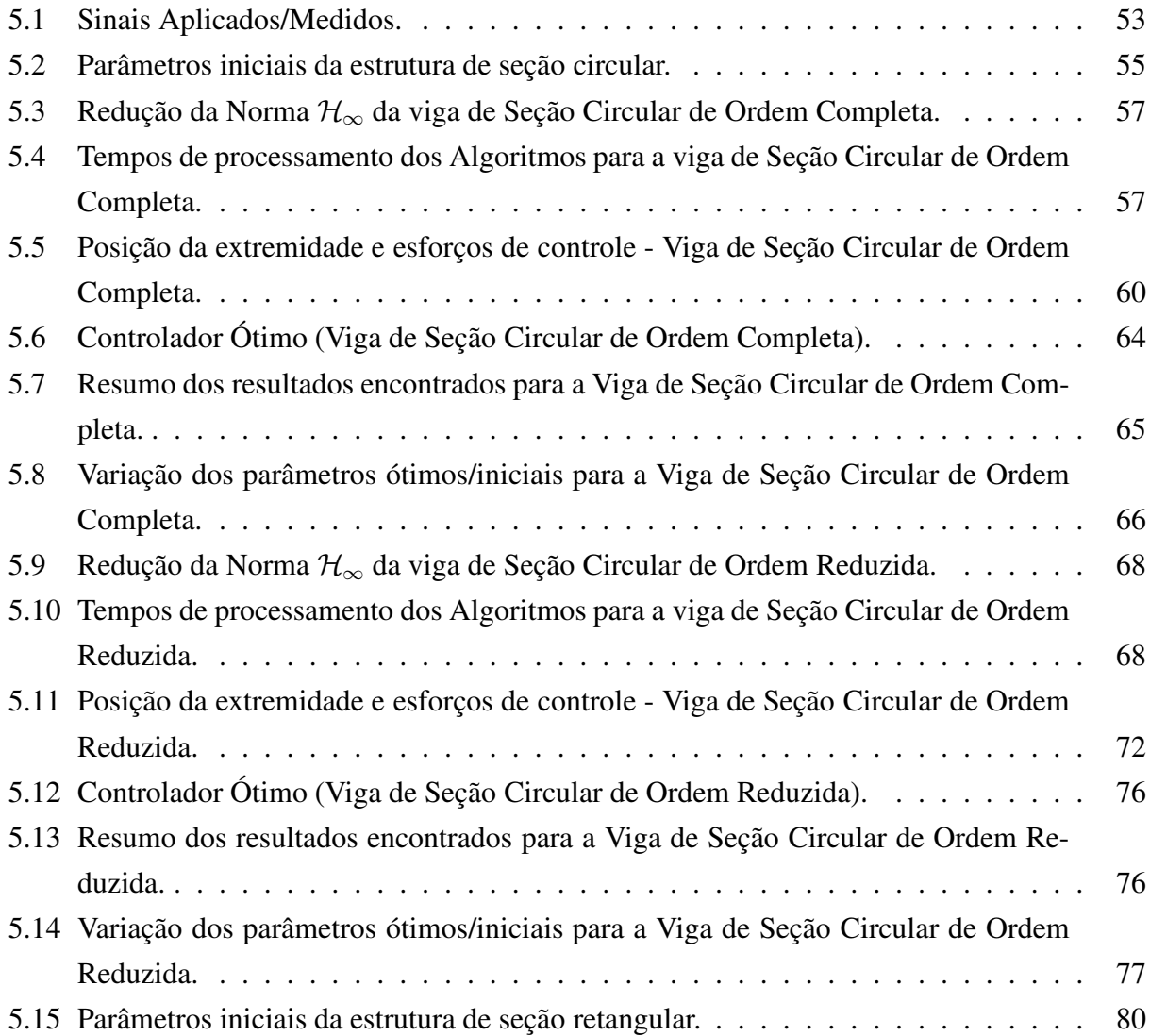

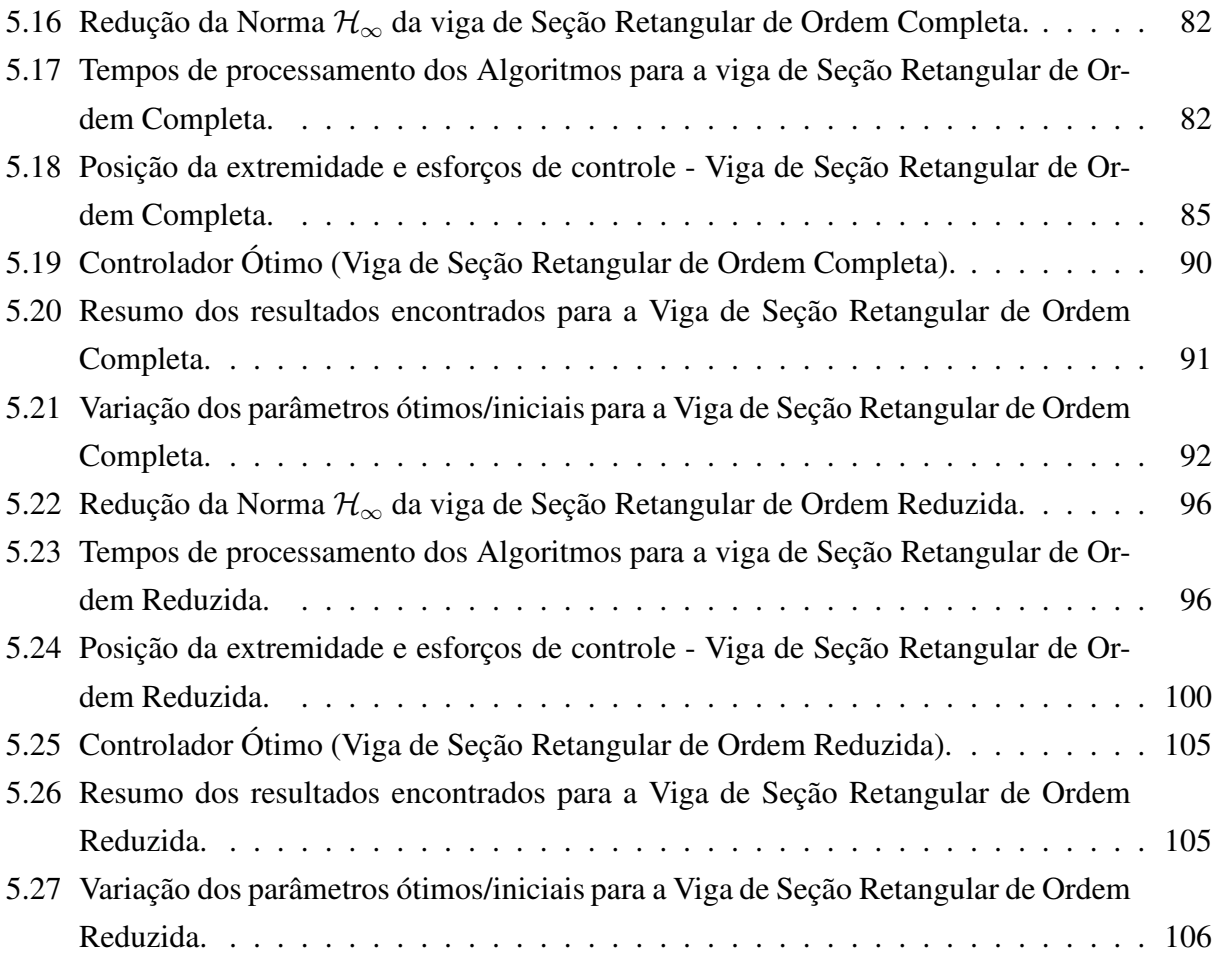

# **Notação**

Neste trabalho, as matrizes são representadas em letras maiúsculas com negrito, os vetores são representados em letras minúsculas com negrito e as letras minúsculas sem negrito são utilizadas para designar escalares.

A simbologia geral é:

- **A** ′ : matriz **A** transposta;
- **A** ∗ : matriz **A** complexa conjugada-transposta;
- $\Re$ ,  $\Re^k$ ,  $\Re^{(m \times n)}$ : conjunto dos números reais, dos vetores de ordem k reais, das matrizes de ordem  $m \times n$ ;
- $\lambda_i(\mathbf{A})$ : autovalor  $\lambda_i$  da matriz **A**;
- **• A** > 0: **A** é simétrica e positiva-definida, isto é, **y**<sup>*'*</sup>**Ay** > 0, ∀ **y**  $\neq$  **0**;
- **• A** ≥ 0: **A** é simétrica e positiva-semidefinida, isto é, **y**'**Ay** ≥ 0,  $\forall$  **y** ≠ **0**;
- $\lambda_{max}(\mathbf{A})$ : maior autovalor da matriz **A**;
- $\lambda_{min}(\mathbf{A})$ : menor autovalor da matriz **A**;
- sup<sub>ω</sub>  $f(\omega)$ : supremo da função  $f(\omega)$ ;
- $\sigma_i(\mathbf{G}(s)) = \sqrt{\lambda_i(\mathbf{G}^*\mathbf{G})}$  é um valor singular de  $\mathbf{G}(s)$ ;
- ||**G**(s)||∞: Norma infinito da matriz de transferência **G**(s), ou seja,  $||\mathbf{G}(s)||_{\infty} = \max_{w} \sigma(\mathbf{G}(j\omega));$
- **<sup>P</sup>**ˆ: Gramiano de Controlabilidade;
- **<sup>Q</sup>**<sup>ˆ</sup> : Gramiano de Observabilidade;
- $||\mathbf{E}(s)||_H$ : Norma de Hankel da matriz de transferência  $\mathbf{E}(s)$ , ou seja,  $||\mathbf{E}(s)||_H = \lambda^{\frac{1}{2}}(\hat{P}\hat{Q})$ .

# **Capítulo 1**

# **Introdução**

### **1.1 Motivação**

É possível dividir o problema do projeto de estruturas em quatro grandes fases [37]:

- 1. Era de Projeto Estático, onde a estrutura era projetada para atender aos requisitos estáticos.
- 2. Era de Projeto Dinâmico, onde a resposta dinâmica passou a ser considerada no projeto da estrutura e alguns modos de vibração foram considerados na análise, caracterizando o controle passivo.
- 3. Era de Projeto Híbrido, que devido às exigências de resposta estrutural mais adequadas e severas e que não podem ser atingidas apenas através do projeto da estrutura, considera a inclusão de controladores ativos no sistema.
- 4. Era dos Sistemas, onde o sistema de controle ativo e a estrutura são projetados simultaneamente, buscando uma otimização com sentido mais global. Neste caso, a preocupação está em encontrar uma lei de controle que gere um sinal de controle adequado, considerando uma adequação de certos parâmetros da estrutura que ainda podem ser modificados, e que assegure boa atenuação da vibração.

Este trabalho concentra-se na Era dos Sistemas (Item 4) e apresenta dois algoritmos de otimização simultânea da estrutura e do controlador, chamados aqui de Otimização Ativa Serial e Otimização Ativa Simultânea. Como forma de comparação, foi desenvolvido um algoritmo de otimização apenas estrutural, chamado aqui de Otimização Passiva Estrutural, que representa uma estrutura otimizada apenas sob o ponto de vista de seus parâmetros geométricos, sem a necessidade de controle ativo, tal como era feito na Era Dinâmica. A inclusão de um controlador projetado para esta estrutura ótima também foi investigada, no método chamado aqui de Projeto Tradicional, representando assim os resultados encontrados na Era Híbrida.

Em muitas estruturas modernas, o controle ativo é utilizado para aprimorar as características dinâmicas do sistema, tais como a resposta transiente e a amplitude de vibração. Nos métodos tradicionais de projeto, os parâmetros estruturais são otimizados em um primeiro estágio e então um controlador ótimo é projetado para a estrutura resultante.

Devido à interação entre a estrutura e o controlador, os parâmetros obtidos através do projeto tradicional podem não representar um ótimo global para o sistema acoplado. Logo, o projeto simultâneo de estrutura e controlador tem sido de grande interesse em estudos recentes [10, 11, 37, 58]. Nestes estudos, as estratégias de otimização simultânea são extremamente dependentes do tipo de problema de otimização, do método de controle e da função objetivo.

O problema de controle de estruturas pode ser visto de uma forma mais arrojada e atual quando se projeta a estrutura já pensando no projeto do controlador [28–30, 37]. Neste caso, um projeto integrado pode ser buscado e uma otimização com um sentido mais global pode ser conseguida.

Este aspecto é particularmente interessante pelo fato de que a estrutura e o sistema de controle podem ter seu custo total reduzido ao se modificar a estrutura para ter, por exemplo, forças de controle menores e consequentemente atuadores de menor porte e que sejam capazes de fazer um controle adequado. Em uma formulação mais genérica, as estruturas resultantes podem atender a requisitos de peso, utilizando-se de estruturas mais leves e flexíveis. Este problema pode ser visto como um problema de otimização, que pode ser formulado usando os conceitos das desigualdades matriciais lineares. Normalmente, a inclusão de variáveis de decisão adicionais torna o problema não-convexo [43], e técnicas e algoritmos adaptados devem ser empregados.

O uso de controladores  $\mathcal{H}_{\infty}$  é interessante quando se deseja que um sistema mantenha um determinado desempenho em condições adversas tais como erros de modelagem e distúrbios externos. Tal método pode ser entendido como uma otimização no domínio da frequência, no qual se deseja reduzir os efeitos de distúrbios externos e ruídos de sensores no processo tendo em vista o pior caso, ou seja, o valor de pico da função de resposta em frequência.

### **1.2 Revisão da Literatura**

#### **1.2.1 Controladores de Ordem Reduzida**

A ordem do controlador padrão  $\mathcal{H}_{\infty}$  é geralmente tão alta quanto a ordem do modelo da planta que se deseja controlar. Tais controladores de ordem completa são difíceis de serem implementados na prática para sistemas de maior ordem, por questões de limitação de hardware (aplicações em tempo real são afetadas por atrasos de tempo no sistema). Este problema pode ser contornado através do projeto de controladores de ordem reduzida, que forneçam reduções satisfatórias da Norma  $\mathcal{H}_{\infty}$  do sistema em questão.

Controladores de ordem reduzida podem ser obtidos por 3 metodologias diferentes:

- Redução da ordem do modelo seguido do projeto de um controlador baseado neste modelo reduzido [47];
- Projeto de um controlador de ordem completa seguido da redução da ordem do controlador [57];
- Projeto direto de um controlador de ordem fixa através da inclusão de restrições adicionais durante o processo de obtenção do controlador [3], como por exemplo a solução através de uma combinação do método Lagrangiano Aumentado com Desigualdades Matriciais Lineares (LMIs) [46].

#### **1.2.2 Estruturas Flexíveis**

O controle de estruturas flexíveis é um assunto discutido em vários artigos desde o final da década de 80, quando foi evidenciada a importância em se controlar tais estruturas e testar a aplicação de tipos específicos de controladores.

Dentre as técnicas implementadas é possível citar:

- O controle ótimo LQG [7, 36] que consiste no uso de um filtro de Kalman em conjunto com um Regulador Linear Quadrático (LQR) e a determinação dos pesos do índice de desempenho a ser minimizado quando da obtenção do Regulador Linear Quadrático. Uma escolha inadequada pode comprometer o desempenho do sistema em malha fechada [25];
- O controle robusto  $\mathcal{H}_2$  [38], onde se tem como objetivo a minimização da energia do sinal de saída;
- O controle robusto  $\mathcal{H}_{\infty}$  [7, 36, 38, 40, 52], onde se minimiza a resposta ao distúrbio no pior caso. Segundo a referência [25], este tipo de controlador e também o controlador  $\mathcal{H}_2$  são mais adequados para tratar problemas de controle não-colocado.

A respeito da modelagem matemática de estruturas flexíveis, é possível encontrar na literatura o emprego das seguintes técnicas:

- Método dos elementos finitos, onde a estrutura é discretizada em elementos interconectados por nós. Cada elemento apresenta a sua matriz de massa e a sua matriz de rigidez, a partir das quais é possível obter as matrizes de massa e rigidez para a estrutura como um todo. Com isso, é possível aplicar as condições de contorno e os carregamentos existentes em uma dada estrutura para a obtenção do modelo matemático [32, 33, 36];
- Identificação experimental do sistema:
	- **–** Composição de um sistema de múltiplas entradas e múltiplas saídas a partir da obtenção de funções de transferência de sistemas por interpolação dos dados experimentais utilizando o polinômio de Chebyshev [5, 6];
	- **–** *Eigensystem Realization Algorithm* (ERA), onde, a partir da resposta do sistema, é possível modelar uma faixa de frequência e determinar a ordem do modelo matemático a ser obtido [54].

Neste trabalho, a modelagem matemática com elementos finitos de uma viga flexível foi realizada através de um código computacional adaptado a partir da referência [35].

#### **1.2.3 Técnicas de Otimização Simultânea**

As técnicas de otimização simultânea têm sido amplamente discutidas nos últimos anos, devido a busca pela melhoria do desempenho em projetos de alta complexidade. Estas técnicas resultam em estruturas inteligentes, tendo uma grande quantidade de sensores e atuadores distribuídos e acoplados ao sistema, interagindo com o controle, quando este está presente. Algumas destas técnicas, utilizadas como referência para este trabalho, são citadas a seguir:

- Estratégias para a formulação do problema:
	- **–** Aproximação Serial, na qual a otimização estrutural e a otimização do controlador são resolvidas separadamente, uma por uma, em estágios subsequentes. Durante a otimização estrutural, os parâmetros do controlador são mantidos fixos, assim como, durante a otimização do controlador no estágio seguinte, os parâmetros estruturais são mantidos fixos [58];
	- **–** Aproximação Paralela, na qual a otimização estrutural é usada como processo principal e externo, e a otimização do controlador é um processo interno realizado dentro de cada iteração de otimização estrutural. Toda vez que a estrutura é modificada, um novo controlador é projetado [58];
- Técnicas numéricas para a resolução do problema:
	- **–** Recozimento simulado (*simulated annealing*), que consiste numa técnica de busca local probabilística e se fundamenta numa analogia com a termodinâmica, na qual o algoritmo se transforma em uma mutação randômica onde apenas configurações que garantam melhoria são aceitas [11];
	- **–** Algoritmo Genético, uma classe particular de algoritmos evolutivos que usam técnicas inspiradas pela biologia evolutiva como hereditariedade, mutação, seleção natural e recombinação (ou crossing over) [11];

O acoplamento entre os sub-problemas de otimização estrutural e otimização do controlador são investigados em [21]. São apresentadas as condições de otimalidade para os sub-problemas em separado e também para o problema combinado, analisando as soluções para diversas estratégias de otimização, tais como sequencial, iterativa, em dois níveis e simultânea.

### **1.3 Objetivos**

O objetivo principal deste trabalho é estudar métodos para realizar o projeto simultâneo da estrutura e do controlador, conseguindo uma otimização com sentido mais global, o que significa uma estrutura com boa atenuação de vibração, com ou sem a necessidade de controle ativo.

Foi empregado o ponto de vista baseado na minimização da Norma  $\mathcal{H}_{\infty}$ , e a formulação é baseada em técnicas de programação matemática, especificamente com formulações que levam às desigualdades matriciais lineares (LMIs) [12], permitindo explorar as propriedades de eficiência computacional desta categoria de problemas e acoplando o problema de otimização da estrutura ao problema do projeto do controlador.

A modelagem de estruturas flexíveis é realizada através do método dos Elementos Finitos, considerando que alguns parâmetros geométricos ainda podem ser modificados.

O problema de otimização estrutural foi resolvido através de Programação Sequencial Quadrática (SQP), detalhada no Apêndice B.

Foram implementadas três estratégias conhecidas visando comparar o desempenho em relação à atenuação da vibração, o tempo de processamento e a necessidade ou não de controle ativo.

A efetividade dos métodos implementados foi verificada através da simulação de um exemplo de uma viga de alumínio flexível, sujeita a vibrações causadas por um distúrbio exógeno, para modelos de ordem completa e de ordem reduzida.

O aplicativo MATLAB foi utilizado como ambiente de programação e simulação, pois este possui ferramentas adequadas para o tratamento do problema através dos seus*toolboxes*[13,14,23].

### **1.4 Organização do Trabalho**

Este trabalho é organizado da forma que segue:

- O capítulo 1 apresenta uma breve introdução ao conteúdo desta dissertação, assim como o contexto em que se aplicam as técnicas de otimização de sistemas. Os objetivos do trabalho e a motivação pela busca de sistemas ótimos é discutida.
- O capítulo 2 aborda uma forma de se obter o modelo de estados de estruturas flexíveis assim como o conceito de amortecimento proporcional. É discutido o método dos elementos finitos e posteriormente o balanceamento e redução de modelos representativos destes sistemas.
- O capítulo 3 fornece uma introdução a teoria de controle  $\mathcal{H}_{\infty}$ , citando sua origens, objetivos e aplicações. Alguns conceitos matemáticos relevantes ao entendimento desta teoria são apresentados. A formulação do problema de controle  $\mathcal{H}_{\infty}$  é apresentada e as Desigualdades Matriciais Lineares são introduzidas como uma forma de abordagem e resolução do problema.
- O capítulo 4 apresenta os Métodos de Otimização de Sistemas Estrutura/Controlador propostos neste trabalho. Os algoritmos de Otimização Passiva Estrutural, Otimização Ativa Serial e Otimização Ativa Simultânea são detalhados e as estratégias de solução para cada um são abordadas. Os parâmetros de projeto, as restrições e as variáveis de otimização para o problema de otimização são definidas.
- O capítulo 5 traz um exemplo de aplicação para os três algoritmos desenvolvidos nesta dissertação. Uma viga engastada em uma de suas extremidades é modelada utilizando a técnica de Elementos Finitos. Controladores  $\mathcal{H}_{\infty}$  são projetados através de cada algoritmo apresentado, para sistemas de ordem completa e de ordem reduzida. Resultados simulados são mostrados e analisados.
- O capítulo 6 apresenta a conclusão do trabalho e são discutidos os principais resultados obtidos, assim como as dificuldades encontradas.
- O apêndice A traz informações sobre os elementos finitos de viga bidimensional utilizados durante a modelagem das estruturas.
- O apêndice B aborda o método de resolução através de programação sequencial quadrática, utilizada pela função *fmincon* do MATLAB.
- O apêndice C apresenta conceitos gerais utilizados durante o trabalho, detalhando a definição de valores singulares, a Norma  $\mathcal{H}_{\infty}$ , a Norma  $\mathcal{L}_2$ , a estabilidade segundo Lyapunov, o complemento de Schur e a transformação de congruência.

# **Capítulo 2**

# **Modelos de Estruturas Flexíveis**

### **2.1 Introdução**

É considerada uma estrutura flexível aquela cuja modelagem leva em conta suas propriedades elásticas, ao invés de considerar a estrutura como um corpo rígido.

Estruturas flexíveis geralmente apresentam modos pouco amortecidos [4]. Um exemplo de Função de Resposta em Frequência de uma estrutura flexível típica é mostrado na Figura 2.1. A Relação de Amplitudes denota a relação entre a amplitude da saída observada e a amplitude da entrada senoidal ao se variar a frequência.

Alguns exemplos de componentes que podem ser considerados como estruturas flexíveis são: grandes estruturas espaciais, hastes de equipamentos agrícolas de colheita mecanizada, hastes de equipamentos de movimentação de cargas, torres metálicas, estruturas aeronáuticas, entre outros.

Estruturas cada vez mais flexíveis são resultado da busca pela diminuição de peso nos componentes, sem comprometer sua capacidade de suportar esforços. Quase sempre estas estruturas sofrem vibrações indesejáveis, que precisam ser controladas para garantir um desempenho satisfatório.

Algumas características importantes do problema de controle de vibrações em estruturas flexíveis são [4]:

• Uma estrutura flexível apresenta normalmente picos de ressonância próximos uns dos outros, caracterizando uma alta densidade de modos de vibração e baixo amortecimento.

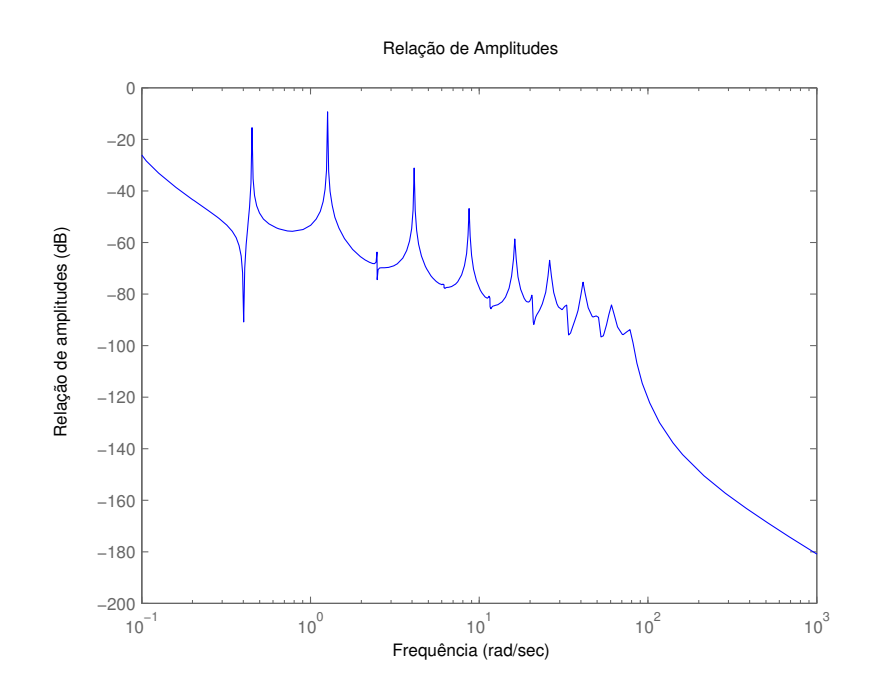

Figura 2.1: Função de Resposta em Frequência típica de uma estrutura flexível.

- A análise e o projeto de sistemas de controle de vibrações para estruturas flexíveis requer especial atenção devido ao tamanho dos modelos das estruturas, usualmente com elevado número de graus de liberdade.
- O controle destas estruturas requer uma considerável quantidade de instrumentação em termos de sensores e atuadores, cuja localização também é uma questão que deve ser levada em consideração devido à sua grande importância nos resultados do projeto completo.
- No projeto do controlador é normalmente necessário fazer uso de técnicas de redução de modelos para viabilizar o projeto de um controlador que possa ser implementado na prática e opere em tempo real.
- Na prática, os sensores e atuadores frequentemente não estarão fixados no mesmo ponto, o que caracteriza um sistema de controle não-colocado. Tais sistemas de controle são mais sensíveis a distúrbios do que os sistemas onde o controle é colocado.

O projeto do sistema de controle envolve o emprego de um modelo matemático para a estru-

tura a ser controlada. Quando a estrutura é disponível, o modelo pode ser obtido através do emprego de técnicas de identificação experimental. No caso da estrutura ainda não estar construída, é usual a criação de um modelo matemático, sendo a técnica de elementos finitos uma das mais usuais.

O método dos elementos finitos [8,35] fornece uma boa representação das matrizes de massa e de rigidez da estrutura. Contudo, a determinação da matriz de amortecimento não é imediata. Usualmente adota-se o chamado amortecimento proporcional à massa e à rigidez como uma estimativa inicial. O amortecimento proporcional traz a vantagem de permitir o desacoplamento das equações, permitindo um adequado e conveniente tratamento na base modal [19, 25].

#### **2.2 Formulação do Modelo de Estados de Estruturas Flexíveis**

Com o desenvolvimento da Teoria de Controle Moderno, baseada no domínio do tempo e variáveis de estados [51], foi possível, com o auxílio de computadores, resolver problemas de controle multiváriavel com maior robustez, satisfazendo requisitos cada vez mais rigorosos.

A equação de movimento de uma estrutura, pode ser escrita como:

$$
M\ddot{q} + C\dot{q} + Kq = f, \qquad (2.1)
$$

e definindo o vetor de estados como

$$
\mathbf{x} = \left[ \begin{array}{cc} \mathbf{q}' & \dot{\mathbf{q}}' \end{array} \right]'
$$

é possível escrever:

$$
\dot{\mathbf{x}} = \begin{bmatrix} \mathbf{0} & \mathbf{I} \\ -\mathbf{M}^{-1}\mathbf{K} & -\mathbf{M}^{-1}\mathbf{C} \end{bmatrix} \mathbf{x} + \begin{bmatrix} \mathbf{0} \\ \mathbf{M}^{-1}\mathbf{f} \end{bmatrix},
$$

onde:

- **M** é a matriz de massa;
- **K** é a matriz de rigidez;
- **C** é a matriz de amortecimento viscoso do sistema;
- **f** é o vetor das forças externas que atuam no sistema;
- **I** é uma matriz identidade de ordem compatível;
- **q** é o vetor que contém os deslocamentos dos graus de liberdade do sistema.

O vetor de forças externas **f** pode ser escrito em termos de uma base **s**<sup>i</sup> , a fim de se analisar o efeito individual de cada força  $f_i$  de entrada do sistema. Assim:

$$
\mathbf{f} = \begin{bmatrix} 1 \\ 0 \\ \vdots \\ 0 \end{bmatrix} f_1 + \begin{bmatrix} 0 \\ 1 \\ \vdots \\ 0 \end{bmatrix} f_2 + \dots + \begin{bmatrix} 0 \\ 0 \\ \vdots \\ 1 \end{bmatrix} f_n = \sum_{i}^{n} \mathbf{s}_i f_i.
$$

Para uma componente específica i do vetor de forças externas, é possível escrever:

$$
\left[\begin{array}{c}\mathbf{0}\\ \mathbf{M}^{-1}\end{array}\right]\mathbf{s}_i f_i = \mathbf{B}_i f_i,
$$

onde:

$$
\mathbf{B}_i = \left[ \begin{array}{c} \mathbf{0} \\ \mathbf{M}^{-1} \end{array} \right] \mathbf{s}_i.
$$

Com isso, o modelo de estados de uma estrutura flexível pode ser escrito da seguinte forma [35]:

$$
\dot{\mathbf{x}} = \mathbf{A}\mathbf{x} + \mathbf{B}_i f_i,\tag{2.2}
$$

$$
\mathbf{y} = \mathbf{C}\mathbf{x} + \mathbf{D}_i f_i, \tag{2.3}
$$

onde:

- $\bullet$  **A** =  $\begin{bmatrix} 0 & I \end{bmatrix}$  $-{\bf M}^{-1}{\bf K}$   $-{\bf M}^{-1}{\bf C}$ 1 ;
- **y** é o vetor de saídas;
- **C** é a matriz de saída do sistema;
- **D**<sup>i</sup> é uma matriz que relaciona a entrada a saída diretamente;
- $\bullet$   $f_i$  é uma componente específica do vetor de forças externas.

### **2.3 Amortecimento Proporcional**

Devido à sua facilidade de manipulação matemática, o modelo de amortecimento proporcional é bastante adotado na análise de estruturas. A técnica de desacoplamento modal pode ser usada para resolver a Equação (2.1), caso a matriz de amortecimento **C** possa ser escrita como uma combinação linear das matrizes de massa e rigidez. Com o uso deste enfoque, os modos de vibração da estrutura analisada são idênticos àqueles da versão do modelo sem amortecimento [19].

De fato, é possível derivar as propriedades modais de um sistema com amortecimento proporcional ao se analisar a versão não-amortecida e fazer correções para levar em conta o amortecimento [19].

Desta forma, define-se o amortecimento proporcional como:

$$
\mathbf{C} = \eta \mathbf{K} + \alpha \mathbf{M},\tag{2.4}
$$

no qual a matriz de amortecimento **C** é proporcional às matrizes de rigidez e de massa através dos coeficientes de proporcionalidade  $\eta$  e  $\alpha$ , respectivamente. Neste estudo foi utilizado o modelo de amortecimento proporcional.

# **2.4 Obtenção do Modelo de Estados Através do Método dos Elementos Finitos**

Para a obtenção do modelo de estados da estrutura flexível proposta neste trabalho, foi adaptado um programa de elementos finitos desenvolvido com o aplicativo MATLAB e apresentado em [35], onde são calculadas as matrizes de massa e de rigidez de uma viga bidimensional composta por elementos finitos bidimensionais (para maiores detalhes consultar o Apêndice A).

Foram desenvolvidas adaptações para este programa computacional, a fim de gerar, a partir das matrizes de massa e de rigidez, a matriz de amortecimento proporcional e o modelo de estados

de uma estrutura flexível, segundo as Equações (2.2) e (2.3).

A partir do modelo de estados da estrutura flexível, é possível aplicar a teoria de controle robusto  $\mathcal{H}_{\infty}$ , com o objetivo de se obter controladores capazes de atenuar a resposta a distúrbios e fornecer um desempenho satisfatório para o sistema em malha fechada.

### **2.5 Balanceamento e Redução de Modelos**

#### **2.5.1 Introdução**

Métodos modernos para o projeto de controladores, tais como **LQG** e H∞, produzem controladores com ordem igual à da planta, ou até mesmo de ordem superior devido à inclusão de filtros de ponderação [51]. Estas leis de controle podem se tornar muito complexas para serem implementadas na prática. Neste caso, métodos de projeto que gerem controladores de menor ordem são desejados.

O emprego de controladores de ordem reduzida (fixa) demanda um menor esforço de processamento e consequentemente recursos de hardware menos sofisticados em relação à implementação de controladores de ordem completa. Para este propósito, pode ser reduzida primeiramente a ordem da planta e depois projetado o controlador, ou mesmo reduzir a ordem do controlador no estágio final, ou ambos. Uma estratégia para o projeto de controladores de ordem reduzida baseada na combinação do método Lagrangiano Aumentado com Desigualdades Matriciais Lineares (LMIs) pode ser vista em [46].

Uma possibilidade para redução de um modelo é: dado um modelo estável de ordem completa **G**, linear e invariante no tempo, encontrar uma aproximação de ordem reduzida **G**<sup>r</sup> tal que a Norma H<sup>∞</sup> da diferença, ||**G** − **G**r||∞, seja pequena [51]. Tal fato permite a aproximação de um modelo de ordem completa por um modelo de ordem reduzida, tal que o erro entre eles, baseado na Norma  $\mathcal{H}_{\infty}$ , seja pequeno, tornando o modelo de ordem reduzida representativo do modelo de ordem maior. Esta metodologia foi utilizada neste trabalho para a redução do modelo de estados de ordem completa da planta para um modelo de menor ordem e posterior projeto de um controlador de menor ordem (ordem do controlador igual à ordem da planta de ordem reduzida para o qual ele foi projetado). O conceito matemático de Norma  $\mathcal{H}_{\infty}$  é explicitado na Seção 3.2.

#### **2.5.2 Balanceamento do Sistema**

Um problema numericamente bem condicionado é pré-requisito para a obtenção de resultados confiáveis e precisos nos problemas de otimização (problemas numérico-computacionais).

Uma matriz **J** é mal condicionada se pequenas alterações nos valores de seus elementos podem causar grandes mudanças na solução de **Jx** = **b**. Se pequenas alterações nos elementos de **J** produzem pequenas mudanças na solução de **Jx** = **b**, então **J** é dita bem condicionada. O balanceamento, também conhecido como "*scaling*", das matrizes (**A**,**B**,**C**) do sistema, conforme representado em (2.2) e (2.3), é uma forma de tornar a solução computacional do sistema melhor condicionada [13].

Um modelo de estados  $(A, B, C, D)$  que representa um sistema  $G(s)$  é dito modelo mínimo de **G**(s) se **A** tem a menor dimensão possível, (**A**,**B**) é controlável e (**C**,**A**) é observável [57]. Um sistema balanceado é um modelo mínimo e assintoticamente estável, no qual os Gramianos de Controlabilidade e Observabilidade são iguais e diagonais.

Seja (**A**,**B**,**C**,**D**) uma representação mínima de uma matriz de transferência **G**(s), racional e estável. Então as matrizes (**A**,**B**,**C**,**D**) estão balanceadas se as soluções das seguintes Equações de Lyapunov

$$
\mathbf{A}\hat{\mathbf{P}} + \hat{\mathbf{P}}\mathbf{A}' + \mathbf{B}\mathbf{B}' = \mathbf{0},\tag{2.5}
$$

$$
\mathbf{A}'\hat{\mathbf{Q}} + \hat{\mathbf{Q}}\mathbf{A} + \mathbf{C}'\mathbf{C} = \mathbf{0},\tag{2.6}
$$

 $\hat{\mathbf{R}}$ ão  $\hat{\mathbf{P}} = \hat{\mathbf{Q}} = diag(\rho_1, \rho_2, ..., \rho_n) \stackrel{\triangle}{=} \mathbf{\Sigma}, \text{ onde } \rho_1 ≥ \rho_2 ≥ ... ≥ \rho_n > 0.$   $\hat{\mathbf{P}}$  e  $\hat{\mathbf{Q}}$  são os Gramianos de Controlabilidade e Observabilidade, também definidos como:

$$
\hat{\mathbf{P}} = \int_{0}^{\infty} e^{\mathbf{A}t} \mathbf{B} \mathbf{B}' e^{\mathbf{A}'t} dt,
$$
\n(2.7)

$$
\hat{\mathbf{Q}} = \int_{0}^{\infty} e^{\mathbf{A}^t t} \mathbf{C}' \mathbf{C} e^{\mathbf{A}t} dt.
$$
\n(2.8)

e  $\Sigma$  é chamado Gramiano de  $\mathbf{G}(s)$  [51].  $\rho_i$  são os valores singulares de Hankel de  $\mathbf{G}(s)$  ordenados,

definidos da seguinte forma:

$$
\rho_i = \lambda_i^{\frac{1}{2}}(\hat{\mathbf{P}}\hat{\mathbf{Q}}), i = 1,...,n.
$$
\n(2.9)

Pode-se observar que  $\rho_1 = ||\mathbf{G}||_H$  é a Norma de Hankel de  $\mathbf{G}(s)$  [51].

Qualquer representação mínima de uma matriz de transferência estável pode ser balanceada através de uma transformação similar e algumas rotinas para realizar tal procedimento estão implementadas no software MATLAB. É importante notar que o balanceamento não depende da matriz **D**.

Em uma representação balanceada o valor de cada  $\rho_i$  está associado ao estado  $x_i$  do sistema balanceado. A magnitude de  $\rho_i$  é uma medida relativa da contribuição que o estado  $x_i$  tem no comportamento entrada-saída do sistema. Portanto, se  $\rho_1 >> \rho_2$ , então o estado  $x_1$  afeta o comportamento entrada-saída do sistema muito mais do que  $x_2$  e também mais que os outros estados subsequentes, devido à ordenação decrescente dos valores singulares de Hankel, gerada com o balanceamento.

Depois de balancear um sistema, cada estado é tanto controlável quanto observável, e uma medida da associação entre observabilidade e controlabilidade é dada pelos valores singulares de Hankel correspondentes. Esta propriedade é fundamental para os métodos de redução de modelos, cuja estratégia é remover os estados que apresentam menor efeito no comportamento de entradasaída do sistema.

No caso deste trabalho, no qual são usados modelos de estado, o balanceamento é importante para garantir resultados precisos nos cálculos computacionais. Deve-se realizar o balanceamento pois as entradas do sistema não são homogêneas em magnitude e as características do modelo são sensíveis a pequenas perturbações nas matrizes **A**, **B** e **C** do sistema. Um método para o balanceamento do sistema através de uma transformação similar diagonal será descrito a seguir.

#### **Balanceamento do Sistema por Transformação Similar Diagonal**

Um conjunto de matrizes de um sistema (**A**,**B**,**C**,**D**) pode ser normalizado usando matrizes de escalonamento diagonais  $N_u$ ,  $N_x$  e  $N_y$ , para normalizar **u**, **x** e **y** (respectivamente o vetor de controle, vetor de estados e vetor de saídas do sistema original), da seguinte forma [50]:

$$
\mathbf{u} = \mathbf{N}_u \mathbf{u}_n, \; \mathbf{x} = \mathbf{N}_x \mathbf{x}_n, \; \mathbf{y} = \mathbf{N}_y \mathbf{y}_n.
$$

Então, o sistema normalizado torna-se:

$$
\dot{\mathbf{x}}_n = \mathbf{A}_n \mathbf{x}_n + \mathbf{B}_n \mathbf{u}_n, \tag{2.10}
$$

$$
\mathbf{y}_n = \mathbf{C}_n \mathbf{x}_n + \mathbf{D}_n \mathbf{u}_n, \tag{2.11}
$$

onde:

$$
\mathbf{A}_n = \mathbf{N}_x^{-1} \mathbf{A} \mathbf{N}_x, \ \mathbf{B}_n = \mathbf{N}_x^{-1} \mathbf{B} \mathbf{N}_u,
$$

$$
\mathbf{C}_n = \mathbf{N}_y^{-1} \mathbf{C} \mathbf{N}_x, \ \mathbf{D}_n = \mathbf{N}_y^{-1} \mathbf{D} \mathbf{N}_u.
$$

Um critério para a normalização do sistema é o uso de um intervalo máximo de valores para cada variável de entrada, estado e saída do sistema.

O aplicativo MATLAB contém a função *ssbal*, que implementa um balanceamento para um modelo de estados, através de uma transformação similar diagonal. As matrizes  $N_u$ ,  $N_x$  e  $N_y$  são calculadas através de rotinas do pacote de Álgebra Linear *LAPACK* [2], utilizadas pelo MATLAB. Tais rotinas calculam sucessivas transformações similares diagonais para que as linhas e colunas da matriz balanceada tenham normas de valor semelhante. Este algoritmo é apresentado em [45].

Neste caso, seja o modelo representado pelas matrizes (**A**,**B**,**C**,**D**). A função *ssbal* calcula uma transformação similar diagonal tal que

$$
\left[\begin{array}{cc}\mathbf{N}_x^{-1}\mathbf{A}\mathbf{N}_x & \mathbf{N}_x^{-1}\mathbf{B} \\ \mathbf{C}\mathbf{N}_x & \mathbf{0}\end{array}\right]
$$

tenha normas iguais para as linhas e colunas desta matriz. Tal escalonamento é uma maneira computacionalmente econômica de comprimir o intervalo de valores para as variáveis e melhorar o condicionamento numérico dos cálculos com os modelos de estados subsequentes.

Neste trabalho, o modelo de estados de ordem completa, representativo da estrutura a ser controlada, é reduzido para o projeto de controladores de ordem menor, que são mais adequados para a implementação prática. Para que esta redução do modelo não introduza erros devido ao condicionamento numérico do problema, o balanceamento similar diagonal é realizado no estágio imediatamente anterior ao de redução do modelo.

### **2.5.3 Redução de Modelos Através da Aproximação Ótima pela Norma de Hankel**

Esta Seção descreve a redução de um modelo através da Norma de Hankel, que visa obter um modelo de ordem reduzida eliminando os estados menos controláveis e observáveis do modelo original balanceado [51]. Neste tipo de aproximação, o erro entre a Norma  $\mathcal{H}_{\infty}$  do sistema original e do sistema de ordem reduzida é igual ao erro encontrado através de aproximações baseadas nos métodos de Truncamento Balanceado e Residualização [51]. Sendo **x**<sup>2</sup> o vetor dos n − k estados que se deseja eliminar do modelo, o método de Truncamento consiste em eliminar os estados e as dinâmicas associadas a **x**2, sendo que os pólos restantes (que compõem o modelo de ordem reduzida) são um subconjunto dos pólos do modelo original, resguardando características físicas deste. Já no processo de Residualização, as derivadas referentes aos estados que compõem  $\mathbf{x}_2$ são anuladas, ou seja,  $\dot{x}_2 = 0$ . Segundo Skogestad [51], o Truncamento é vantajoso quando a precisão é necessária em altas frequências, pois o ganho de estado-estacionário é mantido, enquanto a Residualização mostra vantagens em baixas frequências, pois o ganho DC é mantido.

A vantagem do Método de Hankel sobre o Truncamento e Residualização está no fato de que o modelo reduzido encontrado é numericamente mais preciso (os estados que apresentam valores singulares de Hankel próximos ao limite de precisão da máquina são eliminados, segundo uma ordem desejada pré-estabelecida), evitando erros propagados pela capacidade da máquina de representar um número com uma quantidade finita de algarismos significativos [51].

Neste tipo de técnica para a redução de modelos, o problema a ser resolvido é da seguinte forma: dado um modelo estável, representado por **G**(s), de ordem *n*, deseja-se encontrar um modelo de ordem reduzida, **G** *k* h (s), de ordem *k*, tal que a Norma de Hankel do erro de aproximação dos modelos,  $||\mathbf{G}(s) - \mathbf{G}_h^k(s)||_H$ , é minimizada.

A Norma de Hankel de uma matriz de transferência estável, representada por **E**(s), é definida como [51]:

$$
||\mathbf{E}(s)||_H = \lambda^{\frac{1}{2}}(\hat{\mathbf{P}}\hat{\mathbf{Q}}),
$$
\n(2.12)

onde **P**ˆ e **Q**ˆ são os Gramianos de controlabilidade e observabilidade de **E**(s). Conforme visto na Equação (2.9), podemos concluir também que a Norma de Hankel de **E**(s) corresponde ao máximo valor singular de Hankel desta mesma matriz. O método descrito a seguir apresenta uma forma para a construção se sistemas de ordem reduzida através da Aproximação Ótima pela Norma de

Hankel para sistemas estáveis.

#### **Método para redução de modelos através da Aproximação Ótima pela Norma de Hankel**

Seja **G**(s) uma matriz de transferência estável, quadrada, com valores singulares de Hankel:

$$
\rho_1 \ge \rho_2 \ge ... \ge \rho_k \ge \rho_{k+1} = \rho_{k+2} = ... = \rho_{k+l} \ge \rho_{k+l+1} \ge ... \ge \rho_n > 0.
$$

Então uma aproximação ótima pela Norma de Hankel de ordem  $k$ ,  $\mathbf{G}_h^k(s)$ , pode ser construída da seguinte forma [51].

Seja (**A,B,C,D**) uma representação balanceada de **G**(s) com os valores singulares de Hankel reordenados, tal que o Gramiano tenha a forma

$$
\Sigma = diag(\rho_1, \rho_2, ..., \rho_k, \rho_{k+l+1}, ..., \rho_n, \rho_{k+1}, ..., \rho_{k+l})
$$
\n(2.13)

$$
\Sigma = diag(\Sigma_1, \rho_{k+1}I). \tag{2.14}
$$

Particiona-se (**A,B,C,D**) de acordo com as dimensões de Σ:

$$
\mathbf{A} = \left[ \begin{array}{cc} \mathbf{A}_{11} & \mathbf{A}_{12} \\ \mathbf{A}_{21} & \mathbf{A}_{22} \end{array} \right], \ \mathbf{B} = \left[ \begin{array}{c} \mathbf{B}_1 \\ \mathbf{B}_2 \end{array} \right], \ \mathbf{C} = \left[ \begin{array}{cc} \mathbf{C}_1 & \mathbf{C}_2 \end{array} \right].
$$

Definem-se  $(\hat{\mathbf{A}}, \hat{\mathbf{B}}, \hat{\mathbf{C}}, \hat{\mathbf{D}})$ , como

$$
\hat{\mathbf{A}} = \mathbf{\Gamma}^{-1} (\rho^2 \mathbf{A}_{11}' + \Sigma_1 \mathbf{A}_{11} \Sigma_1 - \rho \mathbf{C}_1' \mathbf{U} \mathbf{B}_1'),
$$
\n(2.15)

$$
\hat{\mathbf{B}} = \Gamma^{-1} (\Sigma_1 \mathbf{B}_1 + \rho \mathbf{C}'_1 \mathbf{U}), \qquad (2.16)
$$

$$
\hat{\mathbf{C}} = \mathbf{C}_1 \Sigma_1 + \rho \mathbf{U} \mathbf{B}'_1,\tag{2.17}
$$

$$
\hat{\mathbf{D}} = \mathbf{D} - \rho \mathbf{U},\tag{2.18}
$$

$$
\rho = \rho_{k+1},\tag{2.19}
$$

onde **U** é uma matriz unitária que satisfaz

$$
\mathbf{B}_2 = -\mathbf{C}_2' \mathbf{U} \tag{2.20}
$$

e

$$
\Gamma = \Sigma_1^2 - \rho^2 \mathbf{I}.\tag{2.21}
$$

Então:

$$
\mathbf{G}_h^k(s) + \mathbf{F}(s) = \left[\begin{array}{c} \hat{\mathbf{A}} & \hat{\mathbf{B}} \\ \hat{\mathbf{C}} & \hat{\mathbf{D}} \end{array}\right],\tag{2.22}
$$

onde **G** *k* h (s) é uma aproximação ótima pela Norma de Hankel, estável e de ordem *k*, e **F**(s) é uma função de transferência que representa a parte anti-estável (todos os pólos no semi-plano direito do eixo imaginário) do sistema e tem ordem  $n - k - l$  [51].

A Norma de Hankel do erro entre o sistema original  $\mathbf{G}(s)$  e a aproximação  $\mathbf{G}_h^k(s)$  é igual ao (k + 1)-ésimo valor singular de Hankel de **G**(s):

$$
\|\mathbf{G}(s) - \mathbf{G}_h^k(s)\|_H = \rho_{k+1}(\mathbf{G}(s)).\tag{2.23}
$$

A Norma de Hankel de um sistema não depende da matriz **D** de seu modelo de estados. Já a Norma  $\mathcal{H}_{\infty}$  depende desta e, portanto, a matriz **D** da aproximação  $\mathbf{G}_{h}^{k}$  influencia a Norma  $\mathcal{H}_{\infty}$  do erro de aproximação. Glover [26] mostrou que o limitante para a Norma  $\mathcal{H}_{\infty}$  do erro de aproximação é igual a duas vezes a soma dos valores singulares de Hankel restantes, ou seja:

$$
||\mathbf{G} - \mathbf{G}_h^k||_{\infty} \le 2(\rho_{k+1} + \dots + \rho_n). \tag{2.24}
$$

Logo, pode-se concluir que a redução de modelos através da Aproximação Ótima pela Norma de Hankel é adequada para o uso neste trabalho por ser mais precisa computacionalmente, sendo que o erro de aproximação entre o modelo de ordem completa e o modelo de ordem reduzida, sob o ponto de vista da Norma  $\mathcal{H}_{\infty}$  é o mesmo encontrado através do truncamento ou residualização do sistema. O aumento da precisão dos cálculos computacionais ocorre quando o modelo de ordem reduzida desejado tem valores singulares de Hankel próximos ao limite de precisão computacional e, para transpassar este problema, o algoritmo de aproximação pela Norma de Hankel vai selecionar um sistema reduzido ótimo que satisfaz o limitante do erro de aproximação, em detrimento da
ordem desejada pré-definida [14, 26].

O aplicativo MATLAB contém a função *hankelmr*, que implementa a redução de modelos através da Aproximação Ótima pela Norma de Hankel. Este passo é realizado na etapa posterior ao balanceamento por Transformação Similar Diagonal, descrito na Seção 2.5.2.

A redução de modelos é importante pois permite o projeto de controladores de ordem completa (de mesma ordem que a planta para o qual foi projetado) para plantas de ordem reduzida, resultando assim em controladores de ordem menor. De fato, um modelo reduzido que aproxime bem uma planta de alta ordem é muito importante para propósitos relacionados ao projeto de controladores. Modelos de baixa ordem são mais fáceis de se analisar e podem ser implementados como controladores digitais em problemas práticos. Modelos de ordem elevada são normalmente evitados na engenharia, tanto porque são mais difíceis de analisar, como porque a implementação de controladores ou filtros de ordem elevada é mais custosa, mais complexa e mais susceptível a falhas [56].

# **Capítulo 3**

# **O Projeto** H<sup>∞</sup>

# **3.1 Introdução: Origens, Objetivos e Aplicações**

Motivado pelos avanços do controle **LQG**, houve nos anos 80 um desenvolvimento significativo em otimização  $\mathcal{H}_{\infty}$  para controle robusto. Quem primeiro formulou o problema de controle  $\mathcal{H}_{\infty}$  foi Zames [55], mas um uso mais recente de otimização  $\mathcal{H}_{\infty}$  em um contexto de engenharia pode ser encontrado em Helton [31].

A letra H diz respeito ao espaço de *Hardy*, em que as matrizes de transferência devem ser estáveis (pólos no semi-plano esquerdo do eixo imaginário) e próprias (ordem do polinômio do numerador menor ou igual à ordem do polinômio do denominador) e o termo  $\infty$  denota a Norma  $\mathcal{H}_{\infty}$  [50]. Vale lembrar que as matrizes de transferência reais, racionais, estáveis e próprias estão contidas no subespaço real e racional de  $\mathcal{H}_{\infty}$ , representado por  $\mathcal{RH}_{\infty}$  [57].

O projeto de controladores baseado na minimização da Norma  $\mathcal{H}_{\infty}$  é usual em várias aplicações em que se deseja que o sistema mantenha um determinado desempenho em condições adversas, tais como erros de modelagem e rejeição de distúrbios. Conceitualmente, este problema consiste na redução da Norma  $\mathcal{H}_{\infty}$  do sistema sujeito a manter a estabilidade. Do ponto de vista físico, para o problema de controle de vibrações, isso significa reduzir o maior pico da resposta em frequência do sistema, introduzindo através do controlador um amortecimento adicional. Este tipo de controlador, ao reduzir o pico de resposta em frequência, aumenta as margens de estabilidade do sistema, aumentado sua estabilidade robusta.

## **3.2 Conceitos Matemáticos**

Os valores singulares,  $\sigma_i$ , são as raízes quadradas positivas dos autovalores do produto  $\mathbf{G}^*(j\omega)\mathbf{G}(j\omega)$ , onde  $\mathbf{G}^*(j\omega)$  é a matriz complexa-conjugada transposta da matriz de transferência  $\mathbf{G}(j\omega)$ , isto é:

$$
\sigma_i(\mathbf{G}(s)) = \sqrt{\lambda_i(\mathbf{G}^*(j\omega)\mathbf{G}(j\omega))}.
$$
\n(3.1)

O gráfico de valores singulares é obtido variando-se a frequência  $\omega$ , para o qual cada valor de  $\omega$  corresponde a um valor singular da matriz  $\mathbf{G}(j\omega)$ . A Norma  $\mathcal{H}_{\infty}$  se refere ao maior valor no diagrama de valor singular. Em outras palavras, a Norma infinito de **G**(s) corresponde ao valor de pico do diagrama de valor singular de  $\mathbf{G}(s)$ . Pode-se, assim, definir a Norma  $\mathcal{H}_{\infty}$  da matriz  $\mathbf{G}(s)$ como:

$$
\|\mathbf{G}(s)\|_{\infty} = \sup_{\omega} \sigma(\mathbf{G}(j\omega)).
$$
\n(3.2)

O diagrama de valores singulares para uma função de transferência de uma única entrada e uma única saída corresponde à amplitude do diagrama de Bode desta função de transferência. Neste caso a Norma  $\mathcal{H}_{\infty}$  corresponde ao maior valor do Diagrama de Bode, ou seja:

$$
||G(s)||_{\infty} = \sup_{\omega} |G(j\omega)|. \tag{3.3}
$$

# **3.3 Formulação do Problema de Controle** H<sup>∞</sup>

Uma representação usual do problema  $\mathcal{H}_{\infty}$  é mostrada na Figura 3.1, onde:

- **w** é o vetor de entradas exógenas (referência, distúrbios e ruídos);
- **u** é o vetor do sinal de controle;
- **z** é o vetor de sinais que se deseja controlar e usado como medida de desempenho;
- **y** é o sinal medido e usado para realimentação.

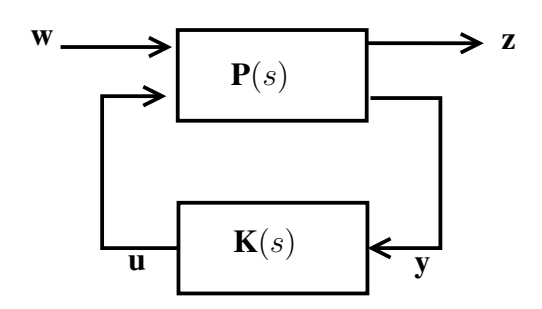

Figura 3.1: Representação usual do problema  $\mathcal{H}_{\infty}$ .

O modelo de estados, neste caso, é dado por [18, 27]:

$$
\dot{\mathbf{x}} = \mathbf{A}\mathbf{x} + \mathbf{B}_1\mathbf{w} + \mathbf{B}_2\mathbf{u},\tag{3.4}
$$

$$
\mathbf{z} = \mathbf{C}_1 \mathbf{x} + \mathbf{D}_{11} \mathbf{w} + \mathbf{D}_{12} \mathbf{u}, \tag{3.5}
$$

$$
\mathbf{y} = \mathbf{C}_2 \mathbf{x} + \mathbf{D}_{21} \mathbf{w} + \mathbf{D}_{22} \mathbf{u}, \tag{3.6}
$$

onde **x** são os estados.

O sistema anterior pode ser representado na forma:

$$
\begin{bmatrix} \dot{\mathbf{x}} \\ \mathbf{z} \\ \mathbf{y} \end{bmatrix} = \mathbf{P} \begin{bmatrix} \mathbf{x} \\ \mathbf{z} \\ \mathbf{y} \end{bmatrix},
$$
 (3.7)

onde **P**, em notação compacta, é:

$$
\mathbf{P} = \begin{bmatrix} \mathbf{A} & \mathbf{B}_1 & \mathbf{B}_2 \\ \mathbf{C}_1 & \mathbf{D}_{11} & \mathbf{D}_{12} \\ \mathbf{C}_2 & \mathbf{D}_{21} & \mathbf{D}_{22} \end{bmatrix}.
$$
 (3.8)

Com isso, a matriz de transferência do sistema da Figura 3.1 pode ser representada da seguinte forma [41]:

$$
\begin{bmatrix} \mathbf{z} \\ \mathbf{y} \end{bmatrix} = \begin{bmatrix} \mathbf{P}_{zw} & \mathbf{P}_{zu} \\ \mathbf{P}_{yw} & \mathbf{P}_{yu} \end{bmatrix} \begin{bmatrix} \mathbf{w} \\ \mathbf{u} \end{bmatrix} = \mathbf{P}(s) \begin{bmatrix} \mathbf{w} \\ \mathbf{u} \end{bmatrix},
$$
(3.9)

onde **P**zw é a função de transferência entre a entrada **w** e a saída **z**, **P**zu é a função de transferência entre a entrada **u** e a saída **z**, **P**yw é a função de transferência entre a entrada **w** e a saída **y** e **P**yu é a função de transferência entre a entrada **u** e a saída **y**. Da Equação (3.9), tem-se que:

$$
\mathbf{z} = \mathbf{P}_{zw}\mathbf{w} + \mathbf{P}_{zu}\mathbf{u},\tag{3.10}
$$

$$
\mathbf{y} = \mathbf{P}_{yw}\mathbf{w} + \mathbf{P}_{yu}\mathbf{u}.\tag{3.11}
$$

O sinal de controle é dado pela lei de controle:

$$
\mathbf{u} = \mathbf{K}(s)\mathbf{y},\tag{3.12}
$$

onde **K**(s) é o controlador a ser determinado.

Substituindo (3.12) em (3.11), obtém-se **y** em função de **w**:

$$
\mathbf{y} = \mathbf{P}_{yw}\mathbf{w} + \mathbf{P}_{yu}\mathbf{K}\mathbf{y} \Rightarrow
$$

$$
\mathbf{y}(\mathbf{I} - \mathbf{P}_{yu}\mathbf{K}) = \mathbf{P}_{yw}\mathbf{w} \Rightarrow
$$

$$
\mathbf{y} = (\mathbf{I} - \mathbf{P}_{yu}\mathbf{K})^{-1}\mathbf{P}_{yw}\mathbf{w}.
$$
(3.13)

Da mesma forma, substituindo (3.12) em (3.10), obtém-se **z** em função de **w** e **y**:

$$
\mathbf{z} = \mathbf{P}_{zw}\mathbf{w} + \mathbf{P}_{zu}\mathbf{K}\mathbf{y}.\tag{3.14}
$$

A relação entre **w** e **z** no sistema de malha fechada pode ser conseguida substituindo (3.13) em (3.14), da seguinte forma:

$$
\mathbf{z} = [\mathbf{P}_{zw} + \mathbf{P}_{zu}\mathbf{K}(\mathbf{I} - \mathbf{P}_{yu}\mathbf{K})^{-1}\mathbf{P}_{yw}]\mathbf{w}.
$$
 (3.15)

A expressão (3.15) é chamada de transformação linear fracional inferior e é tradicionalmente representada da forma que segue:

$$
\mathbf{T}_{zw} = \mathbf{P}_{zw} + \mathbf{P}_{zu}\mathbf{K}(\mathbf{I} - \mathbf{P}_{yu}\mathbf{K})^{-1}\mathbf{P}_{yw},
$$
\n(3.16)

onde **T**zw é a matriz de transferência entre a entrada de distúrbios **w** e a saída de desempenho **z**.

No projeto  $\mathcal{H}_{\infty}$  deseja-se encontrar um controlador **K**(s) de modo a minimizar a Norma  $\mathcal{H}_{\infty}$ da matriz de transferência  $T_{zw}$  dada por (3.16). Desse modo, o controlador ótimo  $\mathcal{H}_{\infty}$  procura minimizar o maior valor no diagrama de valor singular da matriz de transferência entre a entrada de distúrbios e a saída de desempenho, considerando a resposta em frequência respectiva [41, 50], ou seja:

$$
\min_{\omega} \;\;\left\|\mathbf{T}_{zw}\right\|_{\infty}.
$$

O problema  $\mathcal{H}_{\infty}$  ótimo consiste em determinar o controlador **K**(s) tal que  $\|\mathbf{T}_{zw}\|_{\infty}$  seja minimizada, ou seja,

$$
\min_{\mathbf{K}(s)} \|\mathbf{T}_{zw}\|_{\infty}.
$$

É usual trabalhar com o problema  $\mathcal{H}_{\infty}$  sub-ótimo, que consiste em determinar **K**(s) tal que:

$$
\left\| \mathbf{T}_{zw} \right\|_{\infty} < \gamma. \tag{3.17}
$$

Neste caso,  $\gamma$  é reduzido sucessivamente até um valor mínimo factível, real e maior que zero [41,50]. O problema sub-ótimo possui maior facilidade de solução computacional. Na solução usual do problema  $\mathcal{H}_{\infty}$  [50], assume-se um valor arbitrário para  $\gamma$  e a condição (3.17) é verificada. Caso esta condição esteja satisfeita, pode-se reduzir o valor de  $\gamma$ , resolver novamente o problema  $\mathcal{H}_{\infty}$  e verificar a validade da restrição (3.17). Quando, para um determinado valor de  $\gamma$  (menor que o assumido no passo anterior e dentro de uma precisão adotada), a restrição (3.17) deixar de ser satisfeita, diz-se que o  $\gamma$  ótimo foi encontrado, e consequentemente o controlador ótimo também.

O problema H<sup>∞</sup> pode ser resolvido de várias formas. O enfoque mais usual é a resolução através das Equações de Riccati correspondentes, que consistem em duas equações auxiliares cujas soluções são utilizados para o cálculo do controlador  $\mathcal{H}_{\infty}$ . De posse do controlador, é possível verificar a Norma  $\mathcal{H}_{\infty}$  de malha fechada e comparar este valor com o valor de  $\gamma$  [18,27]. Uma forma de solução mais atual para o problema  $\mathcal{H}_{\infty}$  pode ser obtida através de Desigualdades Matriciais Lineares, conforme apresentado nas seções seguintes.

## **3.4 Desigualdades Matriciais Lineares**

#### **3.4.1 Introdução**

Uma das técnicas mais recentes para abordar problemas de controle é através das Desigualdades Matriciais Lineares (LMIs), que consiste em colocar o problema como um problema de otimização com restrições na forma de desigualdades matriciais [12, 42]. De forma genérica pode-se escrever:

> $minimization$   $\nu$ sujeito a  $\mathbf{A}(\mathbf{x}) < 0$ ,

para o qual ν representa um objetivo linear, **A(x)** representa uma matriz dependente das variáveis de decisão/otimização **x** e **A(x)** < 0 significa que a matriz **A(x)** é negativo-definida. Este problema caracteriza um típico problema de otimização com restrições na forma de LMIs e, pelo fato de possuir uma função objetivo linear, pode ser classificado na categoria dos chamados problemas de programação semi-definida [44].

O problema, quando colocado sob esta forma, permite que se explorem técnicas numéricas eficientes de solução pois são convexos, o que facilita em muito sua solução computacional [24,53]. Salienta-se que existem situações específicas, como por exemplo, a de controladores de ordem reduzida [20] e aquela em que o modelo possui parâmetros que podem ser variados [43], onde a convexidade é perdida. Neste caso, adaptações ou outras técnicas de solução devem ser empregadas.

Particularmente para os problemas de controle, o ponto de vista das LMIs vem sendo usado intensamente nos últimos anos, pois além da eficiência computacional para a solução, ele permite que novas restrições sejam incluídas no problema de controle. Um dos exemplos de restrições adicionais que podem ser incluídas neste tipo de problema é a alocação de pólos em regiões específicas caracterizadas também por desigualdades matriciais lineares, regiões estas conhecidas como "LMI-regions" [15, 16, 49].

#### **3.4.2 Malha Fechada para a Síntese do Controlador** H<sup>∞</sup>

Seja o modelo de estados de uma planta invariante no tempo, conforme apresentado em (3.4), (3.5) e (3.6). Vale lembrar que a matriz  $A \in \mathbb{R}^{n \times n}$ , onde *n* é a ordem do sistema de ordem completa.

O modelo de estados do controlador dinâmico **K** a ser obtido é definido como:

$$
\dot{\mathbf{x}}_K = \mathbf{A}_K \mathbf{x}_K + \mathbf{B}_K \mathbf{y}, \ \mathbf{A}_K \in \mathbb{R}^{n \times n}.\tag{3.18}
$$

$$
\mathbf{u} = \mathbf{C}_K \mathbf{x}_K + \mathbf{D}_K \mathbf{y}, \tag{3.19}
$$

onde y é o vetor de entrada do controlador, u é o vetor de saída do controlador e  $\mathbf{x}_K$  é o vetor de estados do controlador.

Dessa forma, a lei de controle é dada por:

$$
\mathbf{u} = \mathbf{K}(s)\mathbf{y},\tag{3.20}
$$

onde

$$
\mathbf{K}(s) = \mathbf{C}_K(s\mathbf{I} - \mathbf{A}_K)^{-1}\mathbf{B}_K + \mathbf{D}_K.
$$
 (3.21)

A partir do modelo de estados da planta e do modelo de estados do controlador, é possível obter o modelo de estados da malha fechada. Substituindo (3.6) em (3.19) tem-se

$$
\mathbf{u} = \mathbf{C}_K \mathbf{x}_K + \mathbf{D}_K (\mathbf{C}_2 \mathbf{x} + \mathbf{D}_{21} \mathbf{w} + \mathbf{D}_{22} \mathbf{u}),
$$

ou ainda

$$
(\mathbf{I} - \mathbf{D}_K \mathbf{D}_{22})\mathbf{u} = \mathbf{C}_K \mathbf{x}_K + \mathbf{D}_K \mathbf{C}_2 \mathbf{x} + \mathbf{D}_K \mathbf{D}_{21} \mathbf{w},
$$

e consequentemente

$$
\mathbf{u} = (\mathbf{I} - \mathbf{D}_{K} \mathbf{D}_{22})^{-1} \mathbf{C}_{K} \mathbf{x}_{K} + (\mathbf{I} - \mathbf{D}_{K} \mathbf{D}_{22})^{-1} \mathbf{D}_{K} \mathbf{C}_{2} \mathbf{x} \n+ (\mathbf{I} - \mathbf{D}_{K} \mathbf{D}_{22})^{-1} \mathbf{D}_{K} \mathbf{D}_{21} \mathbf{w} = \n= \mathbf{N} \mathbf{C}_{K} \mathbf{x}_{K} + \mathbf{N} \mathbf{D}_{K} \mathbf{C}_{2} x + \mathbf{N} \mathbf{D}_{K} \mathbf{D}_{21} \mathbf{w}.
$$
\n(3.22)

 $com \mathbf{N} = (\mathbf{I} - \mathbf{D}_K \mathbf{D}_{22})^{-1}.$ 

A equação (3.4) pode ser reescrita como

$$
\dot{\mathbf{x}} = \mathbf{A}\mathbf{x} + \mathbf{B}_1\mathbf{w} + \mathbf{B}_2(\mathbf{N}\mathbf{C}_K\mathbf{x}_K + \mathbf{N}\mathbf{D}_K\mathbf{C}_2\mathbf{x} + \mathbf{N}\mathbf{D}_K\mathbf{D}_{21}\mathbf{w}) =
$$
  
= (\mathbf{A} + \mathbf{B}\_2\mathbf{N}\mathbf{D}\_K\mathbf{C}\_2)\mathbf{x} + \mathbf{B}\_2\mathbf{N}\mathbf{C}\_K\mathbf{x}\_K + (\mathbf{B}\_1 + \mathbf{B}\_2\mathbf{N}\mathbf{D}\_K\mathbf{D}\_{21})\mathbf{w}. (3.23)

A equação (3.5) pode ser reescrita como

$$
\mathbf{z} = \mathbf{C}_1 \mathbf{x} + \mathbf{D}_{11} \mathbf{w} + \mathbf{D}_{12} (\mathbf{N} \mathbf{C}_K \mathbf{x}_K + \mathbf{N} \mathbf{D}_K \mathbf{C}_2 \mathbf{x} + \mathbf{N} \mathbf{D}_K \mathbf{D}_{21} \mathbf{w}) =
$$
  
= (\mathbf{C}\_1 + \mathbf{D}\_{12} \mathbf{N} \mathbf{D}\_K \mathbf{C}\_2) \mathbf{x} + \mathbf{D}\_{12} \mathbf{N} \mathbf{C}\_K \mathbf{x}\_K + (\mathbf{D}\_{11} + \mathbf{D}\_{12} \mathbf{N} \mathbf{D}\_K \mathbf{D}\_{21}) \mathbf{w}. (3.24)

Substituindo (3.6) e (3.22) em (3.18) tem-se

$$
\dot{\mathbf{x}}_K = \mathbf{A}_K \mathbf{x}_K + \mathbf{B}_K (\mathbf{C}_2 \mathbf{x} + \mathbf{D}_{21} \mathbf{w} + \mathbf{D}_{22} \mathbf{u}) =
$$
\n
$$
= \mathbf{A}_K \mathbf{x}_K + \mathbf{B}_K \mathbf{C}_2 \mathbf{x} + \mathbf{B}_K \mathbf{D}_{21} \mathbf{w}
$$
\n
$$
+ \mathbf{B}_K \mathbf{D}_{22} (\mathbf{N} \mathbf{C}_K \mathbf{x}_K + \mathbf{N} \mathbf{D}_K \mathbf{C}_2 \mathbf{x} + \mathbf{N} \mathbf{D}_K \mathbf{D}_{21} \mathbf{w}) =
$$
\n
$$
= (\mathbf{B}_K \mathbf{C}_2 + \mathbf{B}_K \mathbf{D}_{22} \mathbf{N} \mathbf{D}_K \mathbf{C}_2) \mathbf{x} + (\mathbf{A}_K + \mathbf{B}_K \mathbf{D}_{22} \mathbf{N} \mathbf{C}_K) \mathbf{x}_K
$$
\n
$$
+ (\mathbf{B}_K \mathbf{D}_{21} + \mathbf{B}_K \mathbf{D}_{22} \mathbf{N} \mathbf{D}_K \mathbf{D}_{21}) \mathbf{w}.
$$
\n(3.25)

As equações (3.23), (3.24) e (3.25) podem ser agrupadas matricialmente, caracterizando a equação de malha fechada como

$$
\dot{\mathbf{x}}_{cl} = \mathbf{A}_{cl} \mathbf{x}_{cl} + \mathbf{B}_{cl} \mathbf{w}, \qquad (3.26)
$$

$$
\mathbf{z} = \mathbf{C}_{cl}\mathbf{x}_{cl} + \mathbf{D}_{cl}\mathbf{w},\tag{3.27}
$$

onde:

$$
\mathbf{x}_{cl} = \left[ \begin{array}{c} \mathbf{x} \\ \mathbf{x}_K \end{array} \right],
$$

$$
\mathbf{A}_{cl} = \left[ \begin{array}{cc} \mathbf{A} + \mathbf{B}_2 \mathbf{N} \mathbf{D}_K \mathbf{C}_2 & \mathbf{B}_2 \mathbf{N} \mathbf{C}_K \\ \mathbf{B}_K \mathbf{C}_2 + \mathbf{B}_K \mathbf{D}_{22} \mathbf{N} \mathbf{D}_K \mathbf{C}_2 & \mathbf{A}_K + \mathbf{B}_K \mathbf{D}_{22} \mathbf{N} \mathbf{C}_K \end{array} \right],
$$

$$
\mathbf{B}_{cl} = \begin{bmatrix} \mathbf{B}_1 + \mathbf{B}_2 \mathbf{N} \mathbf{D}_K \mathbf{D}_{21} \\ \mathbf{B}_K \mathbf{D}_{21} + \mathbf{B}_K \mathbf{D}_{22} \mathbf{N} \mathbf{D}_K \mathbf{D}_{21} \end{bmatrix},
$$

$$
\mathbf{C}_{cl} = [\mathbf{C}_1 + \mathbf{D}_{12} \mathbf{N} \mathbf{D}_K \mathbf{C}_2 \ \mathbf{D}_{12} \mathbf{N} \mathbf{C}_K],
$$

$$
\mathbf{D}_{cl} = \mathbf{D}_{11} + \mathbf{D}_{12} \mathbf{N} \mathbf{D}_{K} \mathbf{D}_{21}.
$$

#### **Caso particular de**  $D_{22} = 0$

Neste trabalho, como será detalhado mais adiante, o sinal **y** é medido em um grau de liberdade de posição. Para estes casos, tem-se que  $D_{22} = 0$ . O caso  $D_{22} \neq 0$  corresponde a medição, por exemplo, de um grau de liberdade correspondente a aceleração do ponto.

Sendo assim, foi adotado  $D_{22} = 0$  e consequentemente  $N = I$ . Neste caso, as matrizes de malha fechada tornam-se

$$
\mathbf{A}_{cl} = \begin{bmatrix} \mathbf{A} + \mathbf{B}_2 \mathbf{D}_K \mathbf{C}_2 & \mathbf{B}_2 \mathbf{C}_K \\ \mathbf{B}_K \mathbf{C}_2 & \mathbf{A}_K \end{bmatrix}, \ \mathbf{B}_{cl} = \begin{bmatrix} \mathbf{B}_1 + \mathbf{B}_2 \mathbf{D}_K \mathbf{D}_{21} \\ \mathbf{B}_K \mathbf{D}_{21} \end{bmatrix},
$$
(3.28)

$$
\mathbf{C}_{cl} = [\mathbf{C}_1 + \mathbf{D}_{12} \mathbf{D}_K \mathbf{C}_2 \ \mathbf{D}_{12} \mathbf{C}_K], \ \mathbf{D}_{cl} = \mathbf{D}_{11} + \mathbf{D}_{12} \mathbf{D}_K \mathbf{D}_{21}.
$$
 (3.29)

Com isso, a matriz de transferência de malha fechada entre **w** e **z** é definida como:

$$
\mathbf{z} = \mathbf{T}(s)\mathbf{w},\tag{3.30}
$$

onde

$$
\mathbf{T}(s) = \mathbf{C}_{cl}(s\mathbf{I} - \mathbf{A}_{cl})^{-1}\mathbf{B}_{cl} + \mathbf{D}_{cl}.
$$
 (3.31)

#### **3.4.3 Norma** H<sup>∞</sup> **como Problema de Otimização com Restrição LMI**

Como critério de desempenho do sistema em malha fechada, deseja-se limitar em um certo valor γ a Norma H<sup>∞</sup> da matriz de transferência (3.31) entre a entrada de distúrbios exógenos **w** e a saída de desempenho **z**, ou seja:

$$
||\mathbf{T}(s)||_{\infty} < \gamma. \tag{3.32}
$$

A Norma  $\mathcal{H}_{\infty}$  pode ser escrita em função da energia dos sinais de saída e de entrada da forma como segue [17]:

$$
||\mathbf{T}(s)||_{\infty}^{2} = \sup_{w} \lambda_{max}(\mathbf{T}^{*}(jw)\mathbf{T}(jw))
$$
\n(3.33)

$$
= \sup_{w} \max_{\mathbf{w} \neq \mathbf{0}} \frac{\mathbf{w}^*(jw)\mathbf{T}^*(jw)\mathbf{T}(jw)\mathbf{w}(jw)}{\mathbf{w}^*(jw)\mathbf{w}(jw)}
$$
(3.34)  

$$
= \sup_{w} \max_{\mathbf{w} \neq \mathbf{0}} \frac{||\mathbf{T}(jw)\mathbf{w}||_2^2}{||\mathbf{w}||_2^2} \ge \frac{||\mathbf{z}||_2^2}{||\mathbf{w}||_2^2},
$$

onde foi usada a definição de Norma  $\mathcal{L}_2$ . Vale salientar que a passagem da expressão de (3.33) para (3.34) ocorre devido ao fato de que a seguinte equação característica deve ser satisfeita para uma solução não-trivial ( $w \neq 0$ ):

$$
\mathbf{Jw} = \lambda \mathbf{w} \Rightarrow \mathbf{w}^* \mathbf{Jw} = \mathbf{w}^* \lambda \mathbf{w} = \lambda \mathbf{w}^* \mathbf{w} \Rightarrow \lambda = \frac{\mathbf{w}^* \mathbf{Jw}}{\mathbf{w}^* \mathbf{w}},
$$

onde  $\mathbf{J} = (\mathbf{T}^*(jw)\mathbf{T}(jw)).$ Como  $\frac{||\mathbf{z}||_2^2}{||\mathbf{w}||_2^2} \le ||\mathbf{T}(s)||_\infty^2$ , de (3.32) é possível escrever que

$$
\frac{||\mathbf{z}||_2^2}{||\mathbf{w}||_2^2} < \gamma^2 \Rightarrow \mathbf{z}'(t)\mathbf{z}(t) - \gamma^2 \mathbf{w}'(t)\mathbf{w}(t) < 0.
$$
 (3.35)

A fim de garantir que o sistema em malha fechada seja estável, ou seja, para  $w = 0$  todos os estados tendem a zero quando o tempo tende ao infinito, utilizam-se as condições de estabilidade de Lyapunov [46]:

$$
\mathbf{V}(\mathbf{x}_{cl}) = \mathbf{x}_{cl}^{\prime} \mathbf{P} \mathbf{x}_{cl} > 0, \tag{3.36}
$$

$$
\dot{\mathbf{V}}(\mathbf{x}_{cl}) = \dot{\mathbf{x}}_{cl}^{\prime} \mathbf{P} \mathbf{x}_{cl} + \mathbf{x}_{cl}^{\prime} \mathbf{P} \dot{\mathbf{x}}_{cl} < 0,\tag{3.37}
$$

onde **V** é a função de Lyapunov e **P** = **P** ′ é a matriz de Lyapunov.

Devido ao fato da soma de duas expressões negativas também resultar em uma expressão negativa, somando (3.35) e (3.37) tem-se

$$
\dot{\mathbf{x}}'_{cl} \mathbf{P} \mathbf{x}_{cl} + \mathbf{x}'_{cl} \mathbf{P} \dot{\mathbf{x}}_{cl} + \mathbf{z}' \mathbf{z} - \gamma^2 \mathbf{w}' \mathbf{w} < 0. \tag{3.38}
$$

Substituindo as equações de estado (3.26) e (3.27) em (3.38) escreve-se que

$$
(\mathbf{A}_{cl}\mathbf{x}_{cl}+\mathbf{B}_{cl}\mathbf{w})'\mathbf{P}\mathbf{x}_{cl}+\mathbf{x}_{cl}'\mathbf{P}(\mathbf{A}_{cl}\mathbf{x}_{cl}+\mathbf{B}_{cl}\mathbf{w})+(\mathbf{C}_{cl}\mathbf{x}_{cl}+\mathbf{D}_{cl}\mathbf{w})'(\mathbf{C}_{cl}\mathbf{x}_{cl}+\mathbf{D}_{cl}\mathbf{w})-\gamma^2\mathbf{w}'\mathbf{w}<0,
$$

que pode ser escrita matricialmente como

 $\sqrt{ }$ 

$$
\begin{bmatrix} \mathbf{x}'_{cl} & \mathbf{w}' \end{bmatrix} \begin{bmatrix} \mathbf{A}'_{cl}\mathbf{P} + \mathbf{P}\mathbf{A}_{cl} + \mathbf{C}'_{cl}\mathbf{C}_{cl} & \mathbf{P}\mathbf{B}_{cl} + \mathbf{C}'_{cl}\mathbf{D}_{cl} \\ \mathbf{B}'_{cl}\mathbf{P} + \mathbf{D}'_{cl}\mathbf{C}_{cl} & -\gamma^2 \mathbf{I} + \mathbf{D}'_{cl}\mathbf{D}_{cl} \end{bmatrix} \begin{bmatrix} \mathbf{x}_{cl} \\ \mathbf{w} \end{bmatrix} < 0.
$$
 (3.39)

Sabe-se que uma matriz simétrica **J** é negativo-definida se e somente se **p** ′**Jp** < 0, para qualquer  $p \neq 0$ . Dessa forma, a partir de (3.39), pode-se escrever:

$$
\begin{bmatrix}\n\mathbf{A}_{cl}^{\prime}\mathbf{P} + \mathbf{P}\mathbf{A}_{cl} + \mathbf{C}_{cl}^{\prime}\mathbf{C}_{cl} & \mathbf{P}\mathbf{B}_{cl} + \mathbf{C}_{cl}^{\prime}\mathbf{D}_{cl} \\
\mathbf{B}_{cl}^{\prime}\mathbf{P} + \mathbf{D}_{cl}^{\prime}\mathbf{C}_{cl} & -\gamma^{2}\mathbf{I} + \mathbf{D}_{cl}^{\prime}\mathbf{D}_{cl}\n\end{bmatrix} < 0,
$$

ou também

$$
\begin{aligned}\n\mathbf{A}_{cl}^{\prime} \mathbf{P} + \mathbf{P} \mathbf{A}_{cl} & \mathbf{P} \mathbf{B}_{cl} \\
\mathbf{B}_{cl}^{\prime} \mathbf{P} & -\gamma^2 \mathbf{I}\n\end{aligned}\n\bigg] < -\left[\begin{array}{c} \mathbf{C}_{cl}^{\prime} \\
\mathbf{D}_{cl}^{\prime}\n\end{array}\right] [\mathbf{C}_{cl} \mathbf{D}_{cl}].\n\tag{3.40}
$$

Aplicando o complemento de Schur em (3.40) tem-se [46]:

$$
\left[\begin{array}{cc|c}\n\mathbf{A}'_{cl}\mathbf{P} + \mathbf{P}\mathbf{A}_{cl} & \mathbf{P}\mathbf{B}_{cl} & \mathbf{C}'_{cl} \\
\hline\n\mathbf{B}'_{cl}\mathbf{P} & -\gamma^2 \mathbf{I} & \mathbf{D}'_{cl} \\
\hline\n\mathbf{C}_{cl} & \mathbf{D}_{cl} & -\mathbf{I}\n\end{array}\right] < 0.
$$
\n(3.41)

Detalhes sobre o complemento de Schur podem ser vistos no Apêndice D.5.

Para transformar a restrição (3.41) na forma de Desigualdade Matricial Linear, pode-se aplicar uma transformação de congruência, detalhada a seguir:

$$
\left[\begin{array}{ccc} \gamma^{-\frac{1}{2}}\mathbf{I} & \mathbf{0} & \mathbf{0} \\ \mathbf{0} & \gamma^{-\frac{1}{2}}\mathbf{I} & \mathbf{0} \\ \mathbf{0} & \mathbf{0} & \gamma^{\frac{1}{2}}\mathbf{I} \end{array}\right] \left[\begin{array}{ccc} \mathbf{A}_{cl}^{\prime}\mathbf{P}+\mathbf{P}\mathbf{A}_{cl} & \mathbf{P}\mathbf{B}_{cl} & \mathbf{C}_{cl}^{\prime} \\ \mathbf{B}_{cl}^{\prime}\mathbf{P} & -\gamma^{2}\mathbf{I} & \mathbf{D}_{cl}^{\prime} \\ \mathbf{C}_{cl} & \mathbf{D}_{cl} & -\mathbf{I} \end{array}\right] \left[\begin{array}{ccc} \gamma^{-\frac{1}{2}}\mathbf{I} & \mathbf{0} & \mathbf{0} \\ \mathbf{0} & \gamma^{-\frac{1}{2}}\mathbf{I} & \mathbf{0} \\ \mathbf{0} & \mathbf{0} & \gamma^{\frac{1}{2}}\mathbf{I} \end{array}\right] < 0,
$$

cujo resultado é

$$
\begin{bmatrix}\n\mathbf{A}_{cl}^{\prime}\mathbf{X} + \mathbf{X}\mathbf{A}_{cl} & \mathbf{X}\mathbf{B}_{cl} & \mathbf{C}_{cl}^{\prime} \\
\mathbf{B}_{cl}^{\prime}\mathbf{P} & -\gamma\mathbf{I} & \mathbf{D}_{cl}^{\prime} \\
\mathbf{C}_{cl} & \mathbf{D}_{cl} & -\gamma\mathbf{I}\n\end{bmatrix} < 0
$$
\n(3.42)

com **X** = γ <sup>−</sup><sup>1</sup>**P** > 0. Detalhes sobre a Transformação de Congruência podem ser vistos no Apêndice D.6.

O problema de cálculo da Norma  $\mathcal{H}_{\infty}$  pode ser então colocado como um problema de otimização da seguinte forma

$$
\begin{array}{c}\n\text{min} \\
\text{subject to} \quad a \\
\begin{bmatrix}\n\mathbf{A}_{cl}^{\prime} \mathbf{X} + \mathbf{X} \mathbf{A}_{cl} & \mathbf{X} \mathbf{B}_{cl} & \mathbf{C}_{cl}^{\prime} \\
\mathbf{B}_{cl}^{\prime} \mathbf{X} & -\gamma \mathbf{I} & \mathbf{D}_{cl}^{\prime} \\
\mathbf{C}_{cl} & \mathbf{D}_{cl} & -\gamma \mathbf{I}\n\end{bmatrix} < 0,\n\end{array} \tag{3.43}
$$
\n
$$
\mathbf{X} > 0.
$$
\n
$$
(3.44)
$$

As inequações (3.43) e (3.44) apresentam como incógnitas  $\gamma$ , **X** e as matrizes do modelo de estados do controlador  $(A_K, B_K, C_K, D_K)$  que se encontram dentro das matrizes do modelo de estados da malha fechada ( $\mathbf{A}_{cl}$ , $\mathbf{B}_{cl}$ , $\mathbf{C}_{cl}$ , $\mathbf{D}_{cl}$ ). Com isso, é interessante reescrever (3.43) de forma a tornar explícitas as matrizes do controlador dinâmico que se deseja obter.

Agrupando as matrizes do controlador em uma variável **K**<sup>a</sup>

$$
\mathbf{K}_a = \left[ \begin{array}{cc} \mathbf{A}_K & \mathbf{B}_K \\ \mathbf{C}_K & \mathbf{D}_K \end{array} \right], \, \mathbf{K}_a \in \Re^{(n+k)\times (n+k)},
$$

e introduzindo as seguintes variáveis:

$$
\mathbf{A}_{a} = \begin{bmatrix} \mathbf{A} & \mathbf{0} \\ \mathbf{0} & \mathbf{0}_{K} \end{bmatrix}, \ \mathbf{B}_{1,a} = \begin{bmatrix} \mathbf{B}_{1} \\ \mathbf{0} \end{bmatrix}, \ \mathbf{C}_{1,a} = \begin{bmatrix} \mathbf{C}_{1} & \mathbf{0} \end{bmatrix}, \ \mathbf{B}_{a} = \begin{bmatrix} \mathbf{0} & \mathbf{B}_{2} \\ \mathbf{I}_{K} & \mathbf{0} \end{bmatrix},
$$

$$
\mathbf{C}_{a} = \begin{bmatrix} \mathbf{0} & \mathbf{I}_{K} \\ \mathbf{C}_{2} & \mathbf{0} \end{bmatrix}, \ \mathbf{D}_{12,a} = \begin{bmatrix} \mathbf{0} & \mathbf{D}_{12} \end{bmatrix}, \ \mathbf{D}_{21,a} = \begin{bmatrix} \mathbf{0} \\ \mathbf{D}_{21} \end{bmatrix},
$$

onde **I**<sup>K</sup> e **0**<sup>K</sup> são, respectivamente, uma matriz identidade e uma matriz de zeros, ambas de ordem  $k \times k$ , as matrizes em (3.28) e (3.29) do modelo de estados da malha fechada podem ser reescritas como [22]:

$$
\mathbf{A}_{cl} = \mathbf{A}_a + \mathbf{B}_a \mathbf{K}_a \mathbf{C}_a, \tag{3.45}
$$

$$
\mathbf{B}_{cl} = \mathbf{B}_{1,a} + \mathbf{B}_a \mathbf{K}_a \mathbf{D}_{21,a}, \qquad (3.46)
$$

$$
\mathbf{C}_{cl} = \mathbf{C}_{1,a} + \mathbf{D}_{12,a} \mathbf{K}_a \mathbf{C}_a, \tag{3.47}
$$

$$
\mathbf{D}_{cl} = \mathbf{D}_{11} + \mathbf{D}_{12,a} \mathbf{K}_a \mathbf{D}_{21,a}.
$$
 (3.48)

Vale ressaltar que houve um aumento na ordem matricial para  $n + k$  em  $A_\alpha$ , por exemplo.

Usando (3.45), (3.46), (3.47) e (3.48), a desigualdade matricial de (3.43) pode ser reescrita como:

$$
\Psi + \mathbf{Q}' \mathbf{K}_a' \mathbf{R}_X + \mathbf{R}_X' \mathbf{K}_a \mathbf{Q} < 0,\tag{3.49}
$$

onde:

$$
\mathbf{R}_X = \left[ \begin{array}{ccc} \mathbf{B}_a' \mathbf{X} & \mathbf{0} & \mathbf{D}_{12,a}' \end{array} \right], \ \mathbf{Q} = \left[ \begin{array}{ccc} \mathbf{C}_a & \mathbf{D}_{21,a} & \mathbf{0} \end{array} \right],
$$

$$
\Psi = \left[ \begin{array}{ccc} \mathbf{A}_a' \mathbf{X} + \mathbf{X} \mathbf{A}_a & \mathbf{X} \mathbf{B}_{1,a} & \mathbf{C}_{1,a}' \\ \mathbf{B}_{1,a}' \mathbf{X} & -\gamma \mathbf{I} & \mathbf{D}_{11}' \\ \mathbf{C}_{1,a} & \mathbf{D}_{11} & -\gamma \mathbf{I} \end{array} \right].
$$

É importante ressaltar que:

$$
\mathbf{R}_X = \mathbf{R} \begin{bmatrix} \mathbf{X} & \mathbf{0} & \mathbf{0} \\ \mathbf{0} & \mathbf{I} & \mathbf{0} \\ \mathbf{0} & \mathbf{0} & \mathbf{I} \end{bmatrix},
$$
(3.50)

 $\textbf{com R} = \begin{bmatrix} \mathbf{B}'_a & \mathbf{0} & \mathbf{D}'_{12,a} \end{bmatrix}.$ 

Na sequência, é necessário introduzir o Lema da Projeção [12] por este ser de fundamental importância no método de solução aqui utilizado. O Lema da Projeção diz que, dada uma matriz simétrica  $\Psi \in \mathbb{R}^{m \times m}$  e duas matrizes  $\mathbf{R}_X$  e **Q** de dimensão de coluna m, a inequação (3.49) tem solução com relação à matriz **K**<sup>a</sup> de dimensões compatíveis se e somente se

$$
\mathbf{N}_{R_X}'\Psi\mathbf{N}_{R_X}<0,\ \mathbf{N}_Q'\Psi\mathbf{N}_Q<0,\tag{3.51}
$$

onde  $N_{R_X}$  e  $N_Q$  denotam bases arbitrárias do espaço nulo de  $R_X$  e  $Q$  respectivamente [22].

É importante salientar que (3.51) é obtida a partir de (3.49) devido ao fato de:

$$
N'_{R_X}(Q'K'_aR_X + R'_XK_aQ)N_{R_X} = 0,
$$
  

$$
N'_Q(Q'K'_aR_X + R'_XK_aQ)N_Q = 0.
$$

É possível verificar que a expressão (3.49) é uma desigualdade não linear e apresenta as seguintes variáveis γ, **X**, **A**<sub>K</sub>, **B**<sub>K</sub>, **C**<sub>K</sub> e **D**<sub>K</sub>. Com o uso do Lema da Projeção, as incógnitas referentes às matrizes do controlador dinâmico  $(A_K, B_K, C_K, D_K)$  são eliminadas do problema em questão e as expressões em (3.51) (resultantes do Lema da Projeção) são desigualdades matriciais lineares nas incógnitas restantes (γ e **X**).

A fim de tornar explícita a variável matricial **X** na expressão da base do espaço nulo de  $\mathbf{R}_X$ , tem-se, a partir de (3.50), que:

$$
\mathbf{N}_{R_X} = \left[ \begin{array}{ccc} \mathbf{X}^{-1} & \mathbf{0} & \mathbf{0} \\ \mathbf{0} & \mathbf{I} & \mathbf{0} \\ \mathbf{0} & \mathbf{0} & \mathbf{I} \end{array} \right] \mathbf{N}_R,
$$

pois:

$$
\mathbf{R}_X \mathbf{N}_{R_X} = \mathbf{0} \Rightarrow \mathbf{R} \left[ \begin{array}{ccc} \mathbf{X} & \mathbf{0} & \mathbf{0} \\ \mathbf{0} & \mathbf{I} & \mathbf{0} \\ \mathbf{0} & \mathbf{0} & \mathbf{I} \end{array} \right] \left[ \begin{array}{ccc} \mathbf{X}^{-1} & \mathbf{0} & \mathbf{0} \\ \mathbf{0} & \mathbf{I} & \mathbf{0} \\ \mathbf{0} & \mathbf{0} & \mathbf{I} \end{array} \right] \mathbf{N}_R = \mathbf{R} \mathbf{N}_R = \mathbf{0}.
$$

Utilizando o Lema da Projeção, a existência de  $K_a$  em (3.49) é equivalente à existência de  $\gamma$  $e X > 0$  tal que (3.52) e (3.53) sejam satisfeitas:

$$
\mathbf{N}'_Q \Psi \mathbf{N}_Q < 0 \Leftrightarrow \mathbf{N}'_Q \begin{bmatrix} \mathbf{A}'_a \mathbf{X} + \mathbf{X} \mathbf{A}_a & \mathbf{X} \mathbf{B}_{1,a} & \mathbf{C}'_{1,a} \\ \mathbf{B}'_{1,a} \mathbf{X} & -\gamma \mathbf{I} & \mathbf{D}'_{11} \\ \mathbf{C}_{1,a} & \mathbf{D}_{11} & -\gamma \mathbf{I} \end{bmatrix} \mathbf{N}_Q < 0,\tag{3.52}
$$

$$
\mathbf{N}_{R_X}'\Psi\mathbf{N}_{R_X}<0 \Leftrightarrow \mathbf{N}_R'\left[\begin{array}{ccc} \mathbf{X}^{-1}\mathbf{A}_a'+\mathbf{A}_a\mathbf{X}^{-1} & \mathbf{B}_{1,a} & \mathbf{X}^{-1}\mathbf{C}_{1,a}'\\ \mathbf{B}_{1,a}' & -\gamma\mathbf{I} & \mathbf{D}_{11}'\\ \mathbf{C}_{1,a}\mathbf{X}^{-1} & \mathbf{D}_{11} & -\gamma\mathbf{I} \end{array}\right]\mathbf{N}_R<0.
$$
 (3.53)

Como a expressão (3.53) é não-linear em **X**, faz-se  $X^{-1} = Y > 0 \in \Re^{(n+k)\times(n+k)}$ . Utilizando (3.52) e (3.53), a síntese do controlador  $\mathcal{H}_{\infty}$  pode ser realizada após a obtenção das variáveis matriciais **X** e **Y** do problema de otimização que segue [22]:

$$
\begin{array}{ccc}\n\text{min} & \gamma \\
\text{subject to} & a & \mathbf{N}_Q' \\
\begin{bmatrix}\n\mathbf{A}_a' \mathbf{X} + \mathbf{X} \mathbf{A}_a & \mathbf{X} \mathbf{B}_{1,a} & \mathbf{C}_{1,a}' \\
\mathbf{B}_{1,a}' \mathbf{X} & -\gamma \mathbf{I} & \mathbf{D}_{11}' \\
\mathbf{C}_{1,a} & \mathbf{D}_{11} & -\gamma \mathbf{I}\n\end{bmatrix}\n\mathbf{N}_Q < 0,\n\end{array} \tag{3.54}
$$

$$
\mathbf{N}_{R}^{\prime}\begin{bmatrix}\mathbf{Y}\mathbf{A}_{a}^{\prime}+\mathbf{A}_{a}\mathbf{Y} & \mathbf{B}_{1,a} & \mathbf{Y}\mathbf{C}_{1,a}^{\prime} \\ \mathbf{B}_{1,a}^{\prime} & -\gamma\mathbf{I} & \mathbf{D}_{11}^{\prime} \\ \mathbf{C}_{1,a}\mathbf{Y} & \mathbf{D}_{11} & -\gamma\mathbf{I}\end{bmatrix}\mathbf{N}_{R}<0, \qquad (3.55)
$$

$$
\begin{bmatrix} \mathbf{X} & \mathbf{I} \\ \mathbf{I} & \mathbf{Y} \end{bmatrix} \ge 0.
$$
 (3.56)

Sendo:

- $X = X'$ ;
- $Y = Y'$ ;
- $N_Q$  são as bases arbitrárias do espaço nulo de  $\mathbf{Q} = \begin{bmatrix} \mathbf{C}_a & \mathbf{D}_{21,a} & \mathbf{0} \end{bmatrix}$ ;
- $N_R$  são as bases arbitrárias do espaço nulo de  $\mathbf{R} = \begin{bmatrix} \mathbf{B}'_a & \mathbf{0} & \mathbf{D}'_{12,a} \end{bmatrix}$ .

A LMI (3.56) é uma forma de impor através de uma única expressão que tanto **X** quanto **Y** são matrizes positivo-definidas.

Neste trabalho, o comando *hinflmi* do aplicativo MATLAB foi utilizado para resolver o problema de otimização citado anteriormente. Tal comando implementa o problema de síntese do

controlador H∞, através das LMIs (3.54), (3.55) e (3.56). Uma limitação apresentada pelo *hinflmi* é que ele projeta o controlador de ordem igual à da planta usada no projeto. Para que seja possível o projeto de controladores de ordem menor que a da planta usando esta formulação foi empregado neste trabalho um método de redução do modelo de estados da planta em um estágio anterior ao projeto do controlador. Tal método é descrito na Seção 2.5.3 e utilizado nos algoritmos de otimização descritos no Capítulo 4.

# **Capítulo 4**

# **Métodos de Otimização de Sistemas Estrutura/Controlador**

## **4.1 Introdução**

Grande parte dos recentes estudos a respeito do desenvolvimento de estruturas inteligentes têm sido focados nos chamados métodos de otimização simultânea da estrutura e seu sistema de controle [10, 11, 21, 28, 29, 34, 37, 58, 59]. A metodologia de projeto tradicional trata os procedimentos para o projeto da estrutura e do controlador como procedimentos separáveis. A estrutura geralmente é projetada de forma a minimizar o peso e aumentar a flexibilidade, sendo o controle responsável pela diminuição de vibrações. Como há uma interação muito forte entre a planta e o controlador, mesmo que o projeto de forma separada atinja um ótimo, quando integrados, a solução encontrada individualmente pode não representar um ótimo para o sistema como um todo.

Considerando a complexa interação entre planta/controlador, a otimização pode ser formulada através de uma programação multi-objetivo, na qual as variáveis geométricas ou de material da estrutura e do controlador são tratadas igualmente como variáveis de projeto.

Neste estudo são apresentados três métodos de otimização:

• O chamado aqui de Método de Otimização Passiva, que considera que uma estrutura pode ser otimizada apenas variando seus parâmetros de projeto, sem a necessidade de um controle ativo.

- O chamado aqui de Método de Otimização Ativa Serial, que considera uma estratégia de reprojeto, na qual estrutura e controlador são projetados separadamente, sendo que cada subsistema é reprojetado alternadamente até que se atinja um ótimo.
- O chamado aqui de Método de Otimização Ativa Simultânea, que consiste em variar todos os parâmetros de projeto, tanto da estrutura como do controlador até que se atinja um sistema ótimo como um todo.

A Figura 3.1 representa o diagrama de blocos de um sistema genérico no qual será aplicada a otimização. Este sistema é composto por um subsistema que representa a parte estrutural, ou planta  $P(s)$ , e um subsistema que representa o modelo do controlador  $K(s)$  em realimentação.

Um problema de otimização simultânea da planta/controlador pode ser descrito da seguinte forma:

$$
\min_{\mathbf{b}_s, \mathbf{b}_c} f(\mathbf{b}_s, \mathbf{b}_c),
$$
  
subject  
 $a \mathbf{h}(\mathbf{b}_s, \mathbf{b}_c) = \mathbf{0},$   
 $\mathbf{g}(\mathbf{b}_s, \mathbf{b}_c) \le \mathbf{0},$ 

onde  $f$  é a função objetivo a ser minimizada,  $\mathbf{b}_s$  e  $\mathbf{b}_c$  são parâmetros de projeto da estrutura e do controlador respectivamente a serem determinados, e **h** e **g** são os vetores de restrições de igualdade e desigualdade, respectivamente.

A função objetivo pode ser definida de muitas formas diferentes, de acordo com o propósito da otimização. Para um sistema dinâmico sujeito a distúrbios exógenos, a Norma  $\mathcal{H}_{\infty}$  da função de transferência entre a entrada distúrbio e a saída pode ser considerada um bom indicador do desempenho do sistema, no que diz respeito ao controle de vibrações. Neste estudo, a função objetivo a ser minimizada será, portanto, a Norma  $\mathcal{H}_{\infty}$  do sistema.

Em ambos os algoritmos que envolvem o projeto do controlador (Ativo Serial e Ativo Simultâneo), a variação dos parâmetros de projeto pode causar a instabilidade do sistema controlado, devido ao acoplamento de dois subproblemas de otimização. Desta forma, uma restrição que garanta a estabilidade da malha fechada resultante deve ser especificada.

## **4.2 Parâmetros de Projeto**

#### **4.2.1 Variáveis de Otimização**

As variáveis **b**<sub>s</sub> representam os parâmetros de projeto da estrutura a serem determinados durante o processo de otimização. Neste estudo em particular, foi estudada uma viga de seção transversal variável representada por elementos finitos, na qual apenas os parâmetros geométricos (alturas e bases ou raios de cada elemento finito) foram utilizados como variáveis de otimização.

As variáveis **b**<sub>c</sub> representam os parâmetros de projeto do controlador, também a serem determinadas, nos casos em que há controle ativo (serial e simultâneo).

Para o caso específico do Algoritmo de Otimização Ativa Simultânea, é feita neste trabalho uma transformação das matrizes do modelo de estados do controlador para um vetor de variáveis, processo que pode ser entendido como um empilhamento e é descrito a seguir.

O modelo de estados do controlador dinâmico **K** a ser obtido pode ser representado através das equações:

$$
\dot{\mathbf{x}}_K = \mathbf{A}_K \mathbf{x}_K + \mathbf{B}_K \mathbf{y},\tag{4.1}
$$

$$
\mathbf{u} = \mathbf{C}_K \mathbf{x}_K + \mathbf{D}_K \mathbf{y}, \tag{4.2}
$$

conforme detalhado na Seção 3.4.2.

Sendo *k* a ordem do controlador a ser projetado,  $n_{in}$  seu número de entradas e  $n_{out}$  seu número de saídas, sabe-se que:

- $A_K$  tem dimensão  $k \times k$ ;
- $\mathbf{B}_K$  tem dimensão  $k \times n_{in}$ ;
- $\mathbf{C}_K$  tem dimensão  $n_{out} \times k$ ;
- $\bullet$   $\mathbf{D}_K = \mathbf{0}$  neste trabalho, considerando que não há transmissão direta da entrada para a saída do controlador.

Para este estudo foi utilizado um controlador de uma entrada e uma saída, portanto  $n_{in} = 1$  e  $n_{out} = 1$ .

Desta forma, cada elemento das matrizes é considerado uma variável independente, sendo:

$$
\mathbf{A}_{K} = \begin{bmatrix} a_{11} & a_{12} & \dots & a_{1k} \\ a_{21} & a_{22} & \dots & a_{2k} \\ \vdots & \vdots & \vdots & \vdots \\ a_{k1} & a_{k2} & \dots & a_{kk} \end{bmatrix}, \mathbf{B}_{K} = \begin{bmatrix} b_{1} \\ b_{2} \\ \vdots \\ b_{k} \end{bmatrix},
$$

$$
\mathbf{C}_{K} = \begin{bmatrix} c_{1} & c_{2} & \dots & c_{k} \end{bmatrix}.
$$

As variáveis são então empilhadas no vetor de parâmetros de otimização do controlador, **b**<sub>c</sub>, da seguinte forma:

$$
\mathbf{b}_c = \left[ a_{11} \quad a_{12} \quad \dots \quad a_{1k} \quad a_{21} \quad \dots \quad a_{kk} \quad b_1 \quad \dots \quad b_k \quad c_1 \quad \dots \quad c_k \right]'.
$$

Vale ressaltar que este método de projeto permite gerar controladores de ordem pré-definida pelo usuário. Esta ordem pode ser menor que a da planta (controladores de ordem reduzida), o que facilita que o controlador opere em tempo real. Isto caracteriza uma vantagem em relação às metodologias usuais de projeto  $\mathcal{H}_{\infty}$  onde esta ordem é igual ou maior que a ordem da planta.

#### **4.2.2 Restrições**

As variáveis de projeto  $\mathbf{b}_s$  (da geometria da estrutura) e  $\mathbf{b}_c$  (do controlador) podem ser limitadas a uma faixa de valores definidos previamente. Limitar **b**<sub>s</sub> significa especificar as dimensões máximas e mínimas da estrutura a ser projetada. Limitar  $\mathbf{b}_c$  a uma faixa de valores é conveniente para evitar situações de divergência do algoritmo.

As variáveis de projeto podem ser restritas a intervalos como:

- $\mathbf{b}_s^L \leq \mathbf{b}_s \leq \mathbf{b}_s^U$  $_{s}^{\scriptscriptstyle U}$  ,
- $\mathbf{b}_c^L \leq \mathbf{b}_c \leq \mathbf{b}_c^U$  $_{c}^{\prime}$  ,

onde  $(\cdot)^L$  indica o valor mínimo que a variável pode assumir e  $(\cdot)^U$  o valor máximo.

Sabe-se que para um sistema contínuo ser estável é necessário que seus pólos estejam no semiplano esquerdo do eixo imaginário. Isto significa que os pólos devem ter parte real negativa. Para representar esta restrição dinâmica (que muda a cada iteração), procura-se garantir que a máxima parte real dos autovalores da matriz A<sub>cl</sub> do modelo de estados do sistema de malha fechada seja negativa. Isso corresponde à seguinte restrição de desigualdade do problema de otimização:

$$
max(real(\lambda(\mathbf{A}_{cl}))) < 0,
$$
\n(4.3)

que garante que a máxima parte real entre todos os autovalores (pólos) da matriz de estado da malha fechada seja menor que zero, garantindo a estabilidade do sistema resultante.

# **4.3 Otimização Passiva (Estrutural)**

#### **4.3.1 Introdução**

A otimização apenas estrutural do problema consiste em projetar uma planta ótima, variandose os parâmetros estruturais, de forma a minimizar a função objetivo (otimizar a Norma  $\mathcal{H}_{\infty}$ ), neste caso do sistema sem controle.

#### **4.3.2 A Estratégia de Otimização Passiva**

O algoritmo de otimização passiva desenvolvido neste trabalho consiste em 4 passos básicos, enumerados a seguir.

- 1. São dados os parâmetros estruturais iniciais;
- 2. Calcula-se o modelo de estados da estrutura correspondente;
- 3. Otimiza-se a Norma  $\mathcal{H}_{\infty}$  da malha aberta, modificando-se apenas as variáveis estruturais;
- 4. São checados os critérios de convergência do algoritmo:
	- Se satisfeitos, o algoritmo é terminado;
	- Caso contrário: o contador de iterações é incrementado, são atualizadas as variáveis estruturais e retorna-se ao Passo 2.

Este tipo de otimização pode ser representada pela Figura 4.1.

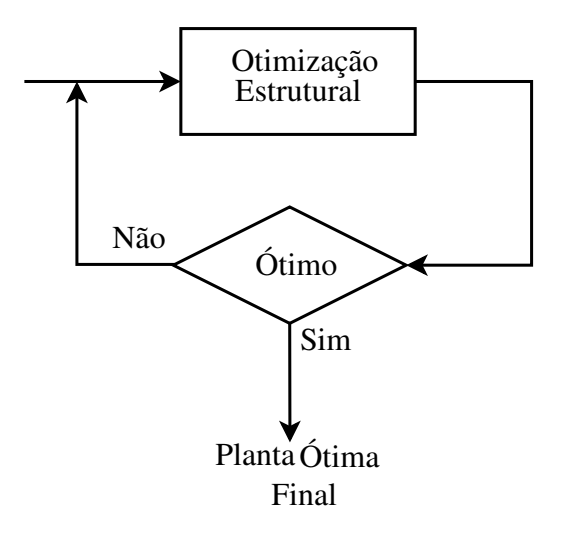

Figura 4.1: Estratégia de Otimização Passiva.

#### **4.3.3 O Algoritmo de Otimização Passiva Detalhado**

Seja *i* o contador de iterações. Os passos do algoritmo são:

- **Passo 1** Define-se  $i = 0$ . São dados os parâmetros da estrutura inicial,  $\mathbf{b}_s(i = 0)$ , sendo  $\mathbf{b}_s(0) \in \left[\mathbf{b}_s^L\right]$  $_{s}^{L},\mathbf{b}_{s}^{U}$ s , caracterizando o ponto de partida. Define-se também a ordem *r* desejada para o modelo da estrutura resultante.
- **Passo 2** Formula-se o modelo de estados da estrutura **P**(i) de ordem completa, correspondente a **b**s(i), conforme detalhado em (3.8). Sendo *n* a ordem da planta completa, temos os seguintes casos:
	- **–** Se *r* < *n*: **P**(i) é reduzida (Seção 2.5.3) à ordem *r*.
	- **–** Se  $r = n$ :  $P(i)$  é mantida.
	- **–** Se *r* > *n*: Erro, pois a ordem do sistema resultante não pode ser maior que a ordem do sistema original.
- **Passo 3** Para a estrutura **P**(i) obtida no passo anterior, otimiza-se a Norma H∞, variando-se os parâmetros estruturais  $\mathbf{b}_s(i)$ . Ou seja, é resolvido o seguinte problema:

$$
\min_{\mathbf{b}_s}\; \left\|\mathbf{P}_{zw}(\mathbf{b}_s)\right\|_{\infty},
$$

$$
sujeito \ a \ \mathbf{b}_s^L \leq \mathbf{b}_s \leq \mathbf{b}_s^U,
$$

onde **P**zw representa a Transformação Linear Fracional Inferior entre a entrada distúrbio e a saída de desempenho, para o sistema em malha aberta (não há controle).

- **Passo 4** São verificados os critérios de Parada e de Convergência do algoritmo:
	- **–** Critérios de Parada do Programa (para casos de não convergência)
		- 1. Número máximo de iterações em **b**<sub>s</sub> permitido, OU,
		- 2. Número máximo de avaliações da função objetivo permitido.
	- **–** Critérios de Convergência do Algoritmo
		- 1. O valor da função objetivo varia menos que uma tolerância especificada, E,
		- 2.

$$
\left|\frac{\mathbf{b}^*_s-\mathbf{b}_s(i)}{\mathbf{b}_s(i)}\right|<\epsilon,
$$

onde  $\epsilon$  é uma tolerância dada e  $\mathbf{b}_s^*$  são os parâmetros estruturais ótimos encontrados após a verificação dos 3 primeiros critérios.

Se todos os critérios forem satisfeitos, então o algoritmo é terminado. Caso contrário, faz-se:

- $-i = i + 1$ ,
- $-$ **b**<sub>s</sub> $(i) =$ **b**<sub>s</sub><sup>\*</sup>,
- **–** Volta ao **Passo 2**.

# **4.4 Otimização Ativa Serial**

#### **4.4.1 Introdução**

Dada uma configuração inicial de planta/controlador, uma estratégia de otimização serial visa melhorar o desempenho do sistema inicial quanto ao controle de vibrações (otimizar a Norma  $\mathcal{H}_{\infty}$ da malha fechada), primeiro otimizando a geometria da estrutura mantendo fixo o controlador, depois otimizando o controlador, mantendo fixa a geometria da estrutura.

#### **4.4.2 A Estratégia de Otimização Serial**

O algoritmo de otimização serial desenvolvido neste trabalho consiste em 5 passos básicos, enumerados a seguir.

- 1. São dados os parâmetros estruturais iniciais;
- 2. Fixam-se as variáveis estruturais e se calcula o modelo de estados da estrutura correspondente;
- 3. Projeta-se o controlador para a estrutura representada no Passo 2 de forma a minimizar a Norma  $\mathcal{H}_{\infty}$  da malha fechada;
- 4. Otimiza-se a Norma  $\mathcal{H}_{\infty}$  da malha fechada, modificando as variáveis estruturais e mantendo fixo o controlador encontrado no Passo 3;
- 5. São checados os critérios de convergência do algoritmo:
	- Se satisfeitos, o algoritmo é terminado;
	- Caso contrário: o contador de iterações é incrementado, são atualizadas as variáveis estruturais e retorna-se ao Passo 2.

Este tipo de otimização também é conhecido como Aproximação Iterativa [58], e pode ser representado pela Figura 4.2.

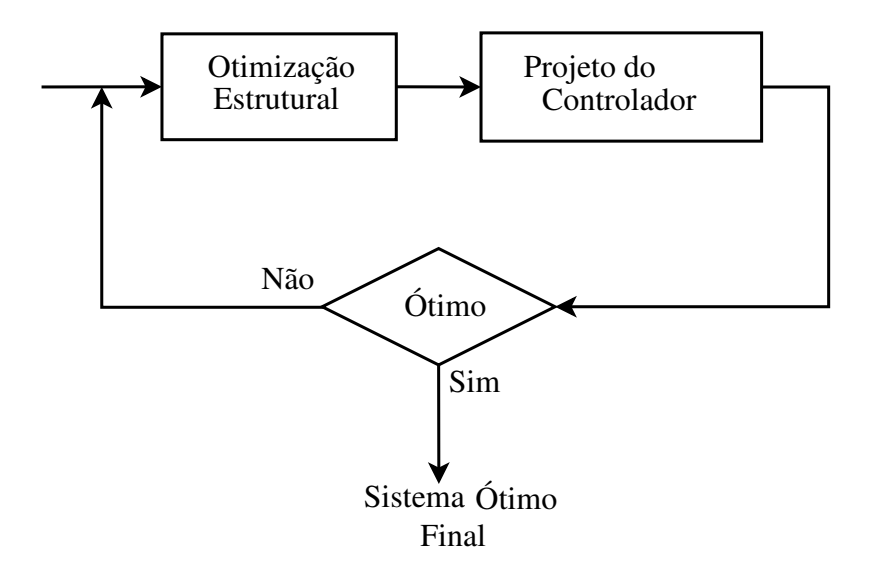

Figura 4.2: Estratégia de Otimização Serial.

#### **4.4.3 O Algoritmo Serial Detalhado**

Seja *i* o contador de iterações. O algoritmo segue os seguintes passos:

- **Passo 1** Define-se  $i = 0$ . São dados os parâmetros da estrutura inicial,  $\mathbf{b}_s(i = 0)$ , sendo  $\mathbf{b}_s(0) \in \left[\mathbf{b}_s^L\right]$  $_{s}^{L},\mathbf{b}_{s}^{U}$  $\binom{U}{s}$ . Define-se também a ordem *r* desejada para o modelo da estrutura resultante (e consequentemente para o controlador resultante, visto que este tem a mesma ordem que o modelo da estrutura).
- **Passo 2** Formula-se o modelo de estados da estrutura **P**(i) de ordem completa, correspondente a **b**s(i), conforme detalhado em (3.8). Sendo *n* a ordem da planta completa, temos os seguintes casos:
	- **–** Se *r* < *n*: **P**(i) é reduzida (Seção 2.5.3) à ordem *r*.
	- **–** Se  $r = n$ :  $P(i)$  é mantida.
	- **–** Se *r* > *n*: Erro, pois a ordem do sistema resultante não pode ser maior que a ordem do sistema original.
- **Passo 3** Para a estrutura **P**(i) obtida no passo anterior projeta-se um controlador H∞, deno-

tado por  $\mathbf{b}_c(i)$ , pelo método das LMIs. Ou seja, é resolvido o problema:

min 
$$
\gamma
$$
  
subject to a (3.54)  
(3.55)  
(3.56).

Vale ressaltar que o controlador obtido neste Passo apresenta a mesma ordem da planta **P**(i).

• **Passo 4** - Determinado o controlador  $\mathbf{b}_c(i)$ , otimiza-se a Norma  $\mathcal{H}_{\infty}$  da malha fechada, variando-se os parâmetros estruturais  $\mathbf{b}_s(i)$  e mantendo o controlador fixo. Ou seja, é resolvido o seguinte problema:

$$
\min_{\mathbf{b}_s} \|\mathbf{T}_{zw}(\mathbf{b}_s, \mathbf{b}_c)\|_{\infty},
$$
  
subject  

$$
a \quad \mathbf{b}_s^L \leq \mathbf{b}_s \leq \mathbf{b}_s^U
$$
  
(4.3)

onde **T**zw representa a Transformação Linear Fracional Inferior entre a entrada distúrbio e a saída de desempenho, para o sistema em malha fechada.

- **Passo 5** São verificados os critérios de Parada e de Convergência do algoritmo:
	- **–** Critérios de Parada do Programa (para casos de não convergência)
		- 1. Número máximo de iterações em **b**<sup>s</sup> permitido, OU,
		- 2. Número máximo de avaliações da função objetivo permitido.
	- **–** Critérios de Convergência do Algoritmo
		- 1. O valor da função objetivo varia menos que uma tolerância especificada, E,
		- 2.

$$
\left|\frac{\mathbf{b}^*_s-\mathbf{b}_s(i)}{\mathbf{b}_s(i)}\right|<\epsilon,
$$

onde  $\epsilon$  é uma tolerância dada e  $\mathbf{b}_s^*$  são os parâmetros estruturais ótimos encontrados após a verificação dos 3 primeiros critérios.

Se todos os critérios forem satisfeitos, então o algoritmo é terminado. Caso contrário, faz-se:

 $- i = i + 1$ ,

$$
-\mathbf{b}_s(i) = \mathbf{b}_s^*,
$$

**–** Volta ao **Passo 2**.

## **4.5 Otimização Ativa Simultânea**

#### **4.5.1 Introdução**

A otimização simultânea do problema planta/controlador consiste em projetar um sistema ótimo, variando-se tanto os parâmetros estruturais quanto os do controlador simultaneamente, de forma a minimizar a função objetivo, o que neste caso corresponde a otimizar a Norma  $\mathcal{H}_{\infty}$  da malha fechada.

#### **4.5.2 A Estratégia de Otimização Simultânea**

O algoritmo de otimização simultânea desenvolvido neste trabalho consiste em 3 passos básicos, enumerados a seguir.

- 1. São definidos os parâmetros iniciais da estrutura e calculados os valores para o ponto de partida do controlador, através do projeto de um controlador inicial;
- 2. Otimiza-se a Norma  $\mathcal{H}_{\infty}$  da malha fechada, modificando as variáveis da estrutura e do controlador simultaneamente;
- 3. O algoritmo termina quando um dos critérios de convergência da minimização da Norma  $\mathcal{H}_{\infty}$ é atingido.

Este tipo de otimização é computacionalmente desafiador, assim como seu tratamento matemático, pois o número de variáveis de otimização cresce quadraticamente com a ordem da planta para o caso SISO. Sendo *n* a ordem da planta, o número de variáveis de otimização do controlador  $\acute{\mathrm{e}}$   $n^2+2n$ , pois:

• O controlador utilizado tem ordem *k* igual a ordem da planta *n*;

- $n_{in} = 1$  é seu número de entradas;
- $n_{out} = 1$  é seu número de saídas;
- $A_K$  tem dimensão  $n \times n$ ;
- **tem dimensão**  $n \times 1$ **;**
- $C_K$  tem dimensão  $1 \times n$ ;
- $\bullet$   $\mathbf{D}_K = \mathbf{0}$ , logo não é considerada como variável de otimização.

Sendo assim, o número de variáveis de otimização é:  $n \times n + n \times 1 + 1 \times n = n^2 + 2n$ . O cálculo dos parâmetros iniciais está representado na Figura 4.3 e a estratégia de Otimização Simultânea na Figura 4.4.

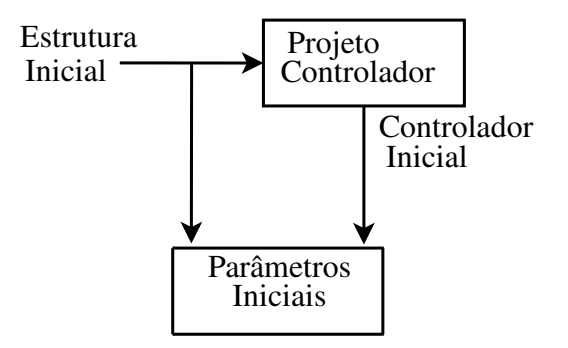

Figura 4.3: Cálculo dos Parâmetros Iniciais do algoritmo de Otimização Simultânea.

#### **4.5.3 O Algoritmo Simultâneo Detalhado**

Seja *i* o contador de iterações. Os seguintes passos caracterizam o algoritmo simultâneo:

- **Passo 1** Cálculo dos parâmetros iniciais:
	- 1. Define-se  $i = 0$ . São dados os parâmetros da estrutura inicial, **b**<sub>s</sub>( $i = 0$ ), sendo **b**<sub>s</sub>(0) ∈  $\left[\mathbf{b}\right]_s^L$  $_{s}^{L},\mathbf{b}_{s}^{U}$  $\left[\begin{smallmatrix} U \ s \end{smallmatrix}\right]$ .
	- 2. Formula-se o modelo de estados da estrutura inicial,  $P_0$ , correspondente a  $\mathbf{b}_s(0)$ , conforme detalhado em (3.8).

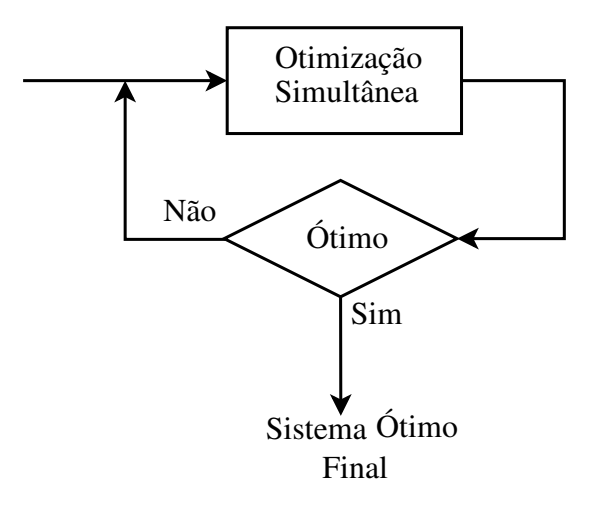

Figura 4.4: Estratégia de Otimização Simultânea.

- 3. A ordem *k* do controlador é então definida pelo usuário. É criada uma planta auxiliar, **P**aux, compatível com a ordem *k*. Sendo *n* a ordem da planta inicial de ordem completa, **P**<sub>0</sub>, temos os seguintes casos:
	- **–** Se *k* < *n*: **P**<sup>0</sup> é reduzida (Seção 2.5.3) à ordem *k* e armazenada em **P**aux.
	- **–** Se  $k = n$ :  $P_{aux}$  recebe o modelo de ordem completa  $P_0$ .
	- **–** Se *k* > *n*: Erro, pois a ordem do sistema resultante não pode ser maior que a ordem do sistema original .

Vale ressaltar que a variável **P**<sup>0</sup> não é modificada.

4. Para o modelo armazenado em  $P_{aux}$ , projeta-se um controlador  $\mathcal{H}_{\infty}$  ótimo inicial,  $\mathbf{b}_c(0)$ , pelo método das LMIs, ou seja, é resolvido o problema:

$$
\begin{array}{ccc}\n\text{min} & \gamma \\
\text{sujeito} & a & (3.54) \\
& (3.55) \\
& (3.56)\n\end{array}
$$

Nota-se que este controlador inicial foi projetado sem que se utilizasse o intervalo de restrição das variáveis do controlador,  $\left[\mathbf{b}_c^L\right]$  $_c^L$ , $\mathbf{b}_c^U$  $\begin{bmatrix} U \\ C \end{bmatrix}$ , e portanto não é garantido que na primeira iteração ele esteja contido neste intervalo. Tal fato ocorre devido ao projeto através de LMIs e a solução representa o controlador utilizado apenas como ponto de partida. O problema de otimização é adequado a partir da segunda iteração, quando tal restrição é incluída no projeto e será resolvido usando a técnica da programação sequencial quadrática implementada no MATLAB através da função *fmincon*, conforme explicitado no Apêndice B.

• **Passo 2** - Conhecidos os parâmetros iniciais da estrutura,  $\mathbf{b}_s(0)$ , e do controlador,  $\mathbf{b}_c(0)$ , otimiza-se a Norma  $\mathcal{H}_{\infty}$  da malha fechada permitindo a variação de todos os parâmetros simultaneamente. Ou seja, é resolvido o seguinte problema usando o método da programação sequencial quadrática:

$$
\min_{\mathbf{b}_s, \mathbf{b}_c} \|\mathbf{T}_{zw}(\mathbf{b}_s, \mathbf{b}_c)\|_{\infty},
$$
\n
$$
s u jeito \quad a \quad \mathbf{b}_s^L \le \mathbf{b}_s \le \mathbf{b}_s^U
$$
\n
$$
\mathbf{b}_c^L \le \mathbf{b}_c \le \mathbf{b}_c^U
$$
\n
$$
(4.3)
$$

- **Passo 3** A otimização anterior termina quando um dos seguintes critérios de parada ou de convergência é atingido:
	- 1. Número máximo de iterações em  $\mathbf{b}_s$  e  $\mathbf{b}_c$  permitido, ou,
	- 2. Número máximo de estimativas da função objetivo permitido, ou,
	- 3. O valor da função objetivo varia menos que uma tolerância especificada.

Os parâmetros ótimos encontrados são denotados por  $\mathbf{b}_s^*$  e  $\mathbf{b}_c^*$ .

# **Capítulo 5**

# **Resultados**

# **5.1 Exemplo Numérico de uma Viga Engastada**

O problema de controle de vibrações de uma viga engastada em uma extremidade e livre na outra, que representa uma estrutura flexível, foi explorado usando os métodos desenvolvidos neste trabalho. Os algoritmos de otimização (estrutural, serial e simultâneo) foram aplicados a uma viga de alumínio de seção transversal variável, para os perfis de seção transversal circular e retangular. Os resultados foram comparados aos do projeto tradicional da estrutura/controlador.

A Figura 5.1 mostra o modelo da viga utilizada, a qual foi dividida em 8 elementos finitos com 2 nós por elemento. É importante ressaltar que este é um problema de controle não colocado, pois a informação enviada ao controlador é proveniente de um local diferente daquele no qual o sinal de controle está atuando.

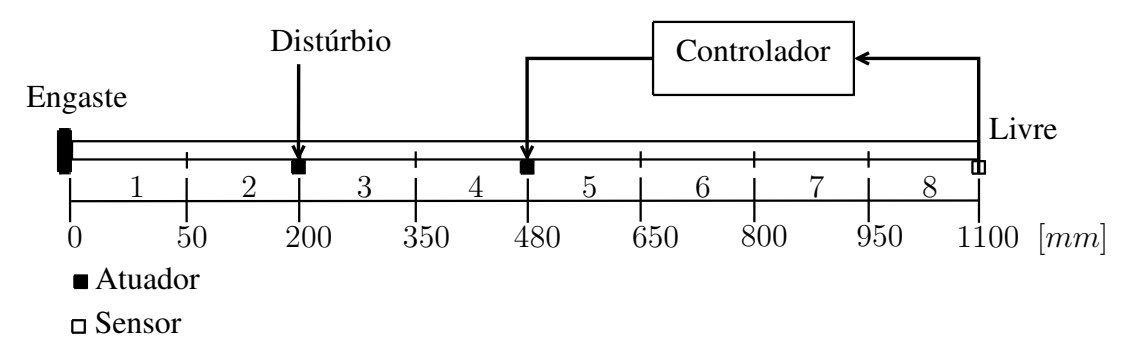

Figura 5.1: Modelo da viga utilizada e posicionamento do controle na estrutura.

O distúrbio exógeno **d** age a uma distância de 200mm da extremidade esquerda da viga, que está engastada. O sinal de controle **u** age a 480mm da mesma extremidade. A posição vertical da extremidade direita (livre) da viga é adotada como desempenho **z** do sistema e também como o sinal **y** enviado ao controlador. Os sinais de distúrbio, controle e medição estão localizados nos nós dos elementos finitos e estão representados na Figura 5.2. Os sinais **d** e **u** são momentos aplicados, representando por exemplo, elementos piezelétricos colados na viga, nos respectivos graus de liberdade de rotação.

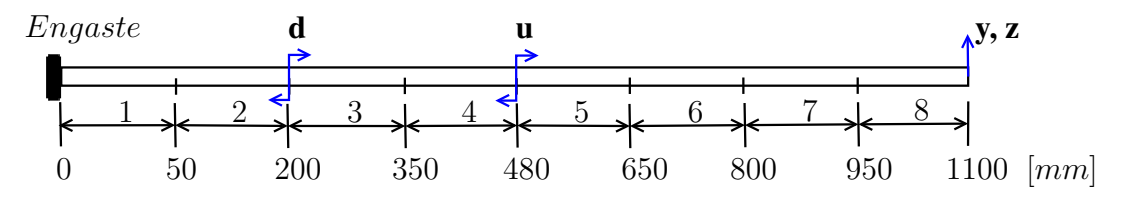

Figura 5.2: Configuração da estrutura proposta.

Foram utilizados elementos de viga Hermitianos, com dois nós por elemento e dois graus de liberdade (GDL) por nó (deslocamento vertical e rotação). Os GDL axiais foram vinculados, já que o movimento horizontal caracteriza modos de alta frequência comparados aos modos de flexão, e o interesse aqui está nos primeiros modos. Tal configuração é representada pela Figura 5.3.

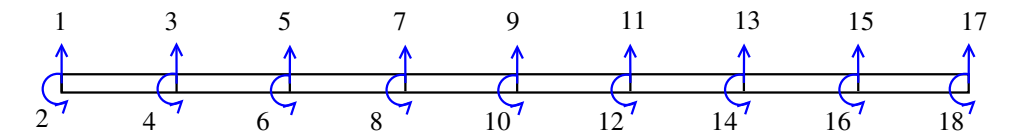

Figura 5.3: Viga de 8 elementos finitos e seus graus de liberdade.

#### **5.1.1 Condições de Contorno**

Os graus de liberdade (GDL) 1 e 2 foram fixados, a fim de representar o engaste da extremidade esquerda.

Os sinais aplicados e medidos encontram-se nos GDL dos elementos finitos, segundo a Tabela 5.1:

Tabela 5.1: Sinais Aplicados/Medidos.

| Nome              | Variável | GDL |
|-------------------|----------|-----|
| Sinal de Controle |          | 10  |
| Distúrbio         |          |     |
| Saída medida      |          | 17  |
| Desempenho        |          |     |

#### **5.1.2 Condições de Simulação Numérica**

No projeto do controlador, não só o desempenho deste em relação à função objetivo deve ser considerado, como também o valor do esforço de controle e a capacidade do atuador são fatores importantes. Para incluir uma ponderação para o esforço de controle na função objetivo foi utilizado um fator κ na matriz  $D_{12}$  da Equação (3.5), ou seja:

$$
\mathbf{D}_{12} = \begin{bmatrix} 0 & \kappa \end{bmatrix}',
$$

onde κ é um escalar positivo real. κ pequeno permite um melhor desempenho em relação a Norma  $\mathcal{H}_{\infty}$ , porém o esforço de controle pode vir a se tornar muito alto, tendo-se a necessidade da utilização de grandes atuadores e consequente aumento de custo do projeto. κ grande limita o esforço de controle em detrimento do desempenho  $\mathcal{H}_{\infty}$ . Em todas as simulações deste estudo considera-se  $\kappa = 0,1$ , valor adotado iterativamente de forma que o sinal de controle resultante estivesse dentro dos limites de amplitude de saturação dos atuadores comumente encontrados na literatura [46]. Isto permite um melhor desempenho  $\mathcal{H}_{\infty}$  para um esforço de controle razoável.

Os coeficientes  $\eta$  e  $\alpha$ , utilizados na matriz de amortecimento proporcional e representados na Equação (2.4), recebem o valor 10<sup>-3</sup>, utilizados para efeitos de simulação. Estes valores resultam em fatores de amortecimento da ordem de 10<sup>−</sup><sup>3</sup> ou 0,1% (para cada pólo do modelo da estrutura) e foram adotados segundo dados disponíveis em Adachi [1].

#### **5.1.3 Distúrbio**

Para a realização de testes nos sistemas analisados neste trabalho foi introduzido um sinal de distúrbio do tipo *chirp* na entrada do sistema em questão, tendo como respostas a posição da extremidade da viga e o esforço de controle despendido para atenuar a vibração resultante deste distúrbio. A entrada do tipo *chirp* utilizada corresponde a um sinal senoidal no qual a frequência

aumenta com o tempo de forma linear. Foi utilizado um tempo de simulação de 100s e frequência variando de  $0Hz$  a  $150Hz$ , com uma taxa de amostragem de  $1kHz$ . O incremento na frequência é dado por:

$$
f(t+1) = 1.5t.
$$

O espectrograma do distúrbio está representado na Figura 5.4.

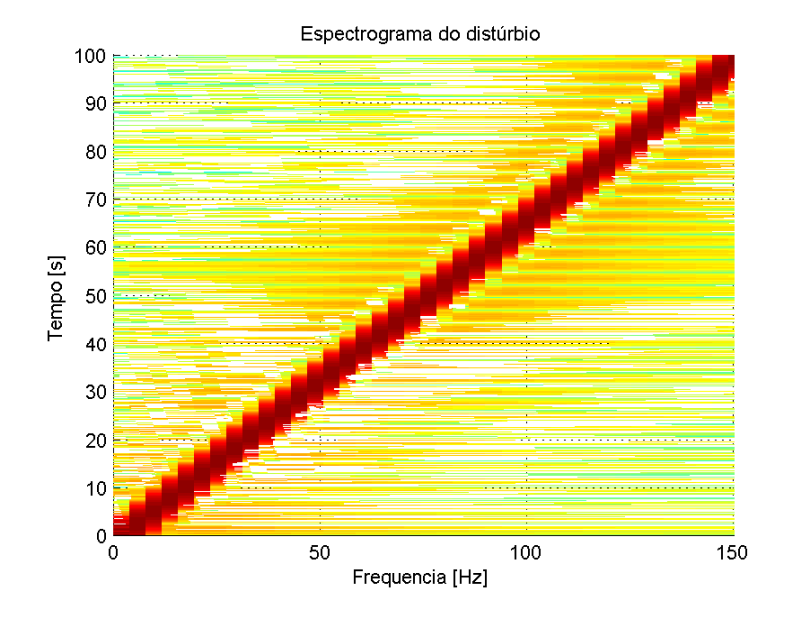

Figura 5.4: Espectrograma do distúrbio aplicado no sistema.

#### **5.1.4 Sistemas Utilizados para Simulação**

Os sistemas utilizados nas simulações têm as seguintes configurações de projeto:

- **S0C0** indica o sistema em malha aberta dado pela estrutura original;
- **S1C0** indica o sistema em malha aberta projetado pelo Método de Otimização Passiva;
- **S0C1** indica o sistema em malha fechada dado pela estrutura original com controlador ótimo;
- **StCt** indica o sistema em malha fechada após o Projeto Tradicional, detalhado a seguir;
- **SiCi** indica o sistema em malha fechada projetado pelo Método de Otimização Ativa Serial;

• **SsCs** indica o sistema em malha fechada projetado pelo Método de Otimização Ativa Simultânea.

O Projeto Tradicional indica que os parâmetros estruturais foram otimizados em um primeiro estágio, através do Método de Otimização Passiva, e então um controlador ótimo foi projetado para a estrutura resultante, através das LMIs. O controlador desenvolvido em **S0C1** também é resultante da solução de um problema de controle através de LMIs.

# **5.2 Viga de Seção Circular**

Os raios *r*<sup>i</sup> da seção transversal de cada elemento finito são usados como variáveis de projeto estruturais. As propriedades geométricas e de material são dadas na Tabela 5.2.

| Módulo de Young $E$                 | 72GPa                   |
|-------------------------------------|-------------------------|
| Densidade de massa $\rho$           | $\sqrt{2700}$ kg/ $m^3$ |
| Raios iniciais $r_i$ ( $i = 1$ a 8) | 7mm                     |

Tabela 5.2: Parâmetros iniciais da estrutura de seção circular.

O vetor de parâmetros estruturais é dado por:

$$
\mathbf{b}_s = \left[ r_1 \quad r_2 \quad r_3 \quad r_4 \quad r_5 \quad r_6 \quad r_7 \quad r_8 \right]'.
$$

• Restrições

Para a otimização proposta, os parâmetros de projeto podem ser modificados dentro de um intervalo de restrições correspondente. O raio mínimo para cada seção da estrutura é de 5mm e o máximo de 15mm, gerando a restrição  $5mm \le b_s \le 15mm$ . Para o algoritmo de otimização simultânea, as variáveis do controlador a ser projetado (agrupadas no vetor  $\mathbf{b}_c$ ) podem variar de −1000 a 1000. Estes valores foram adotados da seguinte maneira: Foi simulado primeiramente o caso de otimização ativa serial, que não necessita das restrições para as variáveis do controlador. Com base no controlador encontrado (representado na Tabela 5.6), verificou-se que uma faixa razoável de valores para estas variáveis corresponde ao intervalo −1000 a 1000, que foi adotado como base para o algoritmo de otimização ativa simultânea, correspondendo à restrição  $-1000 \le b_c \le 1000$ .
Resumindo, as restrições para uma viga de seção transversal circular têm as formas:

- 1.  $5mm \leq b_s \leq 15mm$ , restrições de raio;
- 2.  $−1000 ≤ b<sub>c</sub> ≤ 1000$ , restrições do controlador;
- 3.  $max(real(\lambda(\mathbf{A}_f(i)))) < 0$ , restrição de estabilidade.
- Critérios de Convergência ou de Parada da Função de Busca (*fmincon*)
	- 1. O número máximo de iterações em **b**<sup>s</sup> permitido é 2000 para todos os algoritmos;
	- 2. O número máximo de avaliações da função objetivo permitido é 1000 para os algoritmos estrutural e serial e 20000 para o algoritmo simultâneo, pois os algoritmos serial e estrutural apresentam menos variáveis e convergem mais rapidamente;
	- 3. A tolerância especificada para a variação da função objetivo é  $10^{-2}$ .
- Critério de Convergência do Algoritmo

$$
\left|\frac{\mathbf{b}_s^* - \mathbf{b}_s(i)}{\mathbf{b}_s(i)}\right| < 1\%.
$$

### **5.2.1 Viga Circular de Ordem Completa**

Nesta Seção são apresentados os resultados obtidos na simulação de uma viga de seção circular, para um modelo de estados de ordem completa (neste caso 32 estados). Isto significa que o modelo de estados foi apenas balanceado, mas não reduzido.

Na Tabela 5.3 são dados os valores de otimização da função objetivo (Norma  $\mathcal{H}_{\infty}$  do sistema), assim como a porcentagem de redução no valor da função objetivo do sistema otimizado em relação ao sistema original, calculada através da expressão (5.1), com valores em absoluto.

$$
Redu\zeta\tilde{a}o = 100 \times (||\text{SOC0}||_{\infty} - ||Otimizado||_{\infty})/||\text{SOC0}||_{\infty}.
$$
 (5.1)

Os tempos de processamento necessários para a execução dos 3 algoritmos descritos neste estudo estão apresentados na Tabela 5.4. Na Figura 5.5 é dada a Função de Resposta em Frequência (FRF) da entrada distúrbio **w** para a saída de desempenho **z** (posição vertical da extremidade direita

|                               | $\ _{\infty}$ [dB] | Redução [%] (valor absoluto) |
|-------------------------------|--------------------|------------------------------|
| S <sub>0</sub> C <sub>0</sub> | 15,01              | 0,000                        |
| <b>S1C0</b>                   | $-0,67$            | 83,558                       |
| <b>S0C1</b>                   | $-13,37$           | 96,186                       |
| <b>StCt</b>                   | $-38,29$           | 99,784                       |
| <b>SiCi</b>                   | $-39,94$           | 99,821                       |
| <b>SsCs</b>                   | $-40,02$           | 99,823                       |

Tabela 5.3: Redução da Norma  $\mathcal{H}_{\infty}$  da viga de Seção Circular de Ordem Completa.

Tabela 5.4: Tempos de processamento dos Algoritmos para a viga de Seção Circular de Ordem Completa.

|                               | Tempo [min] |
|-------------------------------|-------------|
| Otimização Passiva Estrutural | 19,02       |
| Otimização Ativa Serial       | 70,90       |
| Otimização Ativa Simultânea   | 120,55      |

da viga) de todos os sistemas simulados e na Figura 5.6 é dada a FRF de **w** para **z** do sistema ótimo (**SsCs**) em relação ao sistema original (**S0C0**).

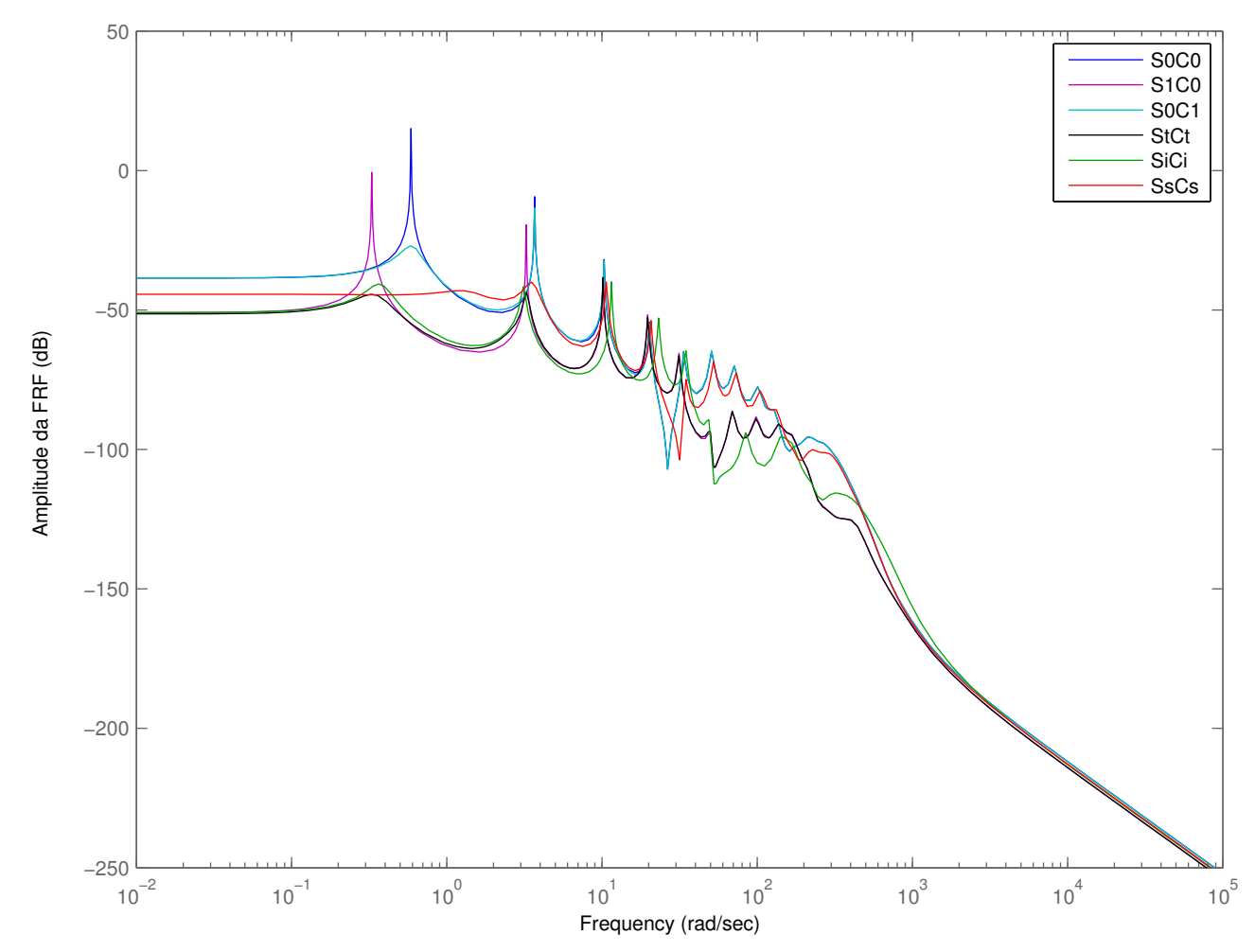

Figura 5.5: Curvas de resposta em frequência de **w** para **z** de todos os sistemas - Viga de Seção Circular de Ordem Completa.

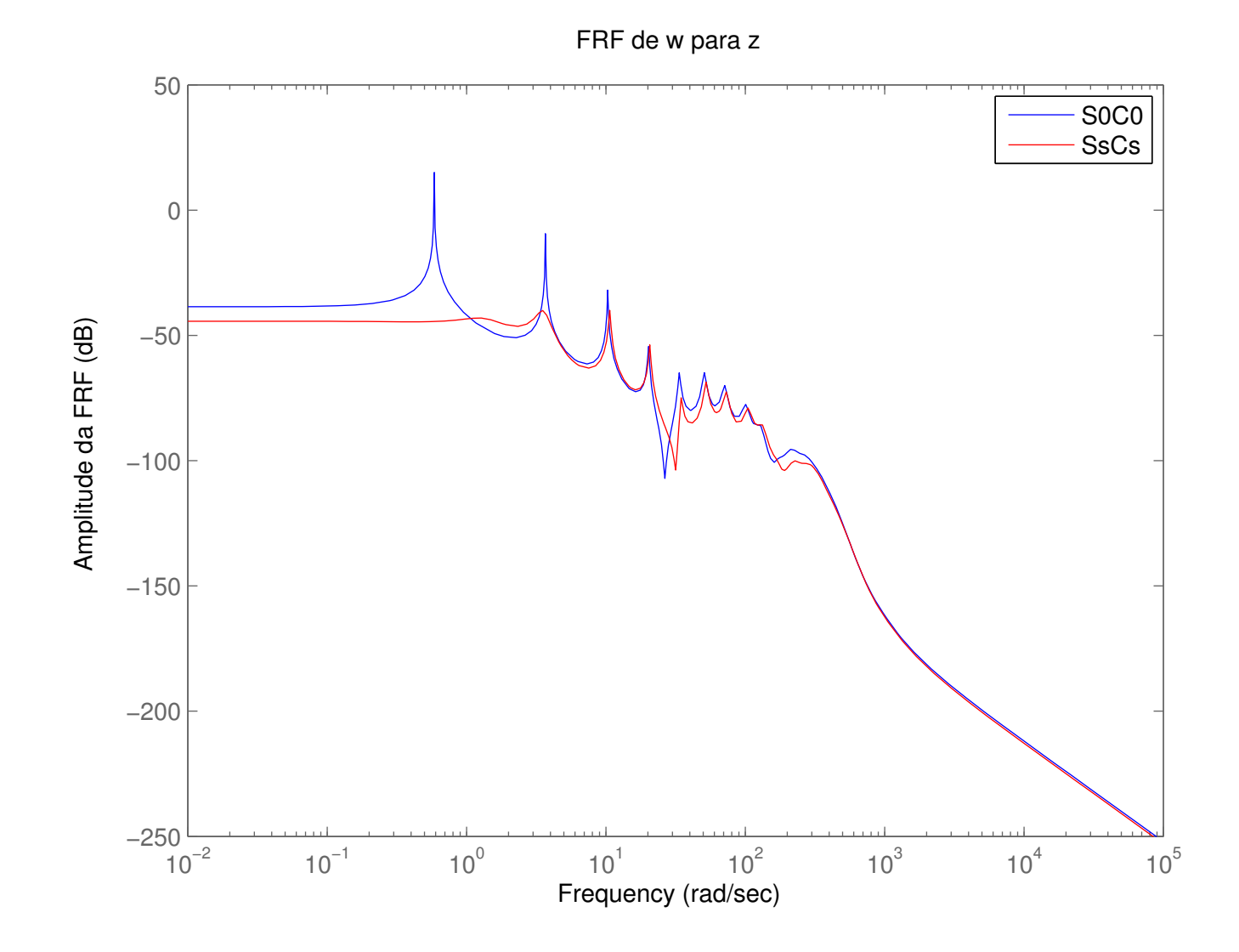

Figura 5.6: Curvas de resposta em frequência de **w** para **z** do sistema ótimo (**SsCs**) em relação ao original - Viga de Seção Circular de Ordem Completa.

Como forma de comparação do desempenho dos algoritmos analisados neste trabalho foi incluído um distúrbio do tipo *chirp* na viga, conforme detalhado no Item 5.1.3. Foram simulados os esforços de controle necessários para atenuar a vibração da viga sujeita a este distúrbio, assim como a posição atingida pela extremidade livre neste mesmo período de tempo. A Tabela 5.5 apresenta os valores máximos atingidos e o valores *rms* (*root mean square*) da posição na extremidade livre da viga e do esforço de controle. Graficamente, na Figura 5.7 está representada a posição da extremidade livre da viga e na Figura 5.8 é dado o esforço de controle necessário.

Tabela 5.5: Posição da extremidade e esforços de controle - Viga de Seção Circular de Ordem Completa.

|                               | Posição [mm] |            | Esforço [N.m] |        |  |  |
|-------------------------------|--------------|------------|---------------|--------|--|--|
|                               | Max          | <b>Rms</b> | Max           | Rms    |  |  |
| S <sub>0</sub> C <sub>0</sub> | 5,2402       | 1,9039     |               |        |  |  |
| $\overline{\text{S1C0}}$      | 1,1299       | 0,3610     |               |        |  |  |
| S <sub>0</sub> C <sub>1</sub> | 4,8398       | 1,0703     | 0,0484        | 0,0107 |  |  |
| <b>StCt</b>                   | 1,0783       | 0,1467     | 0,0659        | 0,0074 |  |  |
| <b>SiCi</b>                   | 1,2625       | 0,1700     | 0,0617        | 0,0066 |  |  |
| <b>SsCs</b>                   | 3,6852       | 0,3205     | 0,6230        | 0,0677 |  |  |

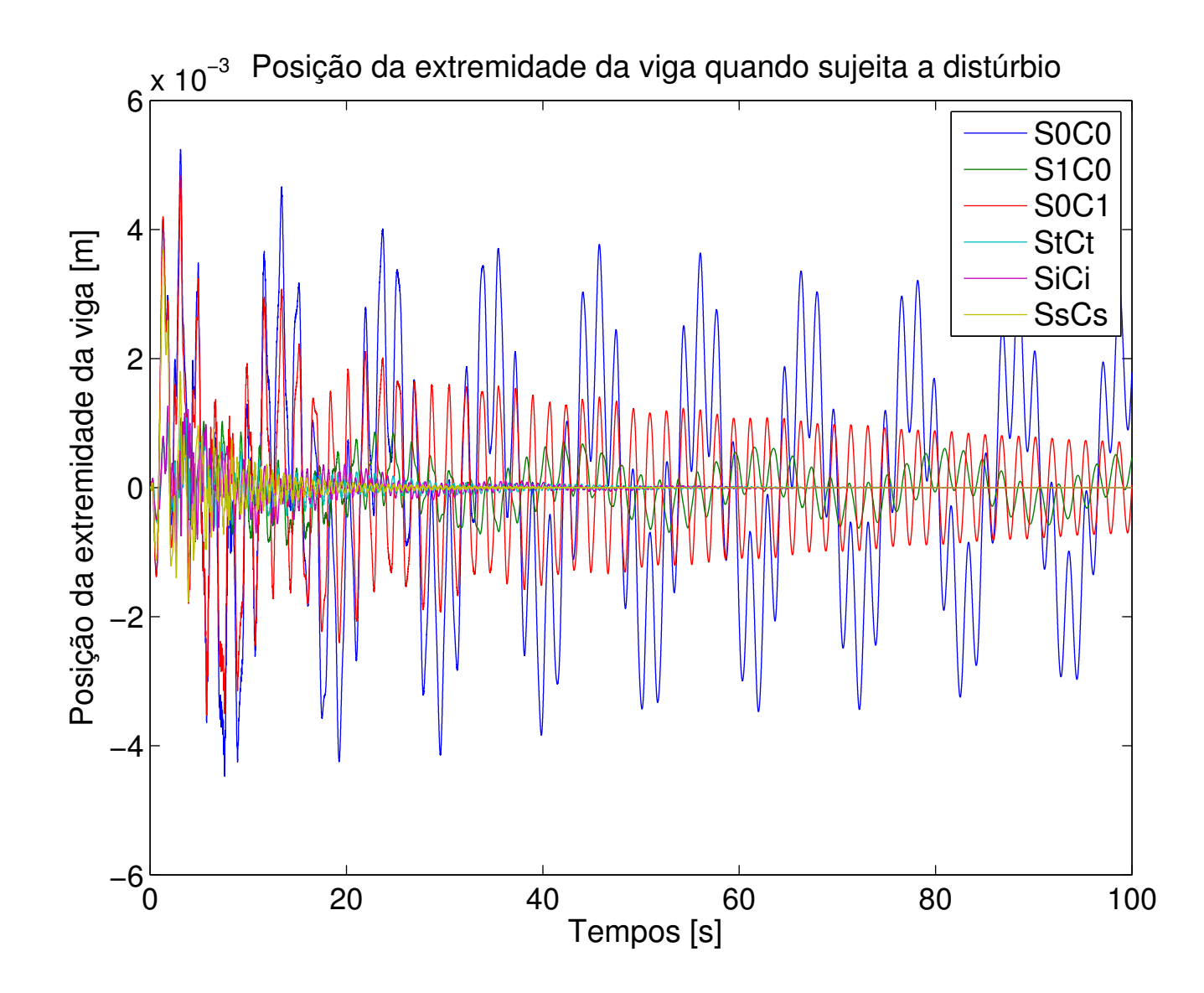

Figura 5.7: Posição da extremidade da viga sujeita ao distúrbio do tipo *chirp* para todos os sistemas - Viga de Seção Circular de Ordem Completa.

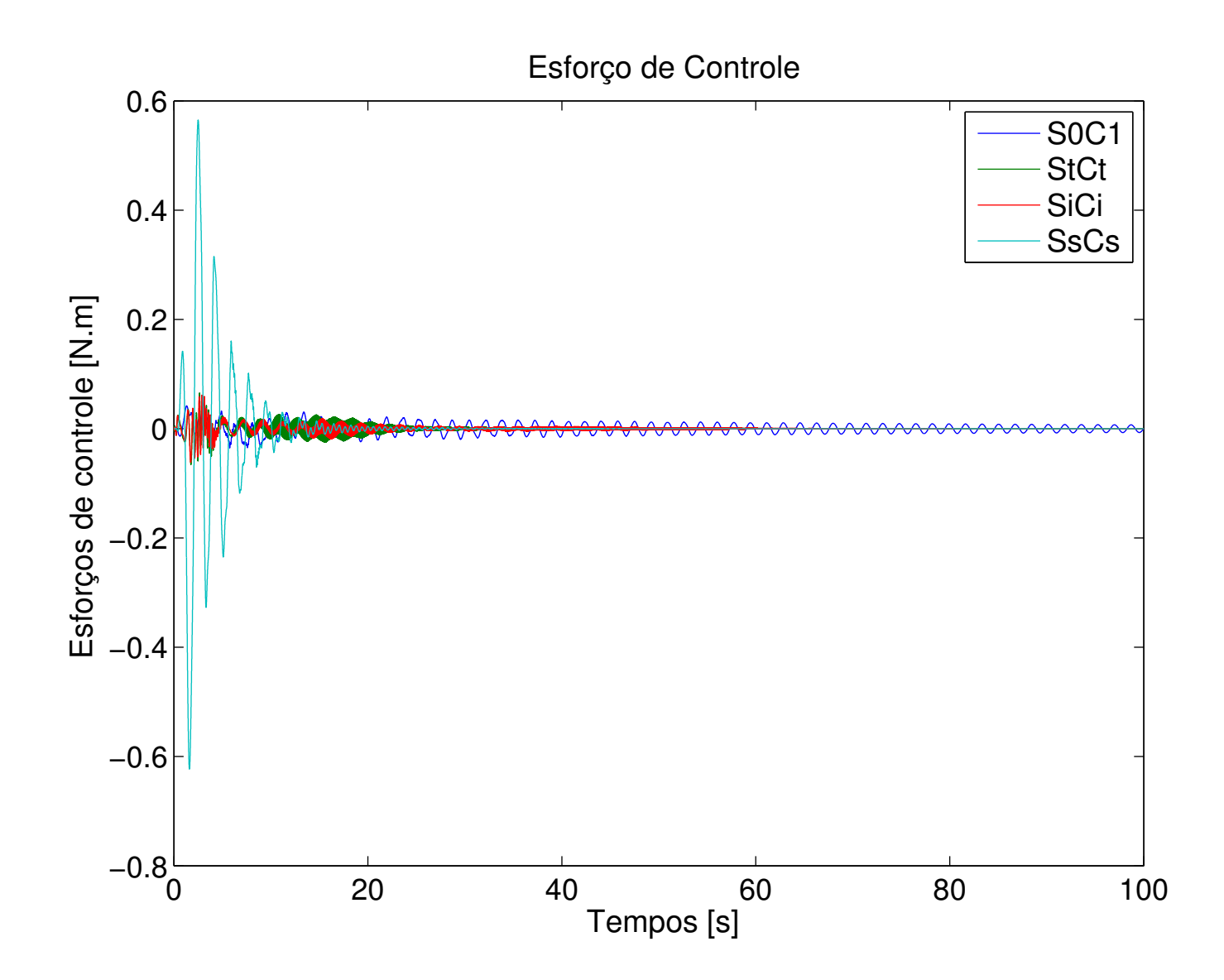

Figura 5.8: Esforços de controle despendidos durante a aplicação do distúrbio de tipo *chirp* - Viga de Seção Circular de Ordem Completa.

Os parâmetros ótimos, raios, foram encontrados através do Método de Otimização Ativa Simultânea (sistema **SsCs**), e são dados por (em mm):

$$
\mathbf{b}_{s}^{*} = \begin{bmatrix} 7{,}678 & 7{,}729 & 6{,}998 & 7{,}419 & 6{,}855 & 6{,}882 & 7{,}180 & 7{,}361 \end{bmatrix}'.
$$

Uma representação gráfica destes parâmetros em relação aos originais pode ser vista na Figura 5.9, onde a linha verde representa os raios de partida (7mm).

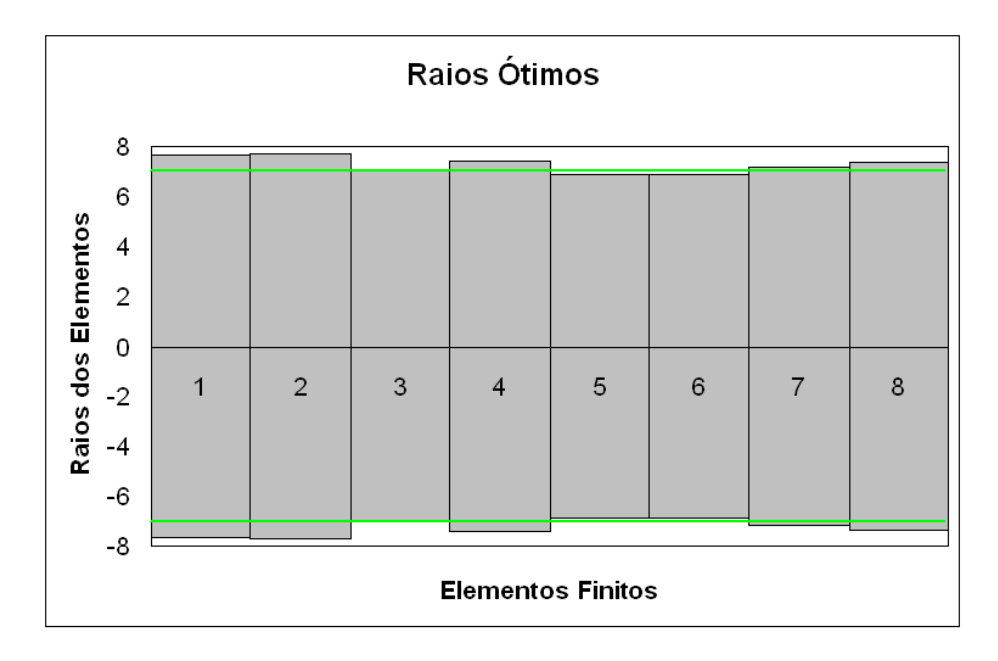

Figura 5.9: Representação gráfica dos parâmetros (raios) ótimos encontrados para a Viga de Seção Circular de Ordem Completa. Raios multiplicados por 0,25 para permitir a visualização.

Os parâmetros geométricos/estruturais encontrados por cada algoritmo estão representados no Anexo C.

Na Tabela 5.6 tem-se o controlador ótimo, representado através de seu modelos de estados, na forma:

$$
\mathbf{K} = \left[ \begin{array}{c|c} \mathbf{A} & \mathbf{B} \\ \hline \mathbf{C} & \mathbf{D} \end{array} \right].
$$

Tabela 5.6: Controlador Ótimo (Viga de Seção Circular de Ordem Completa).

| $-13.5$        | $-2.8$           | 7.7           | 0.1             | 10.6          | 2.5            | $-25.9$        | $-11,0$       | $-3,0$          | 27,9          | 30,1           | 33,4             | $-41.6$         | 21.6            | 7,8              | $-55,1$           | $-18,1$           | $-13.1$        | $-90.9$       | $-99.3$        | 1.9             | 7,6             | $-80,9$       | 15,9               | 13,4              | 6.3                  | $-11.4$           | $-5.5$         | 6.0            | $-5,8$         | 2.6             | $-1.9$           | $-65.3$          |
|----------------|------------------|---------------|-----------------|---------------|----------------|----------------|---------------|-----------------|---------------|----------------|------------------|-----------------|-----------------|------------------|-------------------|-------------------|----------------|---------------|----------------|-----------------|-----------------|---------------|--------------------|-------------------|----------------------|-------------------|----------------|----------------|----------------|-----------------|------------------|------------------|
| 4,1            | $-1,2$           | 41,4          | $-7,1$          | $-51,4$       | 7,1            | 26,9           | $-16,3$       | 23,9            | 5.9           | 39,5           | $-2,2$           | $-3.9$          | $-9,6$          | $-13,4$          | $-5,1$            | $-4.3$            | $-1,6$         | $-2,5$        | $-3,2$         | $-1,8$          | 0.3             | 0,2           | 2,7                | $-0.2$            | $-0.6$               | $-1,8$            | $-0,2$         | 2,7            | $-2,2$         | 1,4             | 0.7              | $-29.4$          |
| $-16.2$        | $-42.9$          | $-2.0$        | 106.5           | 31.0          | $-19,3$        | $-14.8$        | $-2,9$        | $-4,3$          | 5.6           | 2,9            | 1,2              | -9.1            | $-5,9$          | 9,6              | $-4,3$            | 0,7               | $-2,8$         | $-0.8$        | $-10,0$        | 3,5             | $-5,2$          | 0,9           | $-5.8$             | $-0.8$            | 1.3                  | 3.2               | 2.7            | $-12.3$        | 10,9           | $-3,8$          |                  | 144.2            |
| 13,1           | 6,9              | $-104,7$      | $-10,2$         | $-37.6$       | 21,6           | 13,1           | $-9,2$        | 13,8            | $-4,2$        | 1,5            | $-13.1$          | 5.2             | 2,9             | $-11,5$          | 1,8               | $-2.3$            | 9,0            | 0.3           | 12,5           | $-6,9$          | 3.5             | 3.5           | 7,6                | 0,2               | $-1.8$               | $-5,0$            | $-2,0$         | 12,7           | $-11,1$        | 4,5             |                  | $-147.3$         |
| $-35,4$        | 52,2             | $-30.6$       | 44.3            | $-13,8$       | 87.2           | $-8.4$         | 24.3          | $-4.5$          | $-8.5$        | 48.9           | 12.3             | $-26.2$         | $-6.0$          | 2.4              | $-16.0$           | 10.3              | $-4,2$         | $-5.3$        | $-27.2$        | 5.7             | $-8.0$          | $-1.7$        | $-11.0$            | $-2,6$            | 1,9                  | 10,1              |                | $-28.9$        | 25.3           | $-9.8$          | 1.8              | 336.1            |
| $-12,6$        | $-8.5$           | 14.0          | $-13,5$         | $-99.9$       | $-7,1$         | $-139.7$       | 2,2           | $-18,5$         | 13,1          | $-2,2$         | 22,6             | $-20,2$         | $-2,1$          | 10,8             | $-10,2$           |                   |                | $-6,3$        | $-18.9$        | 6,5             | $-4.1$          | $-5,6$        | $-5.8$             | 2,0               | 1,9                  |                   | 1,5            | $-11.7$        | 10,1           | $-3,7$          | 0.2              | 134.7            |
| 47,4           | $-29.$           |               | $-14,5$         | $-2,3$        | 123.7          | $-8.3$         | $-73,2$       | $-9.9$          | 22,3          | $-47.8$        | 14,2             | $-5.2$          | 11,5            | $-9.6$           | $-10.6$           | $-12.3$           | -3.5           | $-23,1$       | $-5.0$         | $-0.3$          | 8.3             | 0.8           |                    | 2,1               | 0.5                  |                   | $-2.8$         | 31,3           | $-27,1$        | 10.2            | 0.2              | $-363.8$         |
| 25,6           | 18,1             | 6.3           | $-2,6$          | $-14.4$       | 7.1            | 80.3           | $-8.5$        | $-95.5$         | 106.9         | $-4.3$         | 31.3             | $-20.6$         | 21,5            | $-9.8$           | $-1.6$            | $-3.5$            | 9,2            | $-4.5$        | 3.2            | $-2,9$          | 6.2             | $-3.0$        | 6,5                | 1,6               | $-1.0$               | $-4.5$            | $-2.4$         | 18,2           | $-16,0$        | 5.9             | $-0.2$           | $-211,2$         |
| $-7,4$         | $-23,1$          |               | $-0.3$          | $-6.6$        | 7.8            | 12.0           | 102.8         | $-9.0$          | 124.8         | $-32.2$        | 36.1             | $-41.4$         | $-3.6$          | 6.8              | $-10.8$           | 2.9               | 2,7            | $-6.1$        | $-24.0$        | 10,8            | $-4,4$          | $-7.1$        | $-7,9$             | 1,8               | 2.3                  | 4.1               | 2.1            | $-9.9$         | 8.6            | $-3.4$          | 1.0              | 113.4            |
| $-61,7$        | $-6.3$           |               | 7.9             | $-8.1$        | $-18.0$        | $-26.4$        | $-101.1$      | $-136.6$        | $-8.4$        | 140.2          | $-11.8$          |                 | $-26.1$         | 19.9             | 7.6               | 10.9              | $-5.1$         | 12.3          | $-10.8$        | 3.9             | $-13.6$         |               | $-9.5$             | 0,2               | 0.4                  | 11.0              | 4.3            | $-43.7$        | 38,2           | $-14.3$         | $-0.9$           | 509.0            |
| $-57.3$        | $-45,6$          | 1,5           | $-2,7$          | $-39.2$       | 5.0            | 31.4           | 17.0          | 34,2            | $-128,7$      | $-7.7$         | $-30.6$          |                 | $-12,2$         | 48,2             | $-3.0$            | $-1.3$            | $-20.7$        | 7.3           | 1,2            | $-1,9$          | $-12.0$         | 11.1          | $-7,3$             | -3,2              |                      | 6.1               | 4.0            | $-36.2$        | 31,9           | $-11.5$         | $-1.5$           | 423.5            |
| $-83.3$        | $-0,1$           |               | 6.9             | $-26.8$       | $-20.5$        | $-23.8$        | $-19.5$       | $-34.9$         | 2.5           | 24.5           | $-24.1$          | 231.2           | $-43.0$         | 53.7             | 48.2              | 13.9              | 22.4           | 35.6          | 31.6           | $-15.6$         | $-11.7$         | 27.1          | $-2.6$             | -4.1              |                      | 6.7               | 4.1            | $-48.8$        | 42.5           | $-15.6$         | $-2.0$           | 570.7            |
| 80,2           | 10,3             | $-2.5$        | $-9,4$          | 13.3          | 10.5           | 19.5           | 6,9           | 36,7            | $-24,4$       | 11.2           | $-225.4$         | $-12.4$         | 62.5            | $-54.7$          | $-46.6$           | $-8.6$            | 5.4            | $-38,0$       | $-52.5$        | 20.5            | 12,1            | $-27.3$       | 10,7               | 6,0               | $-2,4$               | $-6.4$            | $-4.0$         | 47.2           | $-41,1$        | 15.2            | 1.9              | $-551.6$         |
| $-53.9$        | 7.9              | 5.7           | 14.1            | $-13.4$       | $-9.5$         | $-12.4$        | $-4.0$        | $-13.8$         | 9.1           | 6.7            | 29.7             | $-56.3$         | $-17.0$         | 32.1             | $-4.6$            | 11.1              | $-13.3$        | 4.6           | $-22.4$        | 6.3             | $-11.9$         | $-2.4$        | $-14.4$            | $-2,6$            | 1.9                  | 13.3              | 4.1            | $-42.3$        | 37.0           | $-14.1$         | $-0.5$           | 492.1            |
| $-32,4$        | 14,6             |               | 6.7             | $-7,8$        | $-8.0$         | 8.5            | 7,8           | $-8,7$          | $-23,1$       | $-38,4$        | $-70.7$          |                 | $-34,2$         | $-7,1$           | $-69.7$           | $-7.2$            | 5.9            | $-4,2$        | $-35,4$        | 1,4             | $-4,1$          | 5.9           | $-3,4$             | -2,1              |                      | 6.6               | 1,8            | $-23.0$        | 19,9           | $-7,5$          | $-2.0$           | 266.7            |
| 107,5          | 10.5             | -5.0          | $-22.5$         | 10.7          | 9.5            | 17.3           | $-15.0$       | 27.3            | $-13.6$       | 4.1            | $-59.6$          | 39.5            | 28.8            | 53,6             | $-15.8$           | $-115.5$          | $-293.5$       | $-103.7$      | $-46.2$        | 16.7            | 16.0            | $-15.3$       | 20.9               | 8.5               | $-2.8$               | $-9.7$            | $-6.0$         | 64.3           | $-56.0$        | 20.6            | 1.8              | $-751.9$         |
| 54,0           | 1,8              | $-3.3$        | $-10,0$         | 8,6           | 5.9            | 8,6            | $-6,5$        | 16,3            | 7,1           | $-5,0$         | 6,7              | 19.6            | 12,1            | 21,2             | 110,1             | $-18.1$           | 61,4           | 5.3           | 37,2           | $-7,6$          | 12,4            | 0,5           | 13,0               | $-1,3$            | $-2.5$               | $-12,2$           | $-4.6$         | 42,2           | $-36.9$        | 14.0            | 1.0              | $-490.4$         |
| 27,7           | $-3.0$           |               | 0.9             | 4,1           | 0.4            | $-6.2$         | 5,0           | 2,4             | 7.6           | $-0.5$         | $-4.8$           | 21.7            | 4.4             | 23,2             | 316.6             | $-93.0$           | $-50.7$        | $-30.5$       | $-37.7$        | 16.5            | 2,7             | $-12.5$       | 8.1                | $-1,9$            | $-1.4$               | $-0.2$            | $-0.5$         | 13.8           | $-11,9$        | 4.4             |                  | $-162.1$         |
| 138,2          | 3.0              |               | $-21,6$         | 13,2          | 13.0           | 22.1           | $-3.6$        | 33,8            | $-2,0$        | $-30.8$        | $-59.$           | 71.9            | 24,0            | $-5,2$           | 89,9              | $-31,8$           | 11,4           | $-44,6$       | $-292,4$       | 115.3           | 5,1             | $-2,4$        | $-27.5$            | $-1,7$            | 11,4                 | $-2,2$            | $-4.9$         | 72,1           | $-62,4$        | 22,5            |                  | $-845.8$         |
| 226,9          | 10.3             | $-9.5$        | $-35.4$         | 24.7          | 13.6           | 13.7           | $-20.3$       | 47.1            | 10.9          | $-8.3$         | $-23.4$          | 54.5            | 56.7            | 25.8             | 8.5               | $-53.6$           | 60.4           | 266.6         | $-65.5$        | 130.0           | 12.3            | $-113.8$      | $-88.2$            | 11,7              | 24.4                 | 2.9               | $-7.5$         | 112.8          | $-97.5$        | 34.9            |                  | $-1000.0$        |
| $-39,1$        | $-1,5$           | 4,2           | 6.5             | 2,4           | $-1,6$         | $-13.0$        | 1,8           | $-10,$          | 10,3          | 7,3            | 12,6             | $-23,1$         | $-1,7$          | $-0.6$           | $-23.9$           | $-2,8$            | $-25,4$        | $-158,0$      | $-117.6$       | $-9.9$          | $-24.3$         | 77.0          | 25,3               | $-6,4$            | $-4,5$               | 0.5               | 2,1            | $-19.5$        | 17,0           | $-6,2$          | $-0.3$           | 229,8            |
| $-18,6$        | $-0.4$           | 2.0           | 4.9             | $-5,4$        | $-3.3$         | $-4.3$         | 3,9           | $-5.4$          | $-2,5$        | 6.1            | 1,9              |                 | $-8.7$          | 1,8              | 1,3               | 5.4               | $-2,8$         | 19,9          | 9.5            | 29.6            | $-6.5$          | $-18.8$       | $-12,5$            | 1,2               | 2.0                  | 8.0               | 2.6            | $-19.2$        | 16,8           | $-6.4$          | 1.3              | 222,2            |
| 97,9           | 1,4              |               | $-3,9$          | 5,5           | 3.5            | 9,1            | -4,6          | 6,4             | $-6,6$        | 0.7            | 0.2              | -1.9            | 6.1             | 4,8              | 5,4               | $-4.5$            | 9,8            | 96.5          | 148,7          | $-45,6$         | 17,3            | $-182.5$      | $-482.7$           | $-2.8$            | $-14.4$              | 43.3              | 5.5            | 7.6            | $-5,1$         | $-1,5$          | 5.3              | $-103.7$         |
| 85,9           | 2,1              |               | $-4,4$          | 5,2           | 1.5            | 0,2            | $-6.0$        | 5,2             | 3,1           | 10.2           | 22.3             | $-10.3$         | 10,4            | 13.1             | $-17.1$           | $-11.0$           | 4.3            | 45.9          | 1.3            | 1.0             | 10.1            | 455.0         | $-180,1$           | 29.0              | 72.8                 | 32.8              | 3.5            | 11.6           | $-8.8$         | 1.2             |                  | $-147.0$         |
| 12,3           | $-0.9$<br>$-1.7$ | -0,9          | $-2,7$          | 2,2           | 2.5            | $-0,4$         | $-1.6$        | 0,2<br>$-1.8$   | 2,9           | 1,3            | 1.8<br>$-2.5$    | 2.8             | 3,1<br>$-2.5$   | 0.3              | $-2.5$            | $-3.4$            | $-0,1$         | $-15.7$       | $-20.0$        | $-2,3$          | 2.9             | 8.1           | $-59.7$<br>$-54.8$ | $-217.8$<br>713.9 | $-720.2$<br>$-396.3$ | $-6.7$<br>$-32.8$ | $-0.5$         | 6.7            | $-5.6$         | 2.8             | $-0.2$<br>$-2.5$ | $-75.8$<br>22.6  |
| $-29,0$        |                  | $-2$          | 0.6             | $-2,4$        |                | $-1.3$         | 1,2           |                 |               | $-2,4$         |                  |                 |                 | 0.1              | 3.8               | 0,1               | $-7,6$         | $-10,2$       | 2.0            | $-3,1$          | $-1,8$          | 1,8           |                    |                   |                      |                   | $-4.8$         | $-3.1$         | 0.7            | 1.8             |                  |                  |
| $-10,7$        | $-1,8$           |               | 0,4             | 2,6           | 0.9            | $-9.8$         | $-3,6$        | $-1.5$<br>12,2  | 10,1          | 12.4           | 11.8             | $-16.6$         | 5.7             | 2,8              | $-20.4$<br>$-0.6$ | $-5.8$<br>$-10.7$ | $-5.9$         | $-36.3$       | $-38.7$        | 2.0             | 2.1             | $-45.9$       | 7.7                | 22,7              | 10.7                 | $-3.1$            | 9.3            | -2.4           | 2.6            | $-1.5$          | $-2.1$           | 31.0<br>$-474.1$ |
| 32,6           | 0,4<br>$-1.5$    | -3,3          | $-9,9$          | 8,0           | 5.2<br>$-1,5$  | 8,1<br>$-2,4$  | $-9,2$<br>2,5 | $-0,8$          | 3,1<br>$-1,0$ | $-7.1$         | $-1.2$<br>$-0.4$ | 11.3<br>$-0.2$  | 15,8<br>$-2.6$  | $-3,7$<br>$-0,2$ | $-0.1$            | 1,2               | 7,7            | $-7,1$        | 5.0<br>1.7     | $-14.4$<br>0.7  | 13,4<br>$-2.0$  | $-4.3$        | 11,2<br>$-1.8$     | 2.8               | 0.4<br>$-0.7$        | $-30.6$           | $-5.5$<br>0.6  | 40.9           | $-36.0$<br>4.0 | 13.6<br>$-2.6$  | $-0.8$           | 54.7             |
| $-3,6$         |                  | 0,3           | 2.3             | $-2,5$<br>8,2 | 5,8            | 9.6            | $-10.4$       | 13.9            | 3.3           | 0.6<br>$-8.2$  | $-3.2$           | 13.2            |                 | $-4.9$           |                   | $-11.4$           | $-2,2$<br>9.0  | 1.5<br>$-4.5$ | 7.9            | $-15.8$         |                 | 0,7<br>$-1.9$ | 11.7               | $-1,1$<br>$-0.3$  | $-0.9$               | 2,3<br>$-22.8$    | $-6.4$         | $-4,5$<br>46.0 | $-40.2$        | 13.4            | $-2.0$           | $-528.0$         |
| 33.3           | 0,1              |               |                 | $-7.9$        |                |                | 10.0          |                 |               |                |                  |                 | 16,9            |                  |                   |                   |                |               |                |                 | 13.9            |               |                    |                   |                      |                   |                | $-43.2$        | 40.9           |                 |                  | 501.4            |
| $-31,5$        | 3,0              | 3.6<br>$-7.0$ | 10.5<br>$-23,2$ | 17.0          | $-5,4$<br>12,2 | $-9.3$<br>20,7 | $-21,5$       | $-13,2$<br>29,2 | $-2,7$        | 7,4<br>$-17,0$ | 3.3<br>$-6,5$    | $-12.5$<br>28,2 | $-15.9$<br>34,7 | 4.7<br>$-10,5$   | 2,8               | 10,7<br>$-23,5$   | $-8,7$<br>19,1 | 5.2<br>$-9,3$ | $-6.9$<br>16,7 | 15.1<br>$-33,1$ | $-13,8$<br>29,9 | -0.3<br>0,6   | $-11.1$<br>24,3    | $-2,2$<br>3,1     | 1.2<br>$-1,4$        | 21,9<br>$-47.8$   | 6.3<br>$-12.9$ | 95,6           | $-85,4$        | $-14,6$<br>36,0 | $-3.4$<br>$-2,9$ | $-1000,0$        |
| 69,9<br>$-0.3$ | 1.2              | $-0.5$        | $-0.5$          | 0.4           | $-1.0$         | $-0.4$         |               | 0.6             | 6,3<br>0.5    | $-0.3$         | $-2.0$           | $-0.9$          | 0.5             | $-1.0$           | 0.2               | $-0.2$            | 0.7            | 0.8           | $-2.3$         | $-1.6$          | 0.4             | 0.0           | 0.5                | 1.3               | $-0.1$               | 1.0               | $-1.3$         | $-1.0$         | 3.4            | 3.4             | $-1.3$           | $0.0^{\circ}$    |
|                |                  |               |                 |               |                |                |               |                 |               |                |                  |                 |                 |                  |                   |                   |                |               |                |                 |                 |               |                    |                   |                      |                   |                |                |                |                 |                  |                  |

#### **Resumo dos Resultados**

A Tabela 5.7 apresenta um resumo dos resultados encontrados nas simulações para uma Viga de Seção Circular de Ordem Completa. São agrupados os seguintes parâmetros: Norma  $\mathcal{H}_{\infty}$  do sistema em questão, redução da Norma  $\mathcal{H}_{\infty}$  em relação ao sistema original, o tempo decorrido para a execução do algoritmo de otimização, a posição (máxima e *rms*) da extremidade livre da viga em questão, assim como o esforço de controle despendido (valor máximo e valor *rms*). O valor *rms* de um vetor **x** qualquer é calculado através da expressão (5.2).

$$
rms = \frac{||\mathbf{x}||_2}{\sqrt{n}},\tag{5.2}
$$

sendo *n* o comprimento do vetor **x**.

|             | raceia chi recentivo aco recentivos encominados para a 115a de orção Circuma de Ordeni Compretat |                        |             |        |              |        |                 |  |  |
|-------------|--------------------------------------------------------------------------------------------------|------------------------|-------------|--------|--------------|--------|-----------------|--|--|
|             |                                                                                                  |                        |             |        | Posição [mm] |        | Esforço $[N.m]$ |  |  |
|             | $  .  _{\infty}$ [dB]                                                                            | Redução [%] (absoluto) | Tempo [min] | Max    | <b>Rms</b>   | Max    | <b>Rms</b>      |  |  |
| S0C0        | 15,01                                                                                            | 0,000                  |             | 5,2402 | 1,9039       |        |                 |  |  |
| <b>S1C0</b> | $-0,67$                                                                                          | 83,558                 | 19,02       | 1,1299 | 0,3610       |        |                 |  |  |
| <b>S0C1</b> | $-13,37$                                                                                         | 96,186                 |             | 4,8398 | 1,0703       | 0,0484 | 0,0107          |  |  |
| <b>StCt</b> | $-38,29$                                                                                         | 99,784                 |             | 1,0783 | 0,1467       | 0,0659 | 0,0074          |  |  |
| <b>SiCi</b> | $-39.94$                                                                                         | 99,821                 | 70,90       | 1,2625 | 0,1700       | 0,0617 | 0,0066          |  |  |
| <b>SsCs</b> | $-40,02$                                                                                         | 99,823                 | 120,55      | 3,6852 | 0,3205       | 0,6230 | 0,0677          |  |  |

Tabela 5.7: Resumo dos resultados encontrados para a Viga de Seção Circular de Ordem Completa.

A variação dos parâmetros estruturais, que correspondem aos raios dos elementos finitos no caso da Viga de Seção Circular, é apresentada na Tabela 5.8. Na primeira coluna são dados os raios ótimos encontrados (neste caso através do Algoritmo de Otimização Ativa Simultânea), na segunda coluna são dados os raios iniciais (ponto de partida do algoritmo) e na terceira coluna são dadas as variações em porcentagem entre os raios ótimos encontrados e os raios iniciais. A variação é calculada conforme a Equação (5.3).

$$
Varia\zeta\tilde{a}o = \frac{\mathbf{b}_s^* - \mathbf{b}_s^{initial}}{\mathbf{b}_s^{initial}}
$$
(5.3)

Uma representação gráfica dos resultados apresentados na Tabela 5.8 é dada pela Figura 5.10.

Tabela 5.8: Variação dos parâmetros ótimos/iniciais para a Viga de Seção Circular de Ordem Completa.

| $\mathbf{b}_s^*$ | $b$ <sub>s</sub> inicial | Variação [%] |
|------------------|--------------------------|--------------|
| 7,678            | 7,000                    | 9,686        |
| 7,729            | 7,000                    | 10,414       |
| 6,998            | 7,000                    | $-0,028$     |
| 7,419            | 7,000                    | 5,986        |
| 6,855            | 7,000                    | $-2,071$     |
| 6,882            | 7,000                    | $-1,686$     |
| 7,180            | 7,000                    | 2,571        |
| 7,361            | 7,000                    | 5,157        |

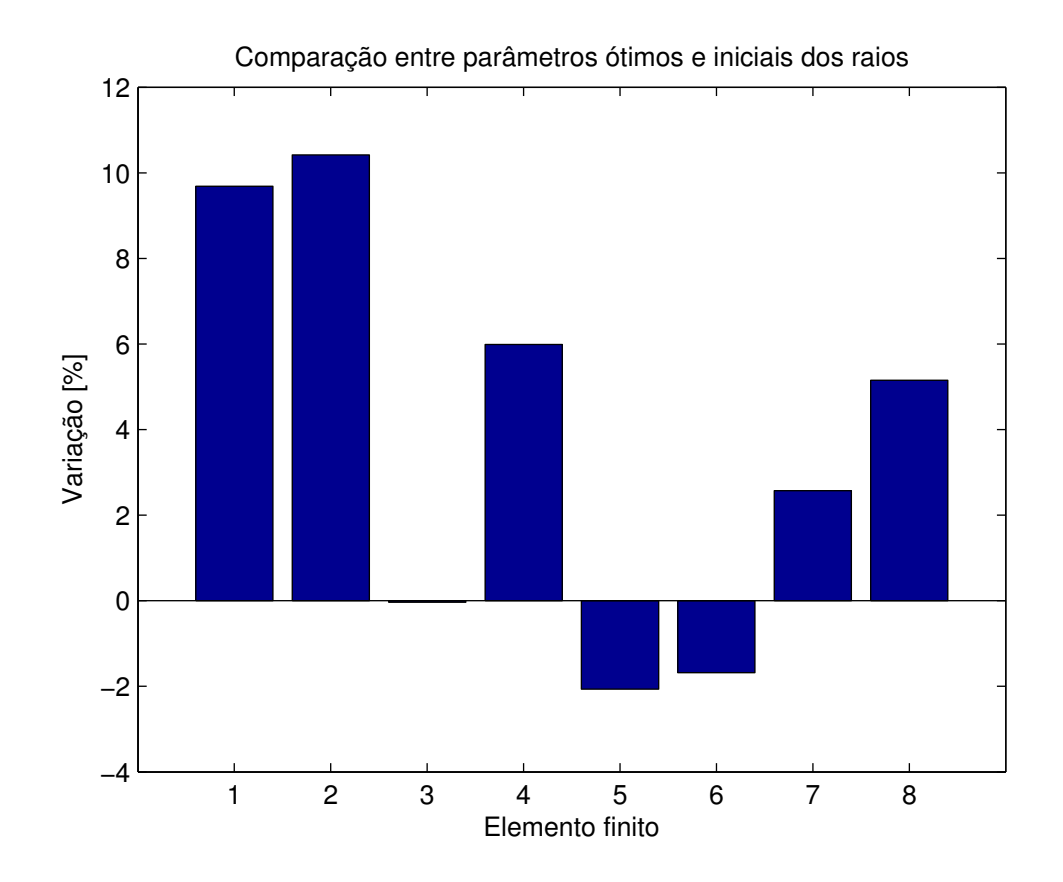

Figura 5.10: Variação dos raios ótimos sobre os iniciais para a Viga de Seção Circular de Ordem Completa.

#### **Conclusões Parciais**

Através da Tabela 5.7 podem ser inferidas algumas conclusões:

Com relação a redução da Norma  $\mathcal{H}_{\infty}$ , o melhor resultado foi encontrado através do Algoritmo de Otimização Ativa Simultânea (sistema **SsCs**), que apresentou uma redução de 99,823% em relação ao sistema original (**S0C0**).

Comparando os sistemas **S0C0** e **S1C0** é possível notar que, com relação a Norma  $\mathcal{H}_{\infty}$ , houve uma redução de 83,558%, causada apenas pela otimização estrutural, sem a presença de controlador ativo.

Comparando os sistemas **S0C0** e **S0C1** nota-se que houve uma redução de 96,186% com relação a Norma  $\mathcal{H}_{\infty}$ , que corresponde a contribuição da adição de um controlador ativo ao sistema.

Com relação ao tempo de processamento necessário para a execução dos algoritmos de otimização, pode-se notar que o melhor resultado ocorre para o Algoritmo de Otimização Passiva Estrutural, com  $19,02min$  de processamento, sendo o pior caso para o Algoritmo de Otimização Ativa Simultânea, com 120,55min de processamento.

Os resultados para a posição atingida pela extremidade livre da viga durante a aplicação do distúrbio indicam que, para o máximo valor atingido, o melhor resultado foi encontrado através da Otimização Ativa Tradicional (sistema **StCt**), com posição máxima atingida de 1,0783mm. O método de Otimização Ativa Tradicional também foi a melhor estratégia com relação ao valor *rms* para a posição, com 0,1467mm.

Os resultados para o esforço de controle despendido durante a aplicação do distúrbio indicam que, para o máximo valor atingido, o melhor resultado foi encontrado através da inclusão de um controlador ótimo projetado para a estrutura original, sem otimização (sistema **S0C1**), com esforço máximo atingido de 0,0484N.m. O método de Otimização Ativa Serial foi a melhor estratégia com relação ao valor *rms* para o esforço de controle, com 0,0066N.m.

Através da Tabela 5.8 e da Figura 5.10 podem ser inferidas conclusões adicionais a respeito dos parâmetros ótimos encontrados:

A variação dos parâmetros ótimos dos elementos finitos que compõem a viga está em uma faixa de +10,4% a −2,1%, sendo que a variação máxima de 10,414% ocorre no elemento 2.

É possível notar que a viga ótima tem uma tendência de afilamento no meio (exceto pelo elemento de número 4) e de concentração de massa nas pontas.

## **5.2.2 Viga Circular de Ordem Reduzida**

Nesta Seção são apresentados os resultados obtidos na simulação de uma viga de seção circular, para um modelo de estados de ordem reduzida (neste caso 8 estados). Isto significa que o modelo de estados foi balanceado e truncado.

Na Tabela 5.9 são dados os valores de otimização da função objetivo (Norma  $\mathcal{H}_{\infty}$  do sistema), assim como a porcentagem de redução no valor da função objetivo do sistema otimizado em relação ao sistema original, calculada através da expressão (5.1).

Os tempos de processamento necessários para a execução dos 3 algoritmos descritos neste estudo estão apresentados na Tabela 5.10. Na Figura 5.11 é dada a Função de Resposta em Frequência (FRF) da entrada distúrbio **w** para a saída de desempenho **z** (posição vertical da extremidade direita da viga) para o sistema de ordem completa e de ordem reduzida, mostrando que as características essenciais dos principais picos foram preservadas. Na Figura 5.12 é dada a FRF de **w** para **z** de todos os sistemas simulados e na Figura 5.13 é dada a FRF de **w** para **z** do sistema ótimo (**SsCs**) em relação ao sistema original (**S0C0**).

|                          | $\cdot \parallel_{\infty} [dB]$ | Redução [%] (valor absoluto) |
|--------------------------|---------------------------------|------------------------------|
| <b>SOCO</b>              | 15,0044                         | 0,000                        |
| $\overline{\text{S1C0}}$ | $-0,4584$                       | 83,140                       |
| <b>S0C1</b>              | $-13,3954$                      | 96,198                       |
| <b>StCt</b>              | $-22,9996$                      | 98,742                       |
| <b>SiCi</b>              | $-42,442$                       | 99,866                       |
| <b>SsCs</b>              | $-53,6407$                      | 99,963                       |

Tabela 5.9: Redução da Norma  $\mathcal{H}_{\infty}$  da viga de Seção Circular de Ordem Reduzida.

Tabela 5.10: Tempos de processamento dos Algoritmos para a viga de Seção Circular de Ordem Reduzida.

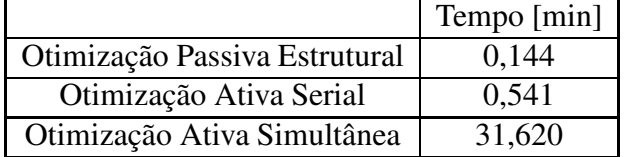

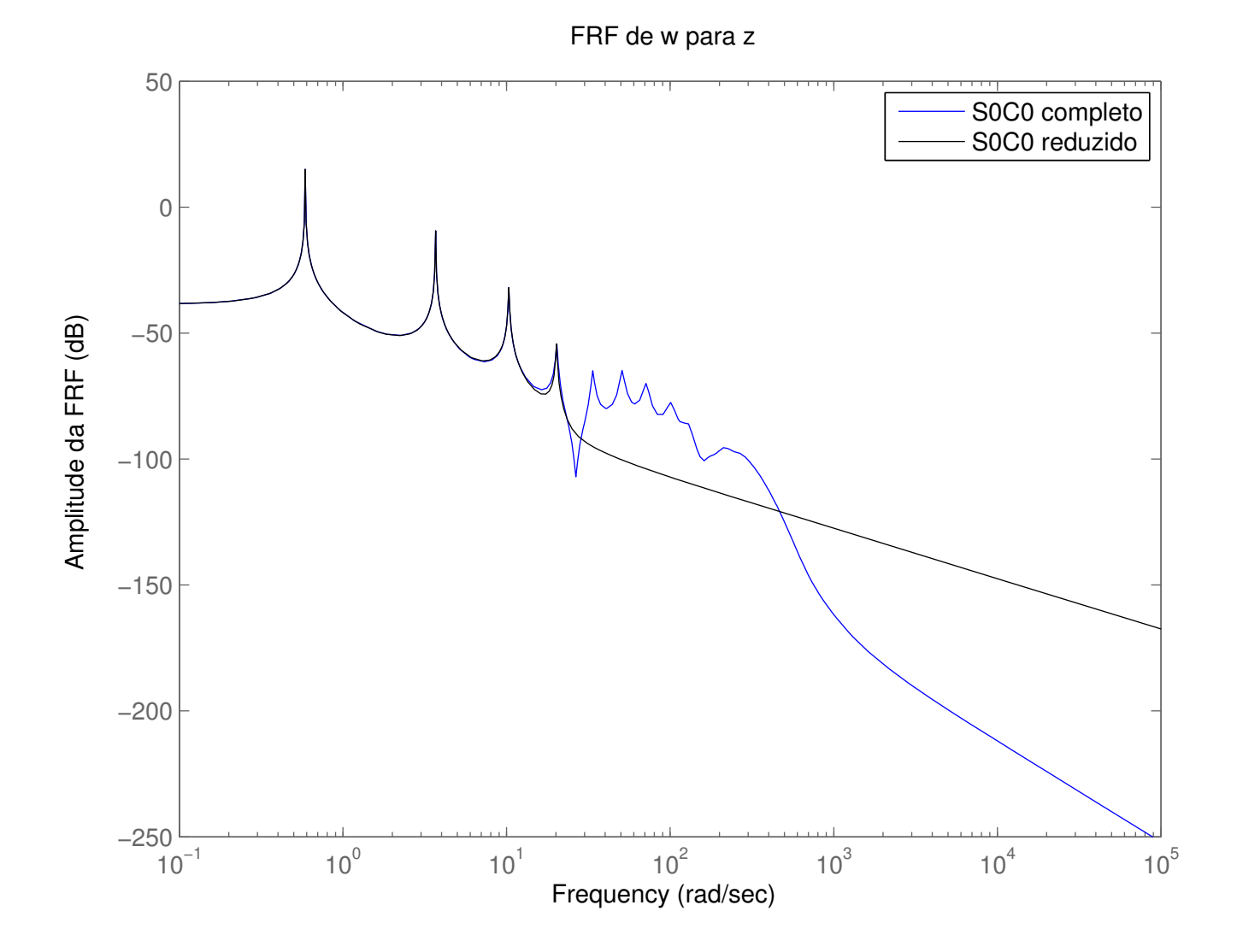

Figura 5.11: Curvas de resposta em frequência de **w** para **z** dos sistemas completo e reduzido - Viga de Seção Circular.

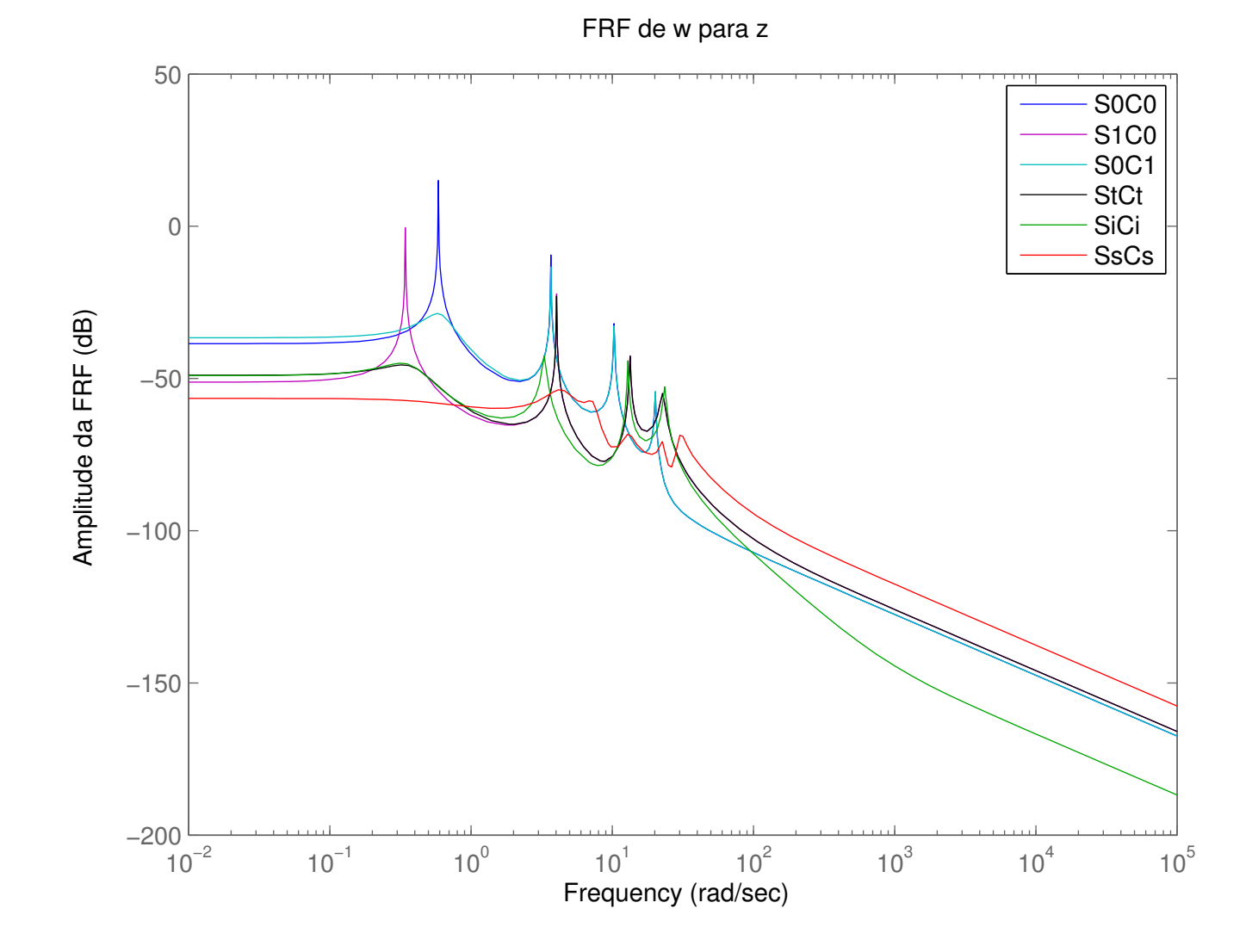

Figura 5.12: Curvas de resposta em frequência de **w** para **z** de todos os sistemas - Viga de Seção Circular de Ordem Reduzida.

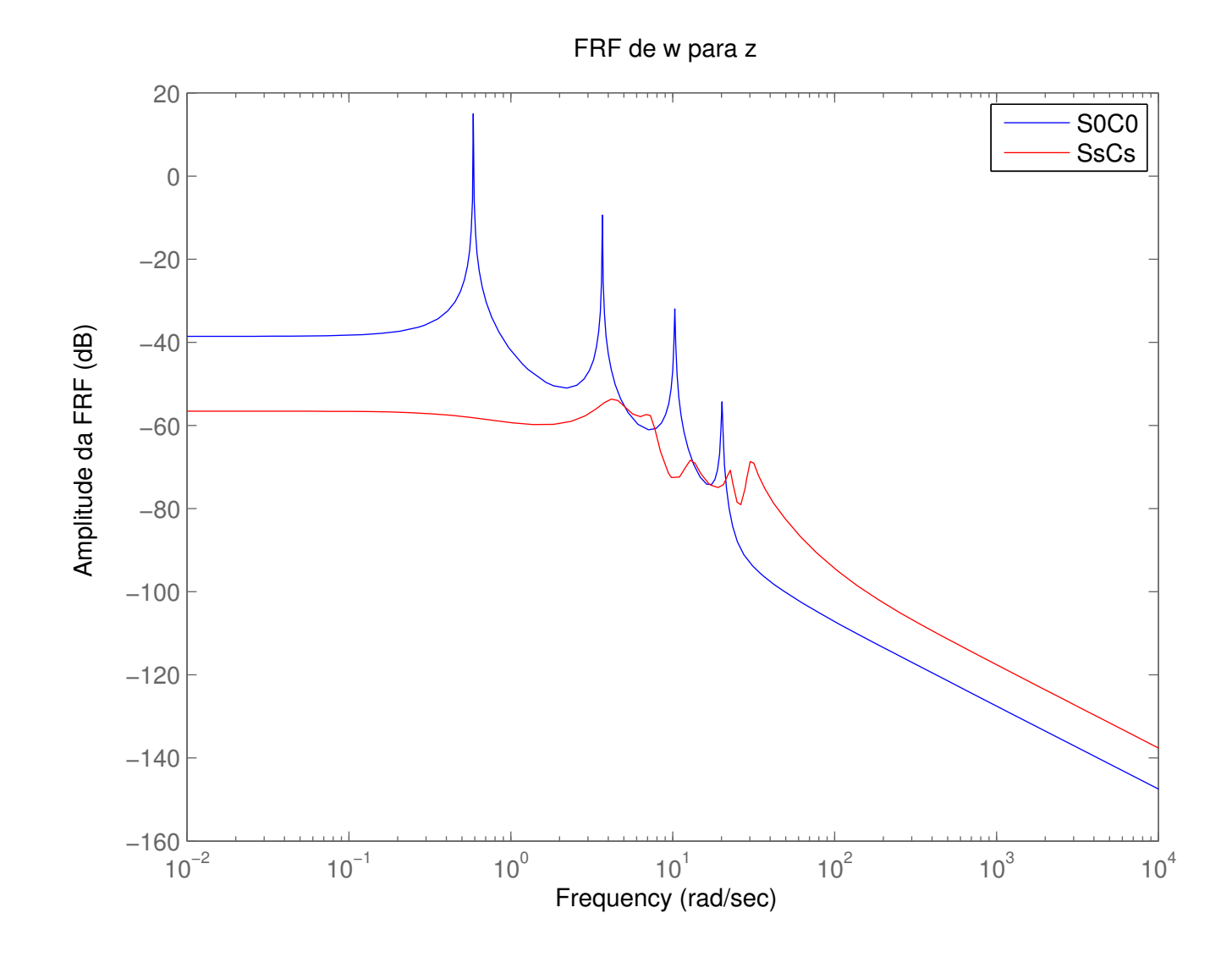

Figura 5.13: Curvas de resposta em frequência de **w** para **z** do sistema ótimo (**SsCs**) em relação ao original - Viga de Seção Circular de Ordem Reduzida.

Como forma de comparação do desempenho dos algoritmos analisados neste trabalho foi incluído um distúrbio do tipo *chirp* na viga, conforme detalhado no Item 5.1.3. Foram simulados os esforços de controle necessários para atenuar a vibração da viga sujeita a este distúrbio, assim como a posição atingida pela extremidade livre neste mesmo período de tempo. A Tabela 5.11 apresenta os valores máximos atingidos e o valores *rms* (*root mean square*) da posição na extremidade livre da viga e do esforço de controle. Graficamente, na Figura 5.14 está representada a posição da extremidade livre da viga e na Figura 5.15 é dado o esforço de controle necessário.

Tabela 5.11: Posição da extremidade e esforços de controle - Viga de Seção Circular de Ordem Reduzida.

|                               | Posição [mm] |        | Esforço [N.m] |                     |  |  |  |
|-------------------------------|--------------|--------|---------------|---------------------|--|--|--|
|                               | Max          | Rms    | Max           | Rms                 |  |  |  |
| S0C0                          | 5,2621       | 1,9035 |               |                     |  |  |  |
| $\overline{\text{S1C0}}$      | 1,9643       | 0,3930 |               |                     |  |  |  |
| S <sub>0</sub> C <sub>1</sub> | 4,9872       | 1,0582 | 0,0499        | $\overline{0,}0106$ |  |  |  |
| <b>StCt</b>                   | 1,9481       | 0,3262 | 0,0062        | 0,0012              |  |  |  |
| <b>SiCi</b>                   | 1,4387       | 0,1556 | 0,0229        | 0,0034              |  |  |  |
| SsCs                          | 1,6000       | 0,1101 | 1,7862        | 0,1259              |  |  |  |

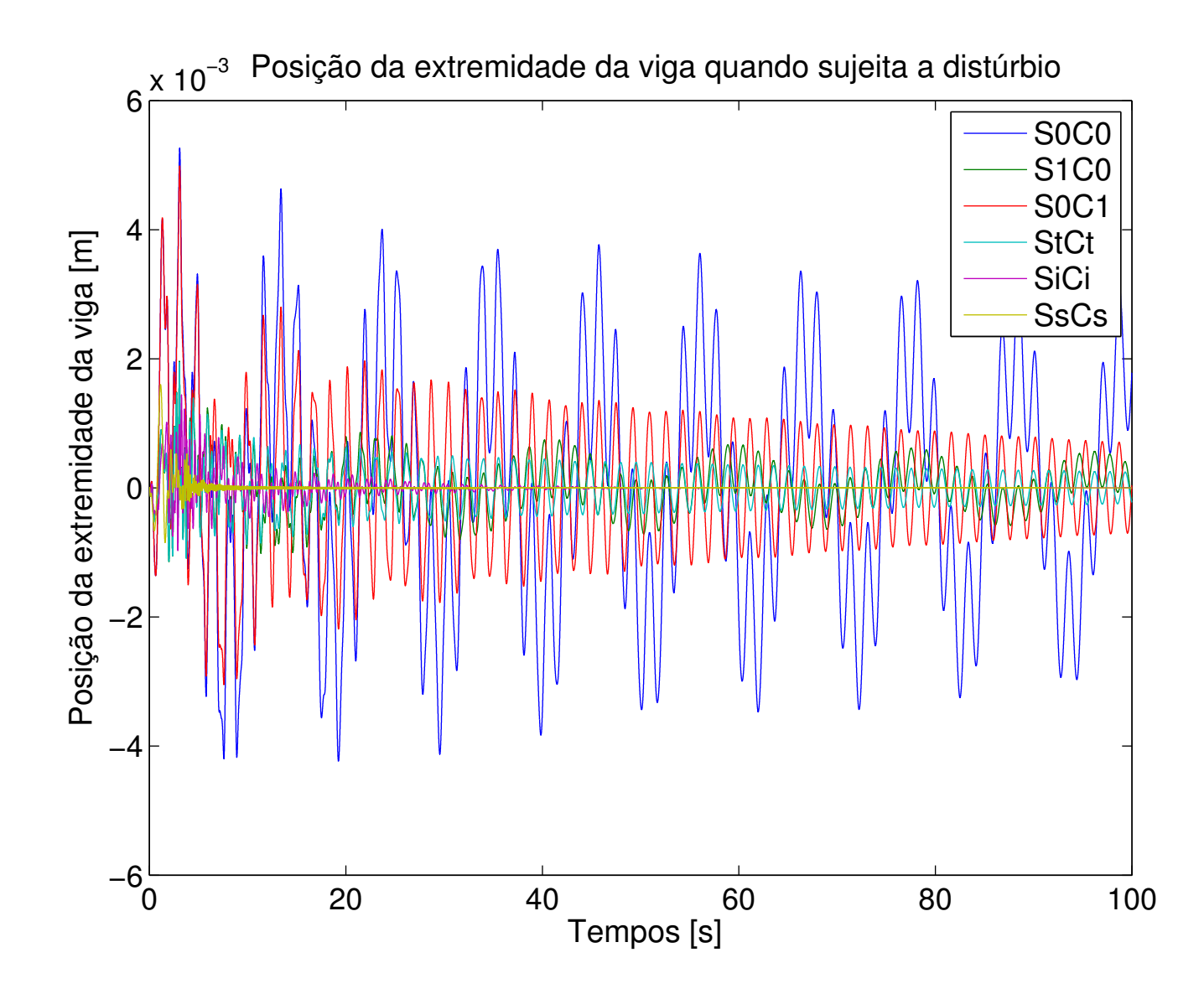

Figura 5.14: Posição da extremidade da viga sujeita ao distúrbio do tipo *chirp* para todos os sistemas - Viga de Seção Circular de Ordem Reduzida.

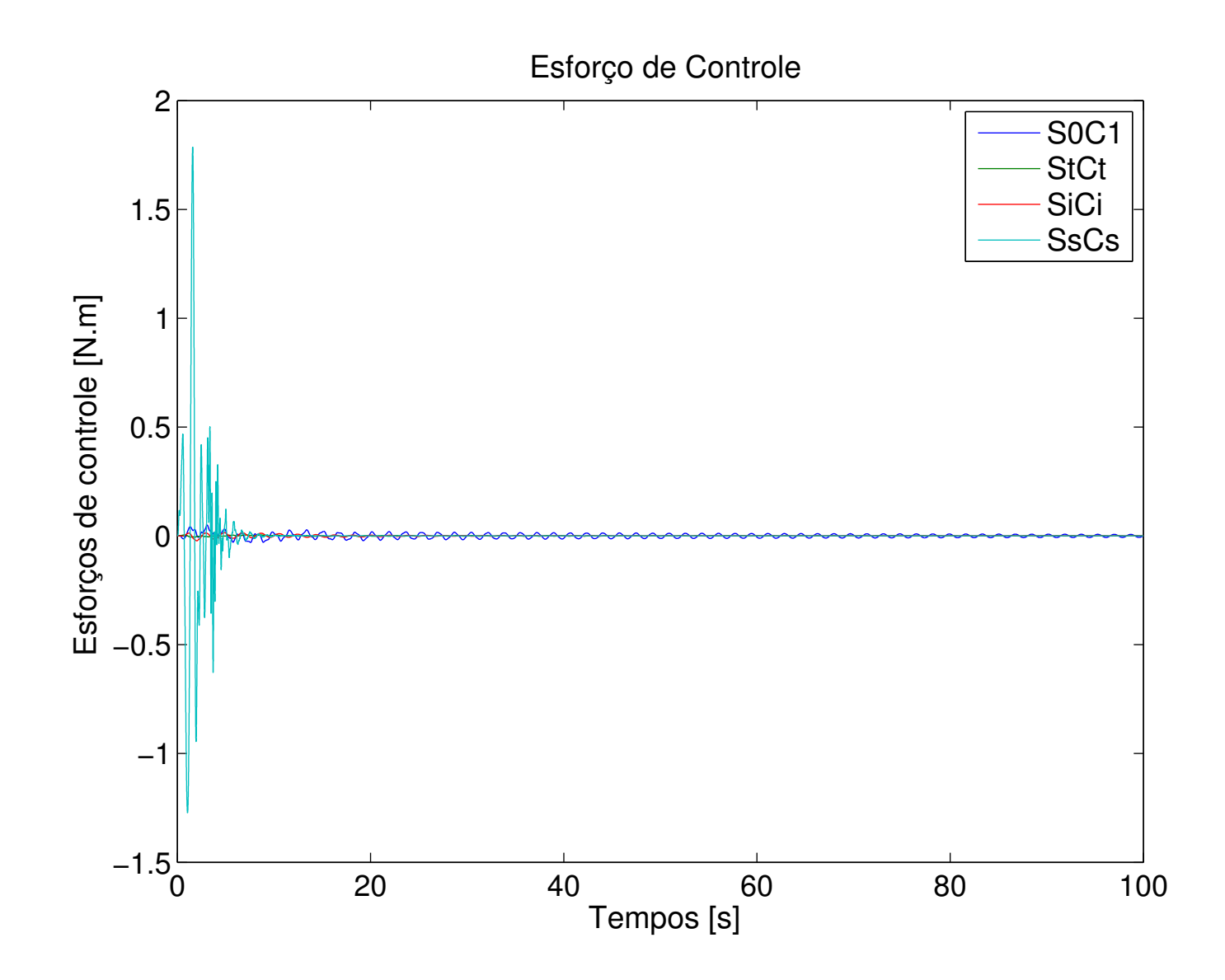

Figura 5.15: Esforços de controle despendidos durante a aplicação do distúrbio de tipo *chirp* - Viga de Seção Circular de Ordem Reduzida.

Os parâmetros ótimos foram encontrados através do Método de Otimização Ativa Simultânea (sistema **SsCs**), e são dados por (em mm):

$$
\mathbf{b}_{s}^{*} = \left[\begin{array}{cccccc} 9{,}082 & 10{,}000 & 10{,}000 & 5{,}095 & 10{,}000 & 10{,}000 & 10{,}000 & 10{,}000 \end{array}\right]'.
$$

Uma representação gráfica destes parâmetros em relação aos originais pode ser vista na Figura 5.16, onde a linha verde representa os raios de partida (7mm).

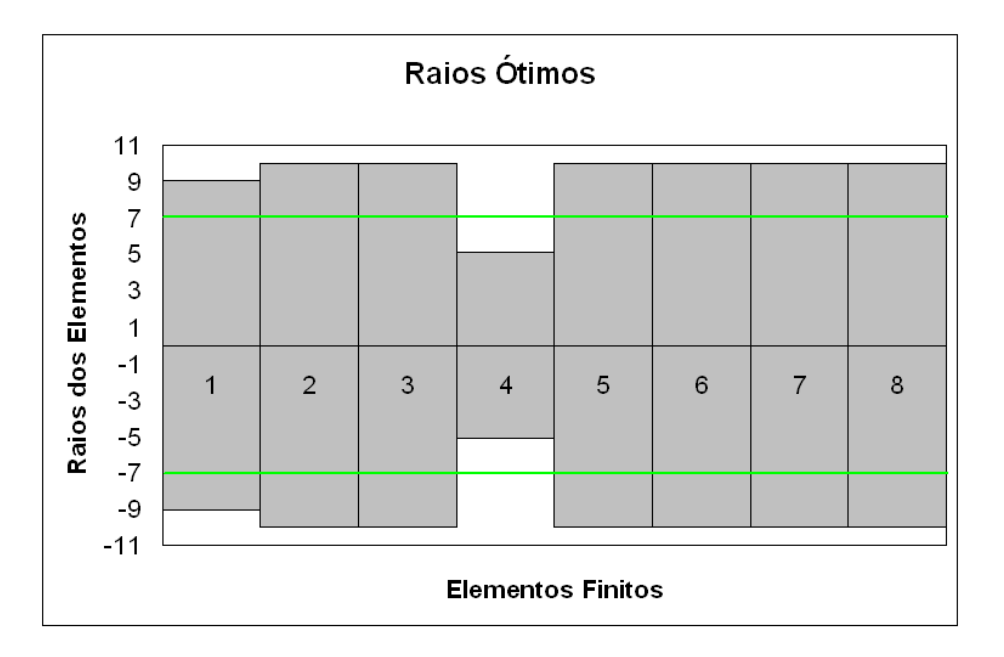

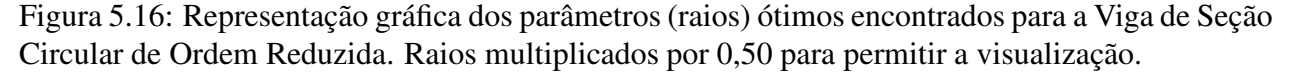

Os parâmetros geométricos/estruturais encontrados por cada algoritmo estão representados no Anexo C.

Na Tabela 5.12 tem-se o controlador ótimo, representado através de seu modelos de estados, na forma:

$$
K = \left[\begin{array}{c|c}\nA & B \\
\hline\nC & D\n\end{array}\right].
$$

| $-0.7$  | $-20,0$ | 5,5     | $-3,5$ | $-6,5$  | 4,9     | $-1,2$  | 2,1     | 49,1     |
|---------|---------|---------|--------|---------|---------|---------|---------|----------|
| 26,8    | 0,2     | 0,1     | 5,3    | 10,8    | $-6,3$  | $-4,6$  | $-2,2$  | $-126,5$ |
| 2,8     | $-5,8$  | $-14,1$ | 10,6   | 12,6    | $-4,7$  | 4,3     | $-7,6$  | $-64,7$  |
| 11,7    | 1,7     | -20,5   | $-6.2$ | 16,2    | $-11,1$ | $-5,6$  | $-5,3$  | $-161,2$ |
| 5,2     | 2,2     | $-4,2$  | $-6,5$ | 0,2     | $-4,0$  | $-0,7$  | $-1,1$  | 9,3      |
| $-6,0$  | $-2,4$  | 8,5     | 0,7    | $-2,4$  | 6,6     | 9,0     | $-6,7$  | $-113,0$ |
| 6,0     | $-2,9$  | $-6,3$  | 1,8    | 8,6     | $-26,7$ | $-9,8$  | $-3,5$  | $-134,5$ |
| $-10,2$ | 1,8     | 10,9    | 2,4    | $-13,0$ | 9,0     | 4,4     | $-11,1$ | 90,3     |
| $-0.1$  | 3,2     | $-2,3$  | $-2,0$ | 1,3     | 27,5    | $-25,1$ | 5,1     | 0,0      |

Tabela 5.12: Controlador Ótimo (Viga de Seção Circular de Ordem Reduzida).

#### **Resumo dos Resultados**

A Tabela 5.13 apresenta um resumo dos resultados encontrados nas simulações para uma Viga de Seção Circular de Ordem Reduzida. São agrupados os seguintes parâmetros: Norma  $\mathcal{H}_{\infty}$ do sistema em questão, redução da Norma  $\mathcal{H}_{\infty}$  em relação ao sistema original, o tempo decorrido para a execução do algoritmo de otimização, a posição (máxima e *rms*) da extremidade livre da viga em questão, assim como o esforço de controle despendido (valor máximo e valor *rms*).

Tabela 5.13: Resumo dos resultados encontrados para a Viga de Seção Circular de Ordem Reduzida.

|             |                                                       |                        |             | Posição [mm] |        | Esforço $[N.m]$ |        |  |
|-------------|-------------------------------------------------------|------------------------|-------------|--------------|--------|-----------------|--------|--|
|             | $\left\vert .\right\vert \right\vert _{\infty }$ [dB] | Redução [%] (absoluto) | Tempo [min] | Max          | Rms    | Max             | Rms    |  |
| <b>SOCO</b> | 15,00                                                 | 0,000                  |             | 5,2621       | 1,9035 |                 |        |  |
| <b>S1C0</b> | $-0.46$                                               | 83,140                 | 0,144       | 1,9643       | 0.3930 |                 |        |  |
| <b>S0C1</b> | $-13,39$                                              | 96,198                 |             | 4,9872       | 1,0582 | 0,0499          | 0,0106 |  |
| <b>StCt</b> | $-23,00$                                              | 98,742                 |             | 1,9481       | 0,3262 | 0,0062          | 0,0012 |  |
| <b>SiCi</b> | $-42,44$                                              | 99,866                 | 0,541       | 1,4387       | 0,1556 | 0,0229          | 0,0034 |  |
| <b>SsCs</b> | $-53,64$                                              | 99,963                 | 31,620      | 1,6000       | 0,1101 | 1,7862          | 0,1259 |  |

A variação dos parâmetros estruturais, que correspondem aos raios dos elementos finitos no caso da Viga de Seção Circular, é apresentada na Tabela 5.14. Na primeira coluna são dados os raios ótimos encontrados (neste caso através do Algoritmo de Otimização Ativa Simultânea), na segunda coluna são dados os raios iniciais (ponto de partida do algoritmo) e na terceira coluna é dada a variação em porcentagem entre os raios ótimos encontrados e os raios iniciais. A variação é calculada conforme a Equação (5.3).

Tabela 5.14: Variação dos parâmetros ótimos/iniciais para a Viga de Seção Circular de Ordem Reduzida.

| $\mathbf{b}_s^*$   | $b$ , inicial      | Variação [%] |
|--------------------|--------------------|--------------|
| 9,082              | 7,000              | 29,747       |
| 10,000             | 7,000              | 42,857       |
| 10,000             | 7,000              | 42,857       |
| $\overline{5,095}$ | 7,000              | $-27,218$    |
| 10,000             | 7,000              | 42,857       |
| 10,000             | $\overline{7,000}$ | 42,857       |
| 10,000             | 7,000              | 42,857       |
| 10,000             | 7,000              | 42,857       |

Uma representação gráfica dos resultados apresentados na Tabela 5.14 é dada pela Figura 5.17.

#### **Conclusões Parciais**

Através da Tabela 5.13 podem ser inferidas algumas conclusões:

Com relação a redução da Norma  $\mathcal{H}_{\infty}$ , o melhor resultado foi encontrado através do Algoritmo de Otimização Ativa Simultânea (sistema **SsCs**), que apresentou uma redução de 99,963% em relação ao sistema original (**S0C0**).

Comparando os sistemas **S0C0** e **S1C0** é possível notar que, com relação a Norma  $\mathcal{H}_{\infty}$ , houve uma redução de 83,140%, causada apenas pela otimização estrutural, sem a presença de controlador ativo.

Comparando os sistemas **S0C0** e **S0C1** nota-se que houve uma redução de 96,198% com relação a Norma  $\mathcal{H}_{\infty}$ , que corresponde a contribuição da adição de um controlador ativo ao sistema.

Com relação ao tempo de processamento necessário para a execução dos algoritmos de otimização, pode-se notar que o melhor resultado ocorre para o Algoritmo de Otimização Passiva Estrutural, com 0,144min de processamento, sendo o pior caso para o Algoritmo de Otimização Ativa Simultânea, com 31,620min de processamento.

Os resultados para a posição atingida pela extremidade livre da viga durante a aplicação do distúrbio indicam que, para o máximo valor atingido, o melhor resultado foi encontrado através da Otimização Ativa Serial (sistema **SiCi**), com posição máxima atingida de 1,4387mm. O método

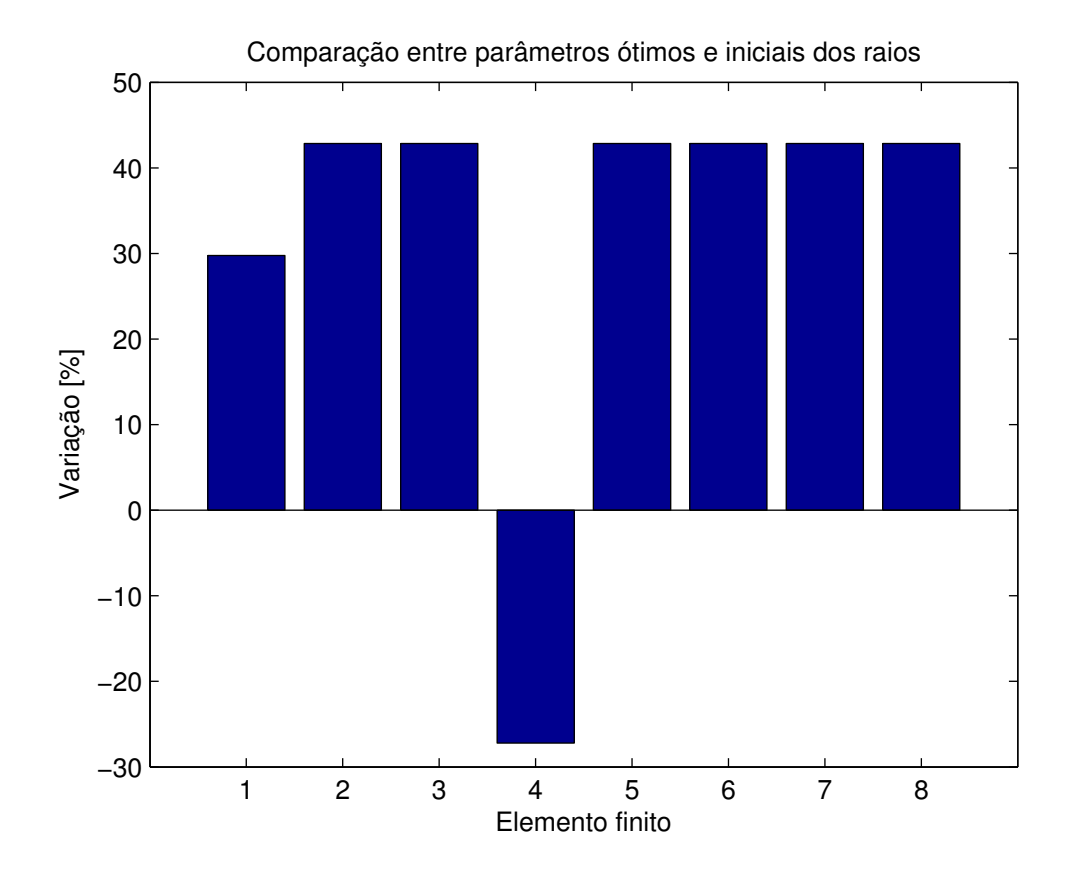

Figura 5.17: Variação dos raios ótimos sobre os iniciais para a Viga de Seção Circular de Ordem Reduzida.

de Otimização Ativa Simultânea foi a melhor estratégia com relação ao valor *rms* para a posição, com 0,1101mm.

Os resultados para o esforço de controle despendido durante a aplicação do distúrbio indicam que, para o máximo valor atingido, o melhor resultado foi encontrado através da Otimização Ativa Tradicional (sistema **StCt**), com esforço máximo atingido de 0,0062N.m. O método de Otimização Ativa Tradicional também foi a melhor estratégia com relação ao valor *rms* para o esforço de controle, com 0,0012N.m.

Através da Tabela 5.14 e da Figura 5.17 podem ser inferidas conclusões adicionais a respeito dos parâmetros ótimos encontrados:

A variação dos parâmetros ótimos dos elementos finitos que compõem a viga está em uma faixa de +42,8% a −27,2%, sendo que a variação máxima de 42,857% ocorre em todos os elementos, menos os elementos 1 e 4.

É possível notar que a viga ótima tem uma tendência de afilamento no meio, com grande redução do elemento 4, e de concentração de massa nas pontas. O aumento dos elementos indica uma tendência de aumento de massa na viga, através do aumento dos raios e consequente aumento da rigidez da estrutura.

# **5.3 Viga de seção retangular**

A seção transversal do elemento finito é mostrada na Figura 5.18, onde as dimensões de base  $b_i$  e altura  $h_i$  são usadas como variáveis de projeto. As propriedades geométricas e de material são dadas na Tabela 5.15.

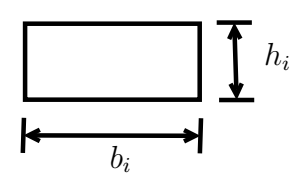

Figura 5.18: Seção transversal do elemento i da viga retangular.

| . I alametros iniciais da estrutura de seça   |                  |  |  |  |  |  |  |
|-----------------------------------------------|------------------|--|--|--|--|--|--|
| Módulo de Young $E$                           | 72GPa            |  |  |  |  |  |  |
| Densidade de massa $\rho$                     | $2700$ kg/ $m3$  |  |  |  |  |  |  |
| Alturas $h_i$ $(i = 1 \ a \ 8)$               | 10 <sub>mm</sub> |  |  |  |  |  |  |
| <b>Bases</b> $b_i$ ( <i>i</i> = 1 <i>a</i> 8) | 32mm             |  |  |  |  |  |  |

Tabela 5.15: Parâmetros iniciais da estrutura de seção retangular.

O vetor de parâmetros estruturais é dado pelas alturas e bases dos 8 elementos finitos, que têm a forma:

$$
\mathbf{h} = \begin{bmatrix} h_1 & h_2 & h_3 & h_4 & h_5 & h_6 & h_7 & h_8 \end{bmatrix}'
$$

$$
\mathbf{b} = \begin{bmatrix} b_1 & b_2 & b_3 & b_4 & b_5 & b_6 & b_7 & b_8 \end{bmatrix}'.
$$

Define-se o vetor das variáveis de otimização estruturais  $\mathbf{b}_s$  como:

$$
\mathbf{b}_s = \left[\begin{array}{cc} \mathbf{h} & \mathbf{b} \end{array}\right]'.
$$

• Restrições

Para a otimização proposta, os parâmetros de projeto são variados, sujeitos a um intervalo de restrições correspondente. A altura mínima para cada seção da estrutura é de 5mm e a máxima de 15mm. Da mesma forma, as bases de cada elemento finito são restritas ao intervalo entre 27mm e 37mm, gerando a seguinte restrição de parâmetros estruturais:

$$
\left[\begin{array}{c} 5mm \\ 27mm \end{array}\right] \leq {\bf b}_s \leq \left[\begin{array}{c} 15mm \\ 37mm \end{array}\right].
$$

Para o algoritmo de otimização simultânea, as variáveis do controlador a ser projetado (agrupadas no vetor **b**<sub>c</sub>) podem variar de −1000 a 1000 (valores adotados com base no intervalo encontrado para os valores do controlador projetado pelo Algoritmo Serial), correspondendo à restrição −**1000** ≤ **b**<sup>c</sup> ≤ **1000**. A restrição de estabilidade tem a forma:

$$
max-real(\lambda(\mathbf{A}_f(i)))) < 0.
$$

- Critérios de Convergência ou de Parada da Função de Busca (método SQP função *fmincon*)
	- 1. O número máximo de iterações em **b**<sup>s</sup> permitido é 2000 para todos os algoritmos;
	- 2. O número máximo de avaliações da função objetivo permitido é 1000 para os algoritmos estrutural e serial e 20000 para o algoritmo simultâneo;
	- 3. A tolerância especificada para a variação da função objetivo é  $10^{-2}$ .
- Critério de Convergência do Algoritmo

$$
\left|\frac{\mathbf{b}_s^* - \mathbf{b}_s(i)}{\mathbf{b}_s(i)}\right| < 1\%.
$$

## **5.3.1 Viga Retangular de Ordem Completa**

Nesta Seção são apresentados os resultados obtidos na simulação de uma viga de seção retangular, para um modelo de estados de ordem completa (neste caso 32 estados). Isto significa que o modelo de estados foi apenas balanceado, mas não truncado.

Na Tabela 5.16 são dados os valores de otimização da função objetivo (Norma  $\mathcal{H}_{\infty}$  do sistema), assim como a porcentagem de redução no valor da função objetivo do sistema otimizado em relação ao sistema original, calculada através da expressão (5.1).

Os tempos de processamento necessários para a execução dos 3 algoritmos descritos neste estudo estão apresentados na Tabela 5.17. Na Figura 5.19 é dada a Função de Resposta em Frequência (FRF) da entrada distúrbio **w** para a saída de desempenho **z** (posição vertical da extremidade direita da viga) de todos os sistemas simulados e na Figura 5.20 é dada a FRF de **w** para **z** do sistema ótimo (**SsCs**) em relação ao sistema original (**S0C0**).

|                               | $\cdot$ $  _{\infty}$ [dB] | Redução [%] (valor absoluto) |
|-------------------------------|----------------------------|------------------------------|
| S <sub>0</sub> C <sub>0</sub> | $-5,30$                    | 0,000                        |
| <b>S1C0</b>                   | $-20,28$                   | 82,168                       |
| <b>S0C1</b>                   | $-37,06$                   | 97,417                       |
| <b>StCt</b>                   | $-33,33$                   | 96,031                       |
| <b>SiCi</b>                   | $-47,45$                   | 99,219                       |
| <b>SsCs</b>                   | $-61,68$                   | 99,848                       |

Tabela 5.16: Redução da Norma  $\mathcal{H}_{\infty}$  da viga de Seção Retangular de Ordem Completa.

Tabela 5.17: Tempos de processamento dos Algoritmos para a viga de Seção Retangular de Ordem Completa.

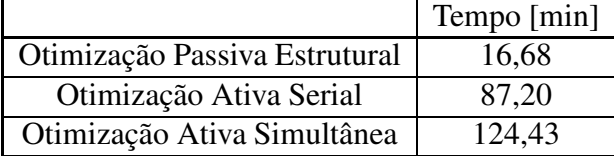

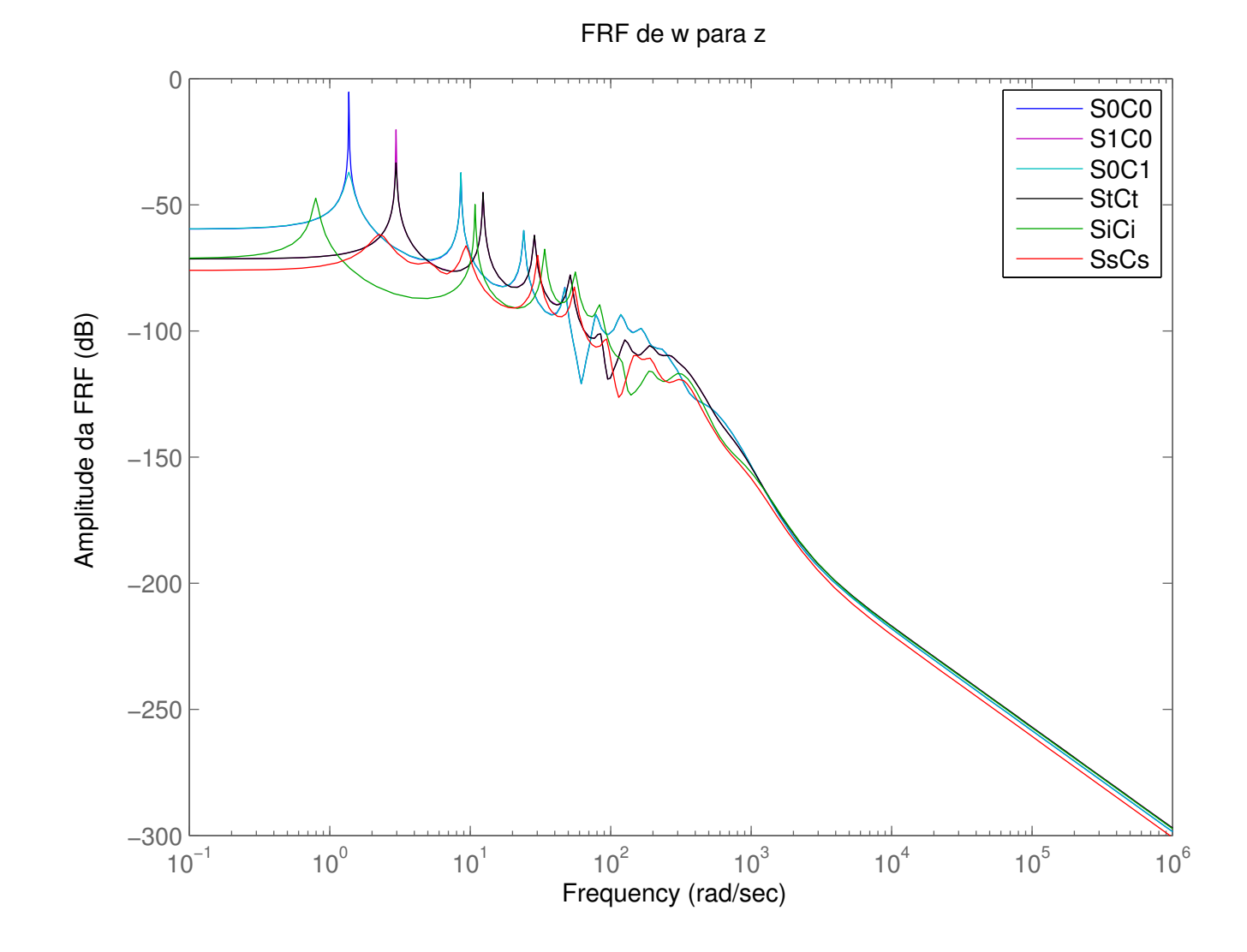

Figura 5.19: Curvas de resposta em frequência de **w** para **z** de todos os sistemas - Viga de Seção Retangular de Ordem Completa.

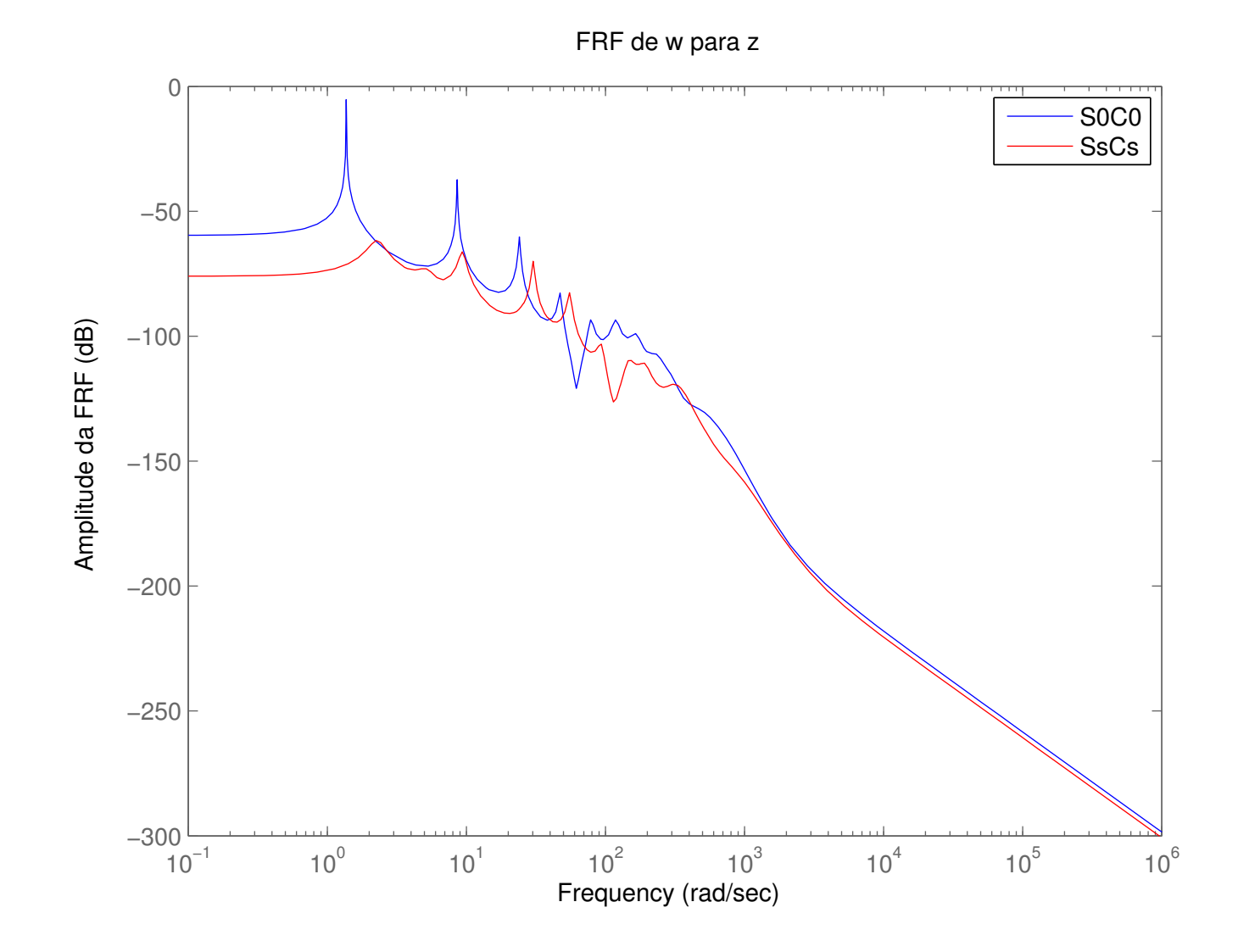

Figura 5.20: Curvas de resposta em frequência de **w** para **z** do sistema ótimo (**SsCs**) em relação ao original - Viga de Seção Retangular de Ordem Completa.

Como forma de comparação do desempenho dos algoritmos analisados neste trabalho foi incluído um distúrbio do tipo *chirp* na viga, conforme detalhado no Item 5.1.3. Foram simulados os esforços de controle necessários para atenuar a vibração da viga sujeita a este distúrbio, assim como a posição atingida pela extremidade livre neste mesmo período de tempo. A Tabela 5.18 apresenta os valores máximos atingidos e o valores *rms* (*root mean square*) da posição na extremidade livre da viga e do esforço de controle. Graficamente, na Figura 5.21 está representada a posição da extremidade livre da viga e na Figura 5.22 é dado o esforço de controle necessário.

Tabela 5.18: Posição da extremidade e esforços de controle - Viga de Seção Retangular de Ordem Completa.

|                               | Posição [mm] |            | Esforço [N.m] |        |  |  |  |  |
|-------------------------------|--------------|------------|---------------|--------|--|--|--|--|
|                               | Max          | <b>Rms</b> | Max           | Rms    |  |  |  |  |
| S <sub>0</sub> C <sub>0</sub> | 0,9780       | 0,3452     |               |        |  |  |  |  |
| $\overline{\text{S1C0}}$      | 0,8286       | 0,2268     |               |        |  |  |  |  |
| S <sub>0</sub> C <sub>1</sub> | 0,8994       | 0,1556     | 0,0090        | 0,0016 |  |  |  |  |
| <b>StCt</b>                   | 0,8079       | 0,1482     | 0,0121        | 0,0024 |  |  |  |  |
| <b>SiCi</b>                   | 0,2913       | 0,0378     | 0,0198        | 0,0024 |  |  |  |  |
| <b>SsCs</b>                   | 0,2663       | 0,0249     | 0,4507        | 0,0357 |  |  |  |  |

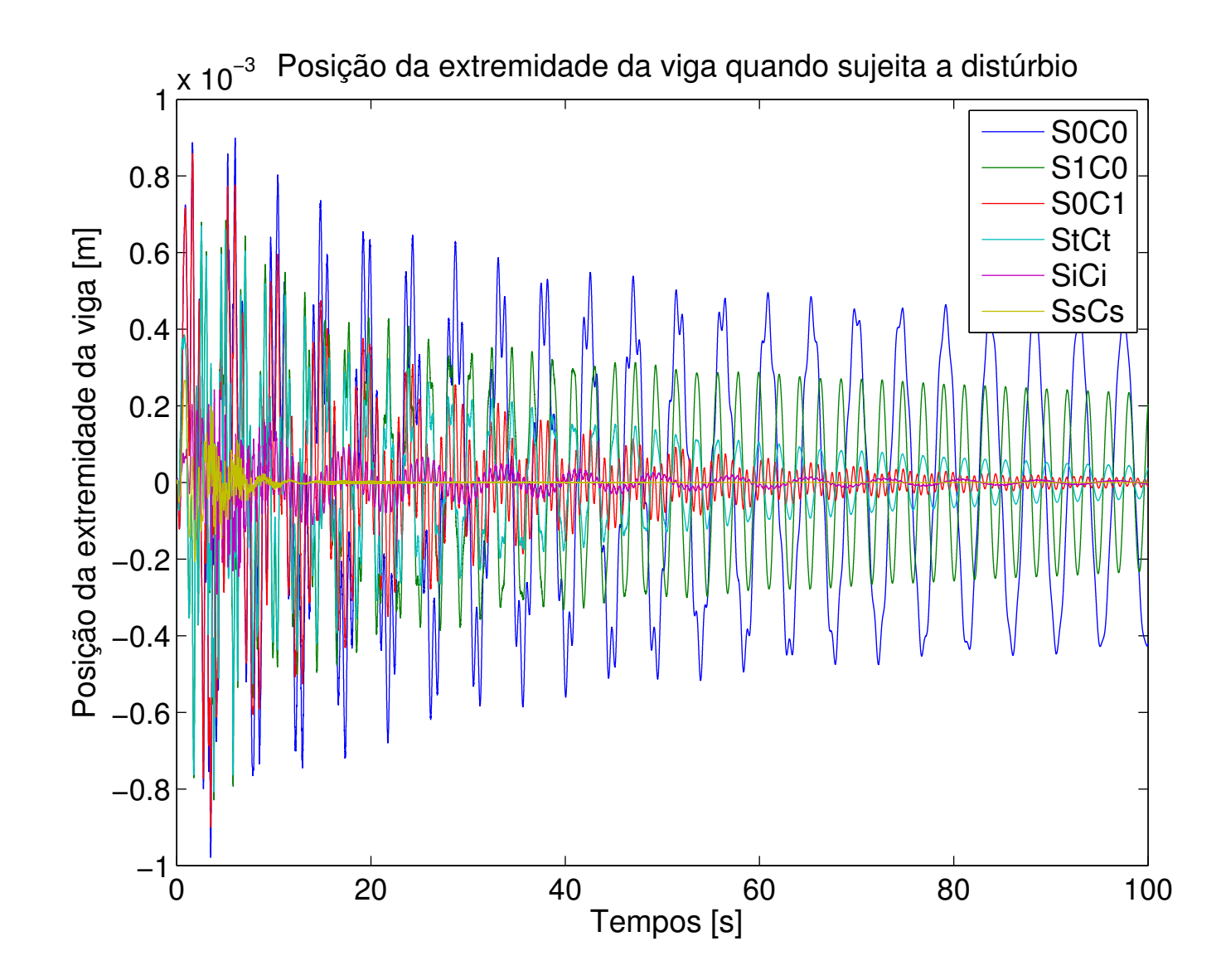

Figura 5.21: Posição da extremidade da viga sujeita ao distúrbio do tipo *chirp* para todos os sistemas - Viga de Seção Retangular de Ordem Completa.

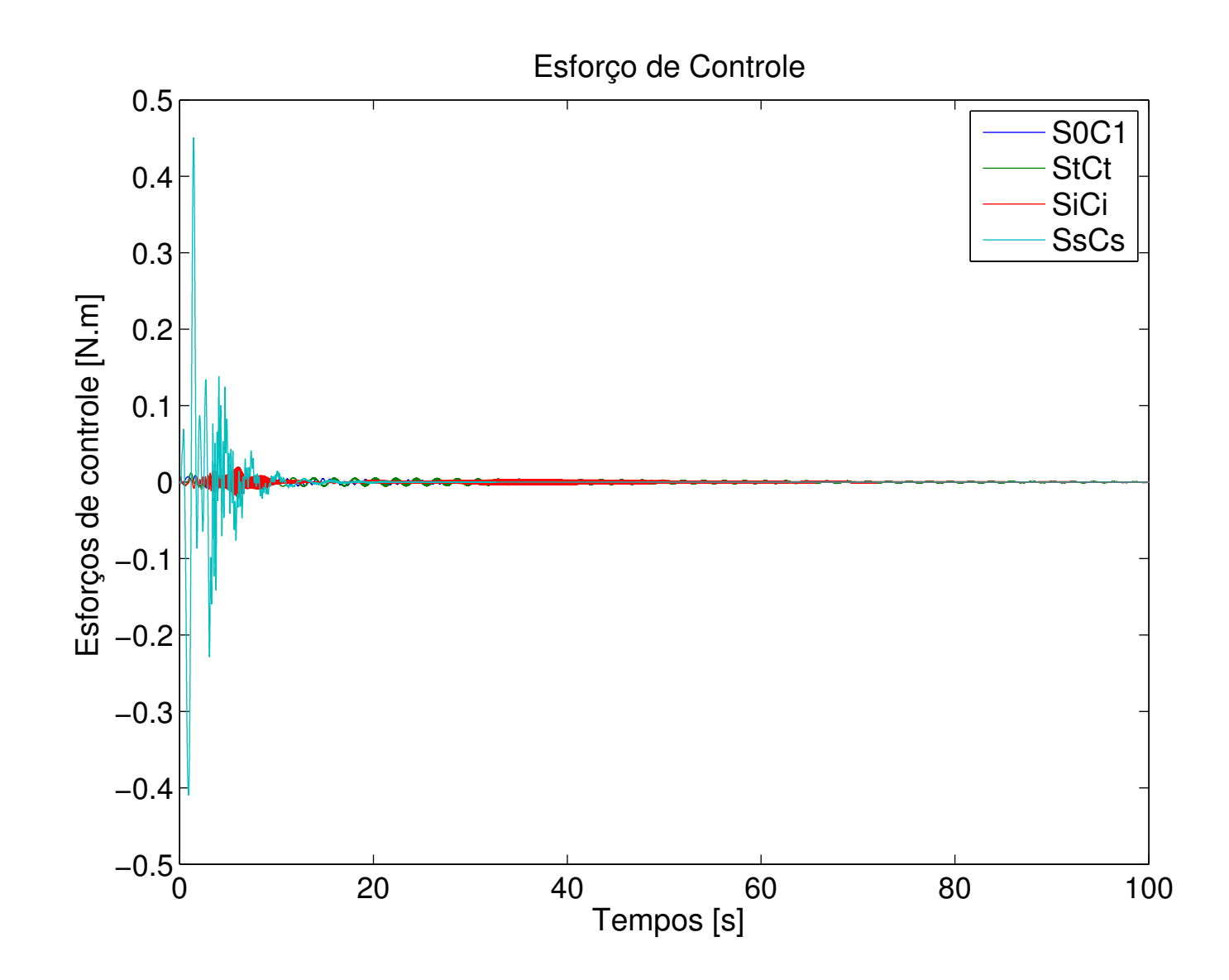

Figura 5.22: Esforços de controle despendidos durante a aplicação do distúrbio de tipo *chirp* - Viga de Seção Retangular de Ordem Completa.

87

Os parâmetros ótimos foram encontrados através do Método de Otimização Ativa Simultânea (sistema **SsCs**), e são dados por (em mm):

$$
\mathbf{b}_s^* = \left[ \begin{array}{cc} \mathbf{h}^* & \mathbf{b}^* \end{array} \right]'
$$

sendo

$$
\mathbf{h}^* = \begin{bmatrix} 14,922 & 14,971 & 10,134 & 14,396 & 7,901 & 12,270 & 14,154 & 13,701 \end{bmatrix},
$$

$$
\mathbf{b}^* = \begin{bmatrix} 34,153 & 34,379 & 30,679 & 32,827 & 31,124 & 31,914 & 31,895 & 32,777 \end{bmatrix}.
$$

Uma representação gráfica destes parâmetros em relação aos originais pode ser vista na Figura 5.23 para as alturas e na Figura 5.24 para as bases, onde a linha verde representa os parâmetros de partida (10mm para as alturas e  $32mm$  para as bases). A linha vermelha representa o limite superior da restrição.

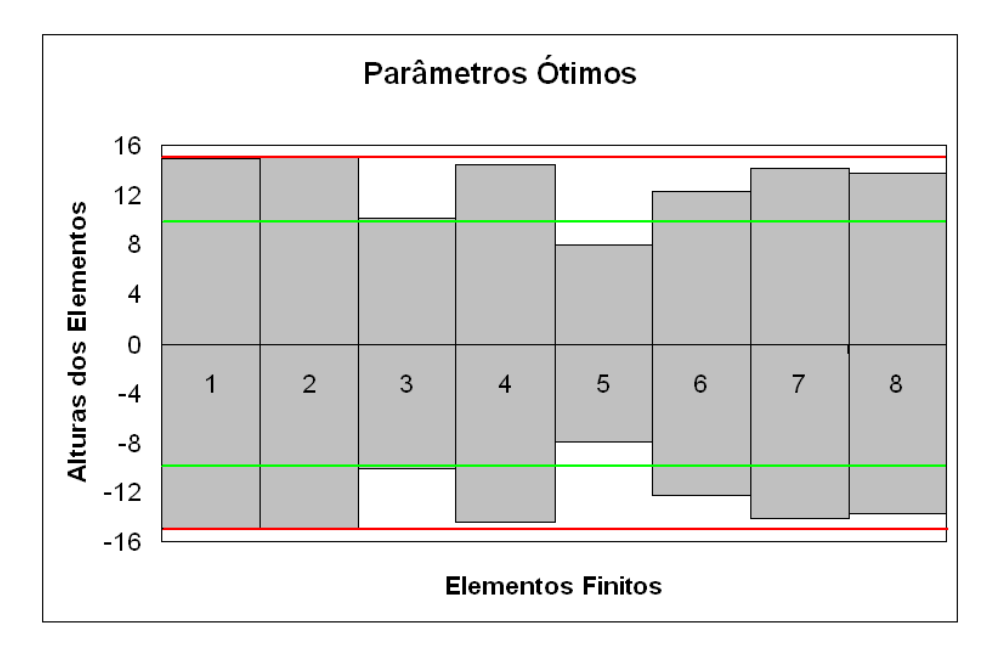

Figura 5.23: Representação gráfica dos parâmetros (alturas) ótimos encontrados para a Viga de Seção Retangular de Ordem Completa. Alturas multiplicadas por 0,50 para permitir a visualização.

Os parâmetros geométricos/estruturais encontrados por cada algoritmo estão representados

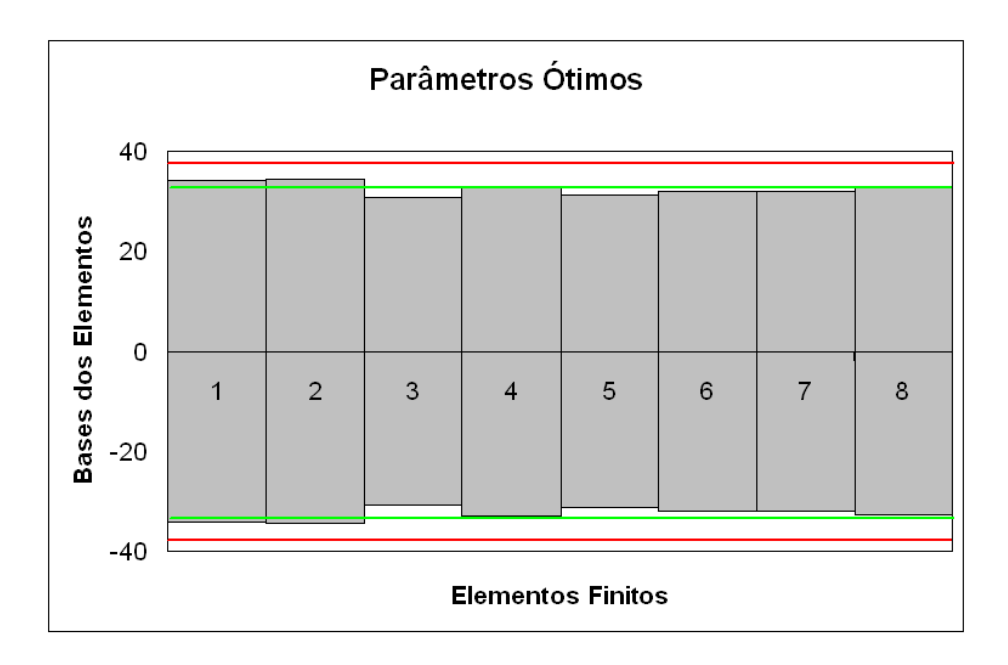

Figura 5.24: Representação gráfica dos parâmetros (bases) ótimos encontrados para a Viga de Seção Retangular de Ordem Completa. Bases multiplicadas por 0,15 para permitir a visualização.

no Anexo C.

Na Tabela 5.19 tem-se o controlador ótimo, representado através de seu modelos de estados, na forma:

$$
\mathbf{K} = \left[ \begin{array}{c|c} \mathbf{A} & \mathbf{B} \\ \hline \mathbf{C} & \mathbf{D} \end{array} \right].
$$

Tabela 5.19: Controlador Ótimo (Viga de Seção Retangular de Ordem Completa).

| $-1.6$       | $-10.5$       | 9.2     | 8.2      | 10,0     | 6,4      | $-7,8$   | $-7,2$   | $-6.8$   | 7.1      | 7.9      | $-8.7$   | 1.6      | $-4.7$   | 6.9      | $-0.4$   | $-6,1$    | $-5.6$   | 5,6      | 5.5      | 5.7     | 5.1      | $-11.3$ | 5.6     | $-5.6$  | $-1.4$  | $-1.3$  | $-3.8$  | $-9.1$  | 9.0     | 6.3     | 9.0     | 43.1      |
|--------------|---------------|---------|----------|----------|----------|----------|----------|----------|----------|----------|----------|----------|----------|----------|----------|-----------|----------|----------|----------|---------|----------|---------|---------|---------|---------|---------|---------|---------|---------|---------|---------|-----------|
| 3,5          | $-0.2$        | 2,1     | $-6,5$   | 4,6      | $-6,9$   | 4,2      | 2,7      | 5,0      | $-11,5$  | 1,9      | 3,8      | $-9,1$   | 11,1     | $-9,9$   | 0,2      | 19,3      | 20,2     | $-16,4$  | $-1,8$   | $-29.2$ | 7,5      | 13,5    | $-16,6$ | 10,5    | 12.5    | 2,1     | $-8.2$  | 19,0    |         | 6.6     | 9.5     | 87,9      |
| $-27.4$      | 22.1          | $-88.6$ | $-253.4$ | 21,2     | $-91,6$  | 70,3     | 18.1     | 7.3      | $-12,2$  | 19,6     | $-18,2$  | $-78.6$  | $-72.5$  | 48.0     | $-31.0$  | 44.0      | 20,2     | 16,7     | 56.4     | 25.9    | $-24.3$  | $-9.0$  | $-16.0$ | $-8.8$  | $-14,3$ | 24.5    | $-19.5$ | $-9,2$  | $-13.7$ | $-25.8$ | $-9.4$  | $-659.2$  |
| $-0.8$       | $-7.3$        | 288.2   | $-121,4$ | $-565.5$ | 12,4     | $-150,7$ | 274,3    | $-122.3$ | $-32.9$  | $-3,6$   | $-47.4$  | 16,4     | 6.2      | $-34.5$  | 12,6     | 29.5      | $-1.9$   | $-39.5$  | $-6.9$   | $-10.0$ | 7,3      | 7,8     | 5,7     | $-6,9$  | 0,3     | 0.3     | 7,2     | 3,5     | 4,7     | 6,9     | $-2.6$  | 149,2     |
| $-6.9$       | $-0.5$        | 91.4    | 493.2    | $-176.6$ | $-329.9$ | $-192.8$ | 30.4     | 67.1     | $-127.2$ | 10.2     | 14.9     | 104.7    | $-39.8$  | 40.      | 36.6     | 84.8      | 12.6     | $-8.6$   | 16.7     | 11.4    | $-1.8$   |         | $-6.3$  | $-0.9$  | $-7.5$  | 9.1     | 5.6     | $-8.4$  | $-9.4$  | $-4.9$  | -12.    | $-182.9$  |
| 9,1          | $-13.1$       | 161.9   | 16.0     | 383.8    | $-128,8$ | $-199.9$ | $-23.4$  | 168.2    | $-257.0$ | 84.5     | $-55.1$  | $-54.4$  | 132,6    | $-70.4$  | $-95.5$  | 16.0      | $-142.8$ | $-52.5$  | $-21.0$  | $-10.0$ | 13.5     | 7.8     | 7,9     | $-6.4$  | 9,3     | $-9.7$  | 10,6    | 2,9     | 7.3     | 11.4    | 1,9     | 234,1     |
| -14.3        | 14.9          | $-17.3$ | 186.3    | 6.6      | 235,6    | $-129.9$ | 92.4     | 269.3    | 6.7      | 35.5     | 218.2    | 136.6    | $-36.1$  | $-18.0$  | $-38.6$  | 10.4      | 89.9     | 66.6     | $-3.0$   | $-7.7$  | $-13.7$  | $-16.4$ | $-10,7$ | 10.3    | $-7,2$  | 4.7     | $-15,2$ | $-7.8$  | $-11.2$ | $-15.4$ | $-7.9$  | $-408.9$  |
| $-4.6$       | 8.2           | $-10.8$ | $-114.4$ | 93.4     | 55.4     | $-150.9$ | $-216.1$ | $-293.6$ | 169.1    | $-68.8$  | 421.0    | $-14.6$  | $-112.3$ | $-63.5$  | $-22.5$  | $-171.5$  | 208.0    | $-32,1$  | 8,4      | 21.4    | $-1.6$   | $-1.1$  | $-5.7$  | 8.3     | $-17.2$ | 7,9     | 2.3     | $-4.8$  | 6.7     | 9.8     | $-10.2$ | $-69.3$   |
| 13.5         | 5.5           | $-56.5$ | 54.3     | $-214.1$ | $-42.4$  | $-347.7$ | 423.6    | $-176.3$ | 166.6    | 121.6    | $-135.6$ | 313.1    | $-142.6$ | 162.6    | 232.6    | 76.4      | 104.9    | 62,9     | $-16.6$  | 8.5     | $-4.4$   | $-15.9$ | $-11.9$ | 5.6     | $-3.1$  | $-8.1$  | $-9.1$  | $-15.1$ | 6.4     |         | -4.8    | $-20.3$   |
| -11.3        | 12.2          | 26.3    | 14.6     | 104.1    | 95.9     | $-60.5$  | $-99.3$  | $-93.3$  | $-139.7$ | 746.7    | 21.6     | $-149.7$ | $-44.7$  | $-16.2$  | $-25.9$  | 190.2     | 60.6     | 28.5     | 12,4     |         | $-16.3$  |         | $-7.3$  | 7.8     | $-1.8$  | 6.5     | $-15.2$ | $-5.7$  | $-6.0$  | $-9.1$  |         | $-272.9$  |
| 7,6          | -3.7          | $-30.4$ | $-27.1$  | 85.8     | $-22,8$  | 26.2     | $-6.5$   | $-24.4$  | $-655.7$ | $-128.6$ | 388.5    | 8.4      | 131.4    | $-130.3$ | $-215.2$ | $-204.0$  | $-60.9$  | 14,9     | 2,7      | 6.5     | 6.3      |         | 12,7    | $-4.4$  | $-4.7$  | 8,2     | 4,9     | -7.1    | $-12,8$ |         |         | $-23,5$   |
| $-2,6$       | 2.5           | 53.8    | 22.0     | $-80.5$  | 28.0     | $-242.4$ | $-350.2$ | 281.7    | $-120.8$ | $-27.6$  | $-787.5$ | 109.3    | $-180.4$ | $-152.7$ | $-48.9$  | 261.1     | $-83.5$  | 47.1     | $-22.2$  |         | 3.8      |         | 4.3     |         | $-9.5$  | $-8.1$  | $-5.9$  | 9.0     | 5.8     | $-9.$   | 5.5     | $-17.0$   |
| -19,0        | 16.3          | 19.0    | 2,8      | $-58,8$  | 50,5     | 22,9     | 36.5     | $-286.8$ | 162.4    | 105.3    | $-374.6$ | $-151.7$ | $-396.5$ | 249.4    | 185.0    | 266.5     | 219.2    | $-55.7$  | 94.5     | 38.9    | $-26.4$  | 9.7     | $-19.5$ | $-6.4$  | $-15.1$ | 29.0    | $-15.7$ | $-11.9$ | $-10.6$ | $-17.9$ | $-7.8$  | $-439.2$  |
| 14.5         | $-19.1$       | 74.6    | $-7,9$   | 17.0     | $-11.1$  | $-28.1$  | $-48.8$  | 78.5     | 199.9    | $-177.7$ | 127.0    | 454.2    | $-462.5$ | $-500.9$ | 125.4    | 126.3     | $-398.4$ | $-73.7$  | 28.6     | 10.3    | 20.9     | 30.1    | 12.0    | $-15.9$ | 7.7     | $-5.3$  | 20.2    | 9.0     | 7.5     | 11.9    | 5.0     | 306.      |
| $-5,2$       | 6.0           | $-26.3$ | 15.5     | $-6.4$   | 47.5     | $-20.8$  | $-105.1$ | $-70.9$  | $-55.9$  | 45.9     | 151,4    | $-188,2$ | $-599.8$ | $-952,6$ | 260,3    | 619,5     | $-341,1$ | 71,2     | $-7,9$   | $-10.9$ | $-7,2$   | $-16.3$ | 6.9     | 6.6     | 12,6    | $-5,4$  | $-8,6$  | $-2.9$  | $-9.7$  | $-6.0$  |         | $-141.$   |
| 21.3         | $-26.9$       | 120.6   | $-73.4$  | $-24.6$  | $-51.2$  | 136.4    | 116.4    | $-70.8$  | $-121.2$ | 252.9    | $-160.1$ | $-288.5$ | 157.9    | $-149.9$ | $-182.4$ | 525.4     | 530.1    | $-328.9$ | $-129.9$ | $-18.7$ | 40.9     | 25.8    | 17.5    | $-4.9$  | 14.1    | $-18.0$ | 32.5    | 12.1    | 12.5    | 17.9    | 5.9     | 468.4     |
| $-2,1$       | 7,8           | $-39.4$ | $-80.8$  | $-52,3$  | 11.0     | 35.8     | 128,0    | $-20.1$  | $-223.9$ | $-37.8$  | $-342,2$ | $-188.0$ | 74.9     | $-732.9$ | $-880.2$ | $-1000.0$ | $-10.9$  | 149.7    | 45.4     | 30.9    | $-10.3$  | $-3.0$  | $-3.8$  | $-6.5$  | $-2,2$  | 7.8     | $-4,1$  | 5,1     | 0,6     | 9.7     | $-2,9$  | $-80.$    |
| -16,6        | 0.2           | 5.1     | $-21.0$  | $-25.8$  | 100.9    | $-93.$   | $-208.8$ | 15.8     | $-120.7$ | $-132.1$ | 209.3    | $-19.2$  | 493.1    | 304.9    | $-481.3$ | 807.1     | -1000.0  | 260.2    | 85.6     | 42.6    | $-10.3$  | 4.2     | $-2.7$  | $-11.9$ | $-8.4$  | 10.2    | $-6.4$  | 3.0     | $-3.8$  | $-2.6$  | $-5.6$  | $-96.1$   |
| $-24,1$      | 20.5          | $-31.9$ | 35,6     | 19,2     | $-6,1$   | $-24.8$  | 30,9     | $-27.0$  | $-31.5$  | 45,0     | $-10,4$  | $-55.9$  | 36,3     | $-85.3$  | 303,3    | 98,3      | 478,4    | $-149.4$ | 176,0    | 101.5   | $-32.3$  | 9.7     | $-25,9$ | $-15.7$ | $-21,5$ | 39,8    | $-20,0$ | $-13.9$ | $-12,6$ | $-22.0$ | $-7.2$  | $-574.0$  |
| 18,3         | $-24.8$       | 14.2    | $-19.0$  | $-7.3$   | $-32.4$  | 51.9     | 30.8     | 80.8     | $-24.0$  | $-8.0$   | 52.1     | $-109.3$ | $-33.7$  | $-12.7$  | 57.6     | 137.8     | 218.7    | $-283.3$ | $-64.6$  | 6.2     | 58.3     | 12.4    | 7.8     | $-16.6$ | 6.2     | $-6.5$  | 24.2    | 6.7     | 11.7    | 17.2    | 6.0     | 470.9     |
| -49,0        | 59,4          | $-54,4$ | 12,0     | $-19,7$  | 28,3     | $-16,6$  | $-7,3$   | 8,4      | $-11,5$  | $-11,5$  | $-3,4$   | $-40,5$  | 14,7     | $-5,5$   | 35,5     | $-9,8$    | $-14.6$  | $-109.1$ | 16.8     | $-36.7$ | $-110.2$ | $-96.9$ | $-9.6$  | 45.8    | $-6.8$  | 5,5     | $-60.5$ | $-11,2$ | $-29.6$ | $-45.9$ | $-15.0$ | $-1000.0$ |
| -16,2        | 3,6           | $-9.5$  | $-4.0$   | $-5.5$   | 17.1     | 3.5      | $-6.9$   | $-4,1$   | 26,1     | $-8,2$   | $-13.9$  | 9,8      | $-23.3$  | 20.3     | $-14.4$  | $-51.6$   | $-57.6$  | 46.7     | $-24.2$  | 89.5    | $-13.2$  | 45.1    | $-37.8$ | $-28.3$ | $-18.1$ | 39.6    | $-2,1$  | $-11.0$ | $-5.0$  | $-13.5$ | $-8.4$  | $-340.8$  |
|              | $47.4 - 36.1$ | 21,9    | $-2,7$   | 6.6      | $-1,3$   | 19.0     | 4.8      | 5,6      | 16,1     | $-3,1$   | 7,1      | 9,0      | $-29,4$  | 16,5     | $-22,4$  | $-14.5$   | $-15,8$  | 21,7     | $-16.5$  | 118.3   | $-20.6$  | $-14.7$ | $-3,6$  | 47,9    | 63,7    | $-72.8$ | 31,8    | 25,8    | 23,8    | 44.1    |         | 1000.0    |
| $-27.6$      | 36,1          | $-11,8$ | 6,4      | 0.5      | 6,5      | $-12,0$  | $-8.8$   | $-14.2$  | 4.4      | 7.3      | $-9.1$   | 13,4     | 4.3      | 8,1      | 11.0     | $-21.3$   | $-21.8$  | 23.5     | 24.0     | $-14.7$ | 26.9     | 17.4    | $-12,8$ | 58.2    | $-2.6$  | $-1.7$  | $-37.8$ | $-2.4$  | $-16.8$ | $-26.4$ | $-10.4$ | $-714.$   |
| 10,0         | $-8,0$        | 7,8     | 10,1     | 8,2      | $-4,9$   | $-6.3$   | 7,7      | $-11.0$  | $-3.9$   | 8.0      | $-7.3$   | 10,5     | 14.3     | $-8,5$   | 6,8      | 11,0      | 14.5     | 13,7     | 12.7     | $-37.6$ | 33.4     | $-52.4$ | $-53.6$ | $-7.9$  | $-9.8$  | $-18,7$ | 10.4    | 5.9     | 3.5     | 8.0     | 7.6     | 226.4     |
| 10,7         | $-18,4$       | 10,9    | $-7.5$   | 5.3      | 10,9     | 2,0      | -4.1     | $-12,5$  | 10,9     | 5,3      | $-9.2$   | 18.7     | $-10.5$  | 4,3      | $-9.5$   | $-15.1$   | $-14.4$  | 40.2     | $-8.6$   | 24.9    | 20.6     | $-77.8$ | 18,9    | 1,9     | $-6,9$  | 30,0    | 28.5    | $-5.7$  | 9.1     | 12.4    |         | 307.4     |
| 16,1         | $-14,7$       | 2,4     | $-9.3$   | 5,1      |          | 6.5      | 2,9      | 16.6     | $-7.4$   | $-6.0$   | 12.8     | $-20.1$  | $-0.2$   | 7.0      | 6.7      | 14.9      | 11.7     | $-39.7$  | $-20.3$  | 15.6    | $-25.9$  | 54.2    | 19.9    | 14.6    | $-36.4$ | $-7.7$  | 12,1    | $-10.7$ | 7.0     | 13.5    | 3.0     | 358.8     |
| 9,2          | $-9.4$        | 17,1    | 3,9      | $-8,5$   | 6,0      | 0,9      | $-10,7$  | $-11.3$  | 19,8     | $-2.6$   | $-12,1$  | 16,0     | $-22,1$  | 16,8     | $-10,8$  | $-33.8$   | $-33.7$  | 40.4     | $-12.1$  | 60.6    | $-5.9$   | $-39.9$ | 34.2    | $-12.8$ | $-34.8$ | $-6.1$  | $-3.7$  | 13.6    | 9.4     | 8.1     | $-2.2$  | 152,5     |
| 26,2         | $-27,2$       | 9,8     | $-8.6$   | 0,7      | 5,5      | 6,1      | $-5,7$   | $-6,3$   | 7,4      | 2,5      | $-4,5$   | 12,0     | $-8,2$   | 5.4      | $-6,1$   | $-10.2$   | $-7.4$   | 23,7     | $-6.1$   | 18.8    | 14.0     | $-31.3$ | 12.1    | $-7.3$  | $-8.0$  | $-9.1$  | $-20.9$ | 5.3     | 6.3     | 22.6    | 11.0    | 592.8     |
| $-41,4$      | 18,4          | $-10.3$ | $-15.5$  | $-6.6$   | 4,8      | $-5,8$   | $-2,1$   | $-7,9$   | 11,9     | $-5,0$   | 6,5      | $-6,2$   | $-10,4$  | 4,5      | $-4.7$   | $-10.4$   | $-11.0$  | 7,1      | 14.4     | $-5.7$  | $-11.1$  | $-3.8$  | 3,5     | 4,6     | 7,2     | 12,4    | 2,8     | $-2.3$  | $-18.6$ | $-32,8$ | $-11.4$ | $-928.5$  |
| -12,2        | 5.8           | $-8.2$  | 13.3     | $-6.6$   | -4.1     | 6.5      | 8.9      | 4.9      | $-3.6$   | 3.2      | 2.8      | 6.5      | $-7.6$   | -6.9     | 7.2      | $-11.8$   | 12.5     | $-6.7$   | 4.2      | 3.8     | $-3.7$   | 4.2     | $-5.1$  | 8.3     | 6.2     | $-7.3$  | $-10.1$ | 9.3     | $-12.6$ | $-19.2$ | $-3.0$  | $-294.0$  |
| $-24,5$ 22,9 |               | $-11,8$ | 8,2      | $-4,7$   | 4,5      | $-7,7$   | $-4,7$   | $-10,4$  | $-5,2$   | 7,3      | $-8,1$   | $-10,2$  | 5,1      |          | 6,5      | 3,7       | 2,0      | $-7.5$   | 13,2     | $-12,8$ | $-11.0$  | 7,7     | $-10,6$ | $-6,6$  | 6.3     | 11,5    | $-17.3$ | 8,0     | $-14,1$ | $-36,4$ | $-12,6$ | $-942.5$  |
|              | $10.3$ 11.2   | $-7.7$  | $-9.6$   | $-11.4$  | $-5.7$   | $-7.4$   | $-0.2$   | 7.7      | $-11.3$  | 8.3      | $-7.2$   | 3.5      | 11.4     | 9.2      | 20.3     | 9.6       | $-6.9$   | 5.5      | 5.1      | 5.5     | 9.7      | $-6.5$  | $-2.6$  | 6.3     | 8.4     | 7.9     | 8.5     | $-8.4$  | 8.1     | $-8.9$  | 11.9    | 0.0       |

#### **Resumo dos Resultados**

A Tabela 5.20 apresenta um resumo dos resultados encontrados nas simulações para uma Viga de Seção Retangular de Ordem Completa. São agrupados os seguintes parâmetros: Norma  $\mathcal{H}_{\infty}$  do sistema em questão, redução da Norma  $\mathcal{H}_{\infty}$  em relação ao sistema original, o tempo decorrido para a execução do algoritmo de otimização, a posição (máxima e *rms*) da extremidade livre da viga em questão, assim como o esforço de controle despendido (valor máximo e valor *rms*). O valor *rms* de um vetor **x** é calculado através da expressão (5.2).

|             |                                                       |                        |             |        | Posição [mm] |        | Esforço $[N.m]$ |
|-------------|-------------------------------------------------------|------------------------|-------------|--------|--------------|--------|-----------------|
|             | $\left\vert .\right\vert \right\vert _{\infty }$ [dB] | Redução [%] (absoluto) | Tempo [min] | Max    | <b>Rms</b>   | Max    | <b>Rms</b>      |
| <b>SOCO</b> | $-5,30$                                               | 0,000                  |             | 0,9780 | 0,3452       |        |                 |
| <b>S1C0</b> | $-20,28$                                              | 82,168                 | 16,68       | 0,8286 | 0,2268       |        |                 |
| <b>S0C1</b> | $-37,06$                                              | 97,417                 |             | 0,8994 | 0,1556       | 0,0090 | 0,0016          |
| <b>StCt</b> | $-33,33$                                              | 96,031                 |             | 0,8079 | 0,1482       | 0,0121 | 0,0024          |
| <b>SiCi</b> | $-47,45$                                              | 99,219                 | 87,20       | 0,2913 | 0,0378       | 0.0198 | 0,0024          |
| <b>SsCs</b> | $-61,68$                                              | 99,848                 | 124,43      | 0,2663 | 0,0249       | 0,4507 | 0,0357          |

Tabela 5.20: Resumo dos resultados encontrados para a Viga de Seção Retangular de Ordem Completa.

A variação dos parâmetros estruturais, que correspondem as bases e alturas dos elementos finitos no caso da Viga de Seção Retangular, é apresentada na Tabela 5.21. Os parâmetros geométricos ótimos foram encontrados através do Algoritmo de Otimização Ativa Simultânea e estão representados da seguinte forma: na primeira coluna são dadas as alturas ótimas encontradas, na segunda coluna são dadas as alturas iniciais (ponto de partida do algoritmo) e na terceira coluna são dadas as variações em porcentagem entre as alturas ótimas e as alturas iniciais. A variação é calculada conforme a Equação (5.3). As colunas 4, 5 e 6 apresentam os resultados referentes as bases ótimas, conforme explicitado acima para as alturas.

Uma representação gráfica dos resultados apresentados na Tabela 5.21 é dada pela Figura 5.25, para o caso das alturas dos elementos finitos, e pela Figura 5.26, para o caso das bases dos elementos finitos.

#### **Conclusões Parciais**

Através da Tabela 5.20 podem ser inferidas algumas conclusões:
| $h^*$   | <b>h</b> inicial | Variação [%] | $\mathbf{b}^*$ | <b>b</b> inicial | Variação [%] |
|---------|------------------|--------------|----------------|------------------|--------------|
| 14,9220 | 10,0000          | 49,2200      | 34,1530        | 32,0000          | 6,7281       |
| 14,9710 | 10,0000          | 49,7100      | 34,3790        | 32,0000          | 7,4343       |
| 10,1340 | 10,0000          | 1,3400       | 30,6790        | 32,0000          | $-4,1281$    |
| 14,3960 | 10,0000          | 43,9600      | 32,8270        | 32,0000          | 2,5843       |
| 7,9010  | 10,0000          | $-20,9900$   | 31,1240        | 32,0000          | $-2,7375$    |
| 12,2700 | 10,0000          | 22,7000      | 31,9140        | 32,0000          | $-0,2687$    |
| 14,1540 | 10,0000          | 41,5400      | 31,8950        | 32,0000          | $-0,3281$    |
| 13,7010 | 10,0000          | 37,0100      | 32,7770        | 32,0000          | 2,4281       |

Tabela 5.21: Variação dos parâmetros ótimos/iniciais para a Viga de Seção Retangular de Ordem Completa.

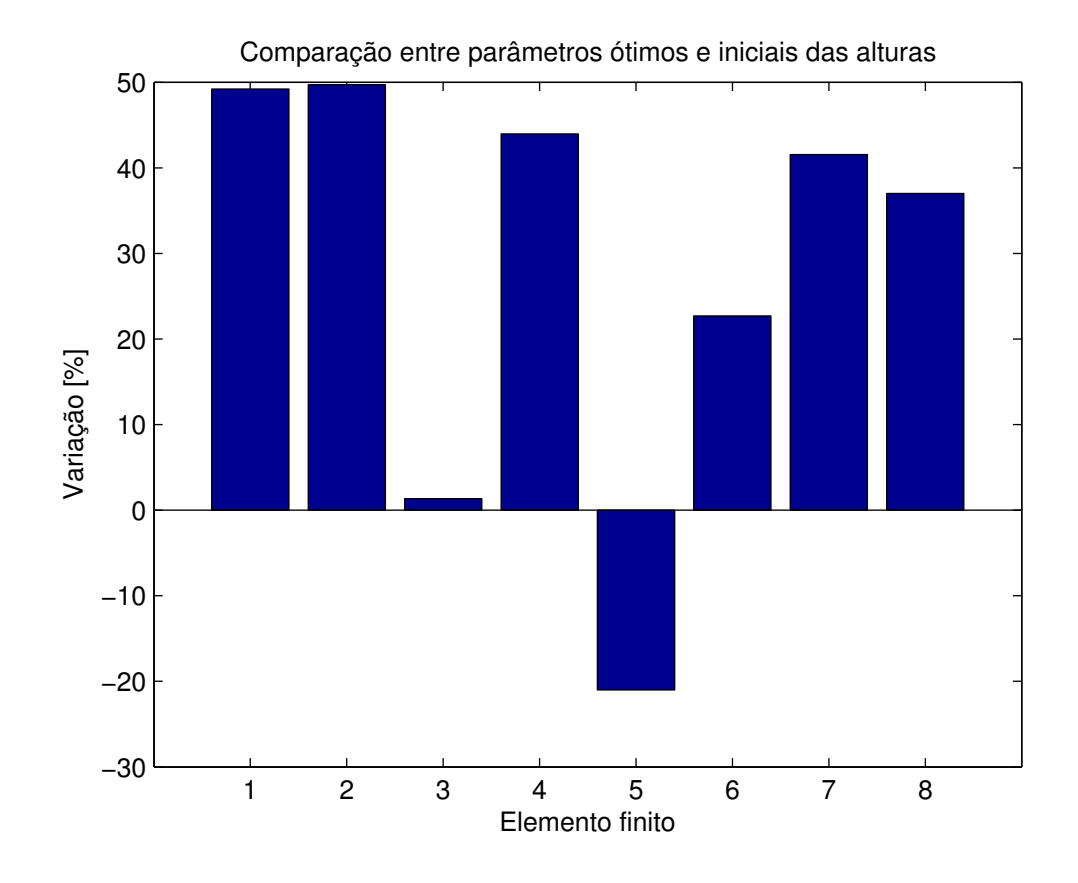

Figura 5.25: Variação das alturas ótimas sobre as iniciais para a Viga de Seção Retangular de Ordem Completa.

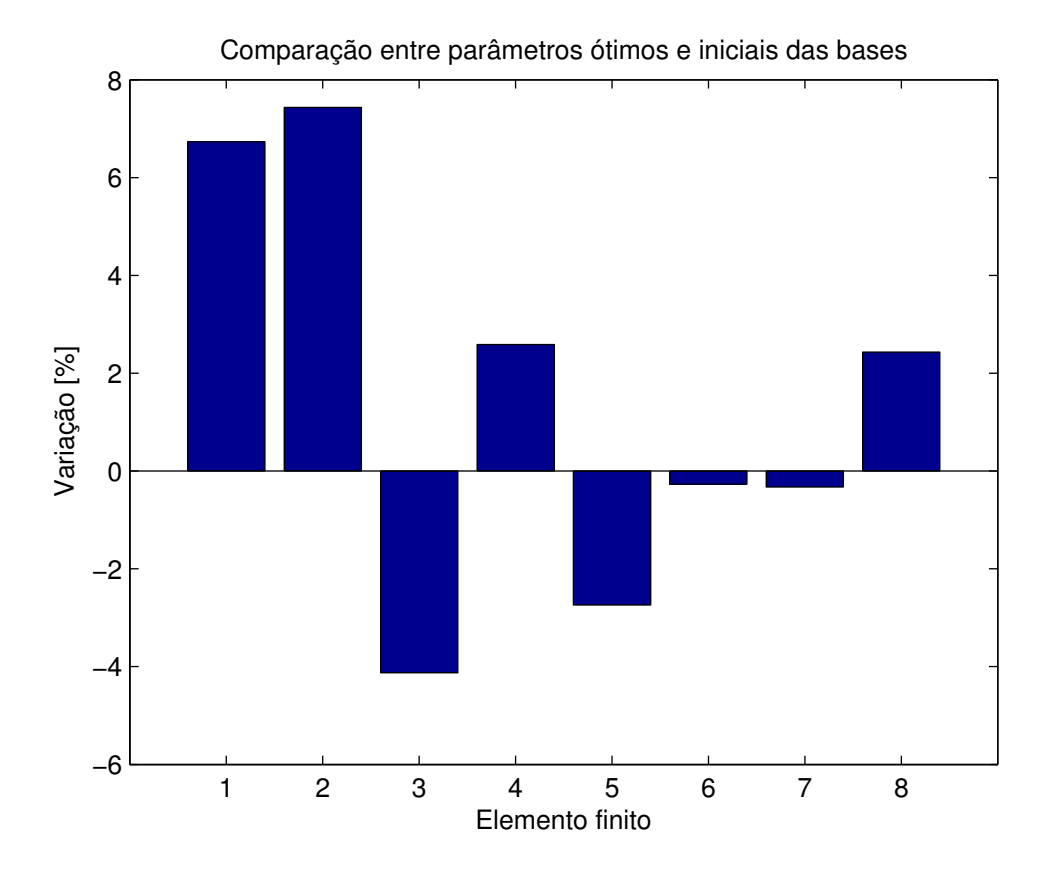

Figura 5.26: Variação das bases ótimas sobre as iniciais para a Viga de Seção Retangular de Ordem Completa.

Com relação a redução da Norma  $\mathcal{H}_{\infty}$ , o melhor resultado foi encontrado através do Algoritmo de Otimização Ativa Simultânea (sistema **SsCs**), que apresentou uma redução de 99,848% em relação ao sistema original (**S0C0**).

Comparando os sistemas **S0C0** e **S1C0** é possível notar que, com relação a Norma  $\mathcal{H}_{\infty}$ , houve uma redução de 82,168% , causada apenas pela otimização estrutural, sem a presença de controlador ativo.

Comparando os sistemas **S0C0** e **S0C1** nota-se que houve uma redução de 97,417% com relação a Norma  $\mathcal{H}_{\infty}$ , que corresponde a contribuição da adição de um controlador ativo ao sistema.

Com relação ao tempo de processamento necessário para a execução dos algoritmos de otimização, pode-se notar que o melhor resultado ocorre para o Algoritmo de Otimização Passiva Estrutural, com 16,68min de processamento, sendo o pior caso para o Algoritmo de Otimização Ativa Simultânea, com 124,43min de processamento.

Os resultados para a posição atingida pela extremidade livre da viga durante a aplicação do distúrbio indicam que, para o máximo valor atingido, o melhor resultado foi encontrado através da Otimização Ativa Simultânea (sistema **SsCs**), com posição máxima atingida de 0,2663mm. O método de Otimização Ativa Simultânea também foi a melhor estratégia com relação ao valor *rms* para a posição, com 0,0249mm.

Os resultados para o esforço de controle despendido durante a aplicação do distúrbio indicam que, para o máximo valor atingido, o melhor resultado foi encontrado através da inclusão de um controlador ótimo projetado para a estrutura original, sem otimização (sistema **S0C1**), com esforço máximo atingido de 0,0090N.m. O mesmo método de otimização também foi a melhor estratégia com relação ao valor *rms* para o esforço de controle, com 0,0016N.m.

Nota-se que os esforços de controle encontrados através do Algoritmo de Otimização Ativa Simultânea são de ordem de grandeza dez vezes maior que os esforços encontrados através do Algoritmo de Otimização Ativa Serial, para um controle de posição da extremidade da viga de mesma ordem.

Através da Tabela 5.21 e das Figuras 5.25 e 5.26 podem ser inferidas conclusões adicionais a respeito dos parâmetros ótimos encontrados:

A variação das alturas ótimas dos elementos finitos que compõem a viga está em uma faixa de +49,7% a −21,0%, sendo que a variação máxima de 49,710% ocorre no elemento 2.

É possível notar que a viga ótima em termos das alturas dos elementos finitos tem uma ten-

dência de aumento da altura (exceto pelo elemento de número 5) em todos os elementos, indicando um aumento da altura em relação ao comprimento da viga (mantido constante) e consequente aumento da rigidez e massa da estrutura.

A variação das bases ótimas dos elementos finitos que compõem a viga está em uma faixa de +7,4% a −4,1%, sendo que a variação máxima de +7,4343% ocorre no elemento 2.

É possível notar que a viga ótima em termos das bases dos elementos finitos tem uma tendência de aumento da base nos elementos próximos ao engaste (elementos 1 e 2), e depois alternando elementos com bases menores e maiores que as bases dos elementos originais.

#### **5.3.2 Viga Retangular de Ordem Reduzida**

Nesta Seção são apresentados os resultados obtidos na simulação de uma viga de seção retangular, para um modelo de estados de ordem reduzida (neste caso 8 estados). Isto significa que o modelo de estados foi balanceado e truncado.

Na Tabela 5.22 são dados os valores de otimização da função objetivo (Norma  $\mathcal{H}_{\infty}$  do sistema), assim como a porcentagem de redução no valor da função objetivo do sistema otimizado em relação ao sistema original, calculada através da expressão (5.1).

Os tempos de processamento necessários para a execução dos 3 principais algoritmos descritos neste estudo estão apresentados na Tabela 5.23. Na Figura 5.27 é dada a Função de Resposta em Frequência (FRF) da entrada distúrbio **w** para a saída de desempenho **z** (posição vertical da extremidade direita da viga) para o sistema de ordem completa e de ordem reduzida, mostrando que as características essenciais dos principais picos foram preservadas. Na Figura 5.28 é dada a FRF de **w** para **z** de todos os sistemas simulados e na Figura 5.29 é dada a FRF de **w** para **z** do sistema ótimo (**SsCs**) em relação ao sistema original (**S0C0**).

|                               | $\ \cdot\ _{\infty}$ [dB] | Redução [%] (valor absoluto) |
|-------------------------------|---------------------------|------------------------------|
| S <sub>0</sub> C <sub>0</sub> | $-5,3$                    | 0,000                        |
| <b>S1C0</b>                   | $-20,33$                  | 82,279                       |
| <b>S0C1</b>                   | $-37,33$                  | 97,497                       |
| <b>StCt</b>                   | $-33,6$                   | 96,154                       |
| <b>SiCi</b>                   | $-51,93$                  | 99,534                       |
| <b>SsCs</b>                   | $-76,18$                  | 99,971                       |

Tabela 5.22: Redução da Norma  $\mathcal{H}_{\infty}$  da viga de Seção Retangular de Ordem Reduzida.

Tabela 5.23: Tempos de processamento dos Algoritmos para a viga de Seção Retangular de Ordem Reduzida.

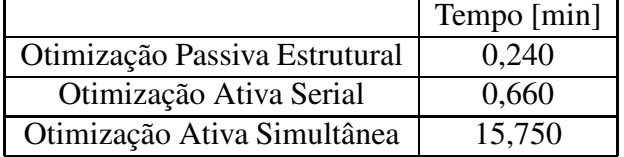

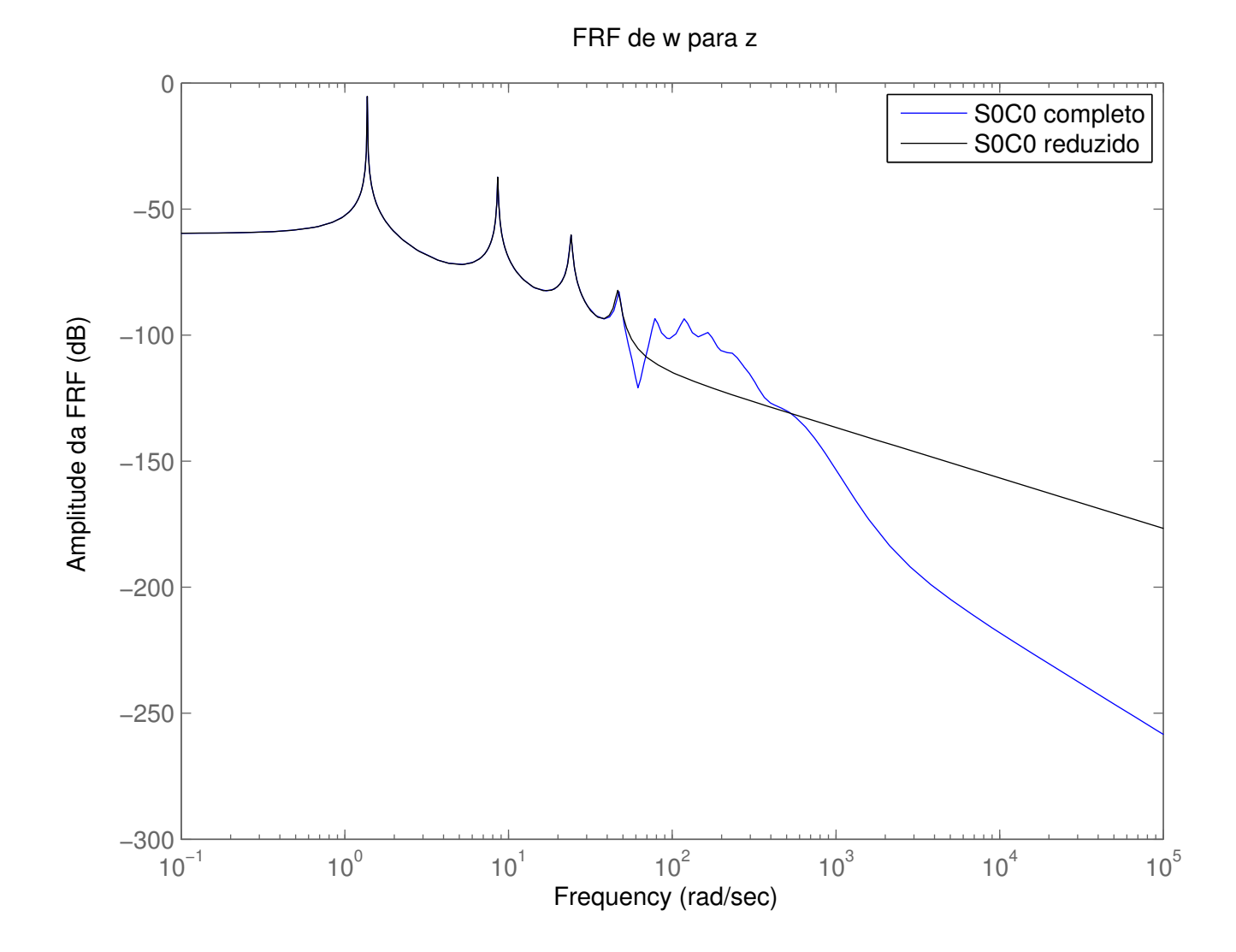

Figura 5.27: Curvas de resposta em frequência de **w** para **z** dos sistemas completo e reduzido - Viga de Seção Retangular.

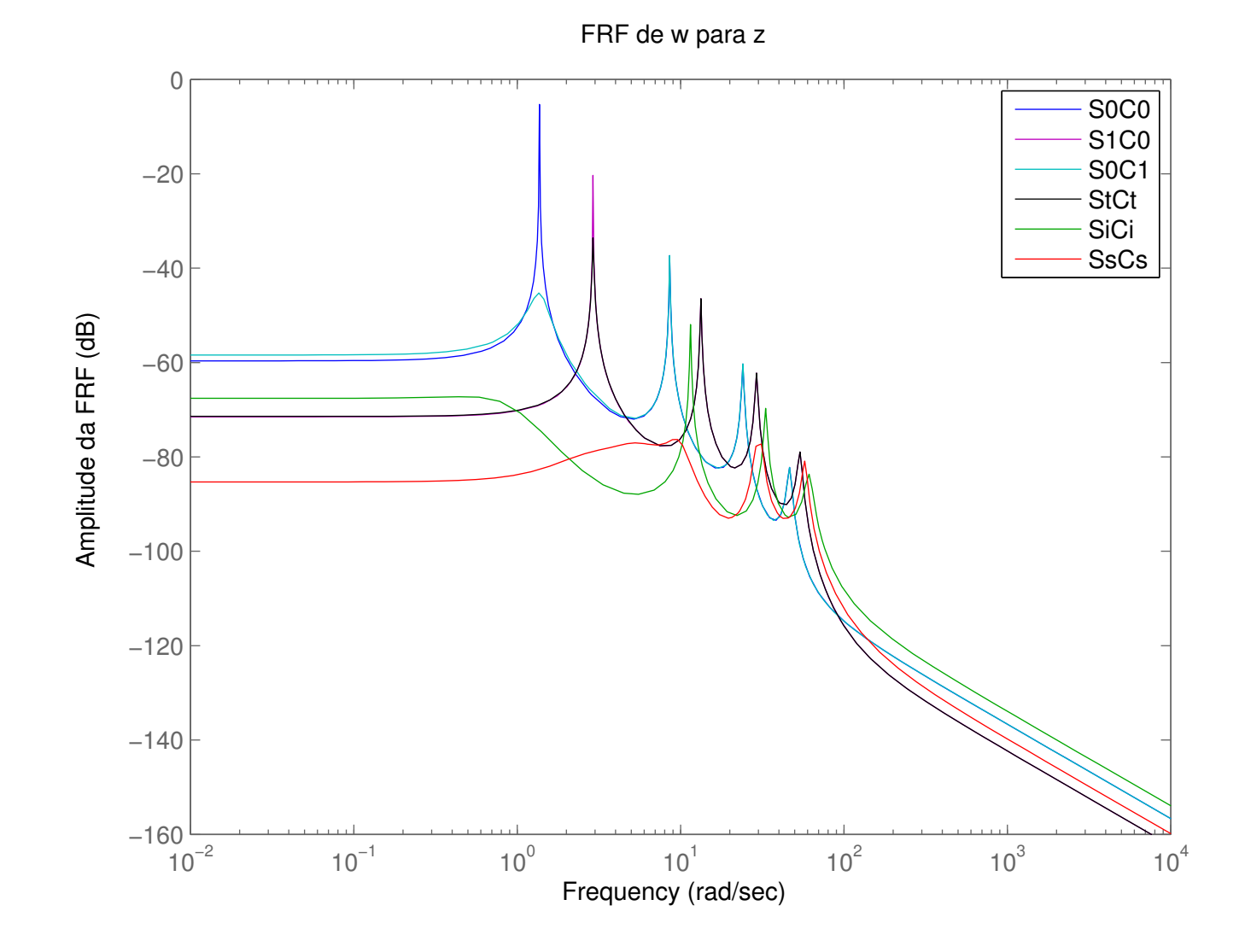

Figura 5.28: Curvas de resposta em frequência de **w** para **z** de todos os sistemas - Viga de Seção Retangular de Ordem Reduzida.

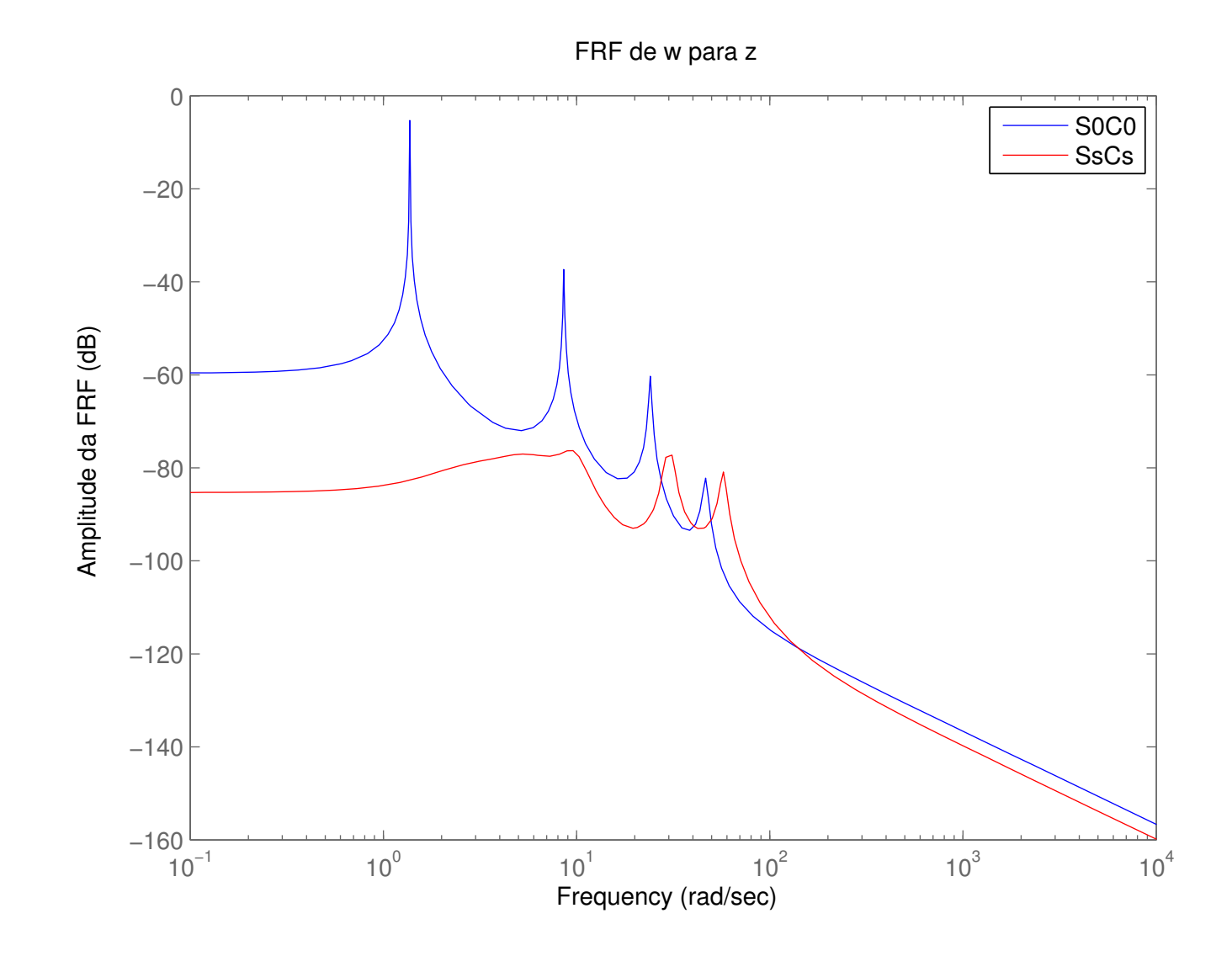

Figura 5.29: Curvas de resposta em frequência de **w** para **z** do sistema ótimo (**SsCs**) em relação ao original - Viga de Seção Retangular de Ordem Reduzida.

Como forma de comparação do desempenho dos algoritmos analisados neste trabalho foi incluído um distúrbio do tipo *chirp* na viga, conforme detalhado no Item 5.1.3. Foram simulados os esforços de controle necessários para atenuar a vibração da viga sujeita a este distúrbio, assim como a posição atingida pela extremidade livre neste mesmo período de tempo. A Tabela 5.24 apresenta os valores máximos atingidos e o valores *rms* (*root mean square*) da posição na extremidade livre da viga e do esforço de controle. Graficamente, na Figura 5.30 está representada a posição da extremidade livre da viga e na Figura 5.31 é dado o esforço de controle necessário.

Tabela 5.24: Posição da extremidade e esforços de controle - Viga de Seção Retangular de Ordem Reduzida.

|                               |            | Posição [mm] | Esforço [N.m] |        |  |
|-------------------------------|------------|--------------|---------------|--------|--|
|                               | Max<br>Rms |              | Max           | Rms    |  |
| S0C0                          | 0,9716     | 0,3452       |               |        |  |
| $\overline{\text{S1C0}}$      | 0,8040     | 0,2166       |               |        |  |
| S <sub>0</sub> C <sub>1</sub> | 0,8513     | 0,1337       | 0,0085        | 0,0013 |  |
| <b>StCt</b>                   | 0,7904     | 0,1402       | 0,0077        | 0,0023 |  |
| <b>SiCi</b>                   | 0,2494     | 0,0303       | 0,0212        | 0,0017 |  |
| SsCs                          | 0,1475     | 0,0140       | 0,6191        | 0,0500 |  |

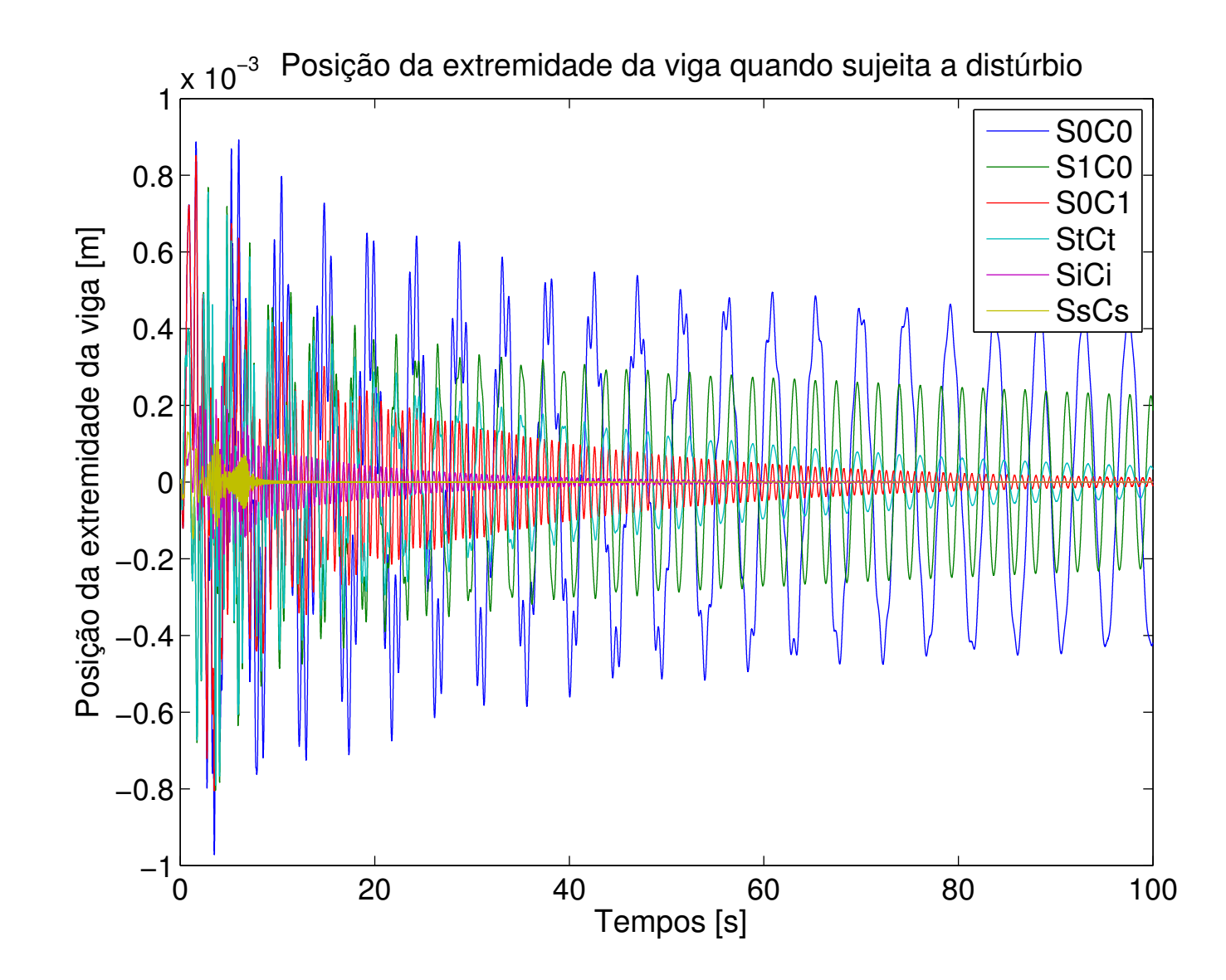

Figura 5.30: Posição da extremidade da viga sujeita ao distúrbio do tipo *chirp* para todos os sistemas - Viga de Seção Retangular de Ordem Reduzida.

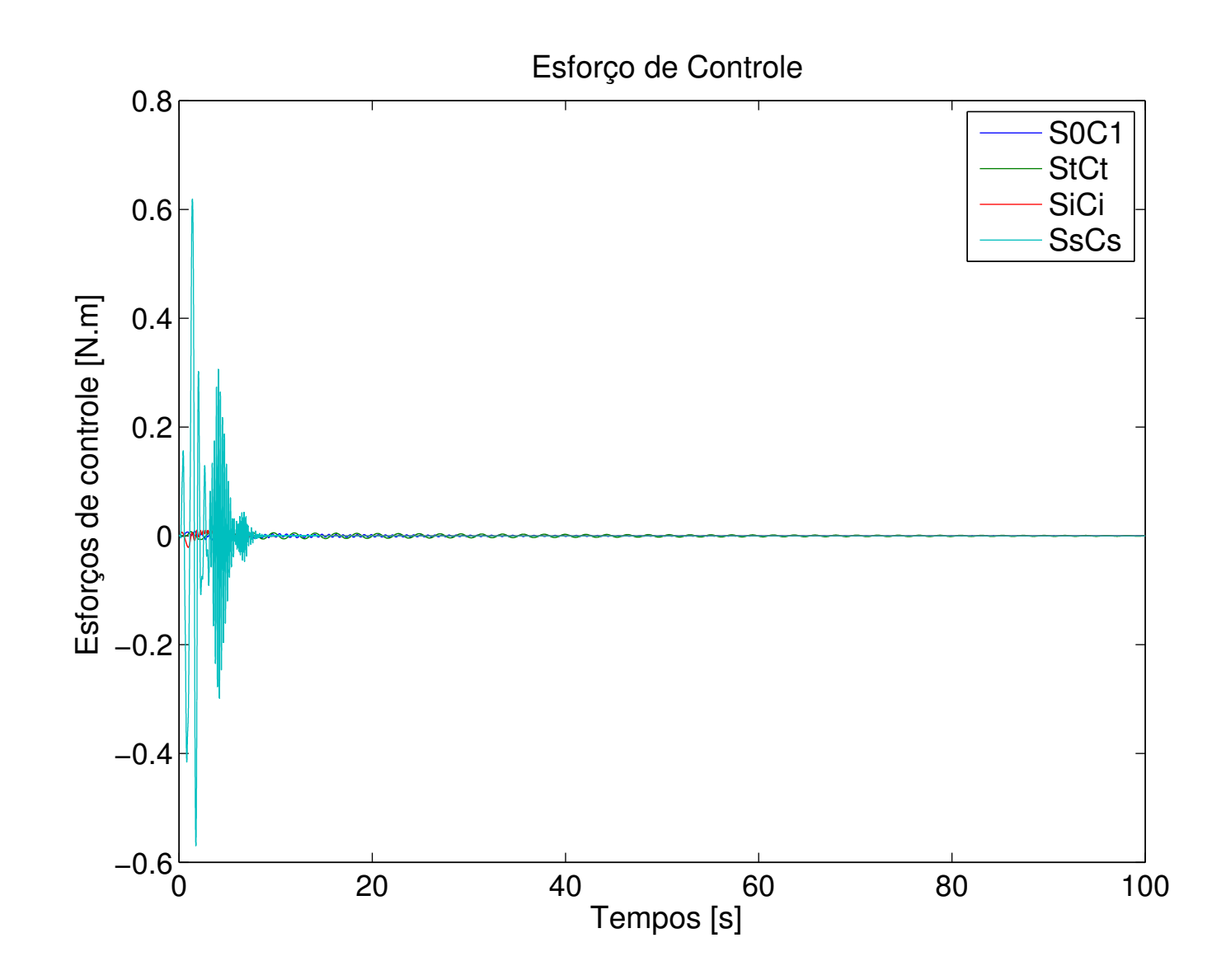

Figura 5.31: Esforços de controle despendidos durante a aplicação do distúrbio de tipo *chirp* - Viga de Seção Retangular de Ordem Reduzida.

Os parâmetros ótimos foram encontrados através do Método de Otimização Ativa Simultânea (sistema **SsCs**), e são dados por (em mm):

$$
\mathbf{b}_s^* = \left[ \begin{array}{cc} \mathbf{h}^* & \mathbf{b}^* \end{array} \right]'
$$

sendo

$$
\mathbf{h}^* = \begin{bmatrix} 15,000 & 15,000 & 5,703 & 15,000 & 9,536 & 15,000 & 15,000 & 15,000 \end{bmatrix},
$$

$$
\mathbf{b}^* = \begin{bmatrix} 37,000 & 37,000 & 30,783 & 29,626 & 31,570 & 30,805 & 34,748 & 36,887 \end{bmatrix}.
$$

Uma representação gráfica destes parâmetros em relação aos originais pode ser vista na Figura 5.32 para as alturas e na Figura 5.33 para as bases, onde a linha verde representa os parâmetros de partida (10mm para as alturas e  $32mm$  para as bases). A linha vermelha representa o limite superior da restrição.

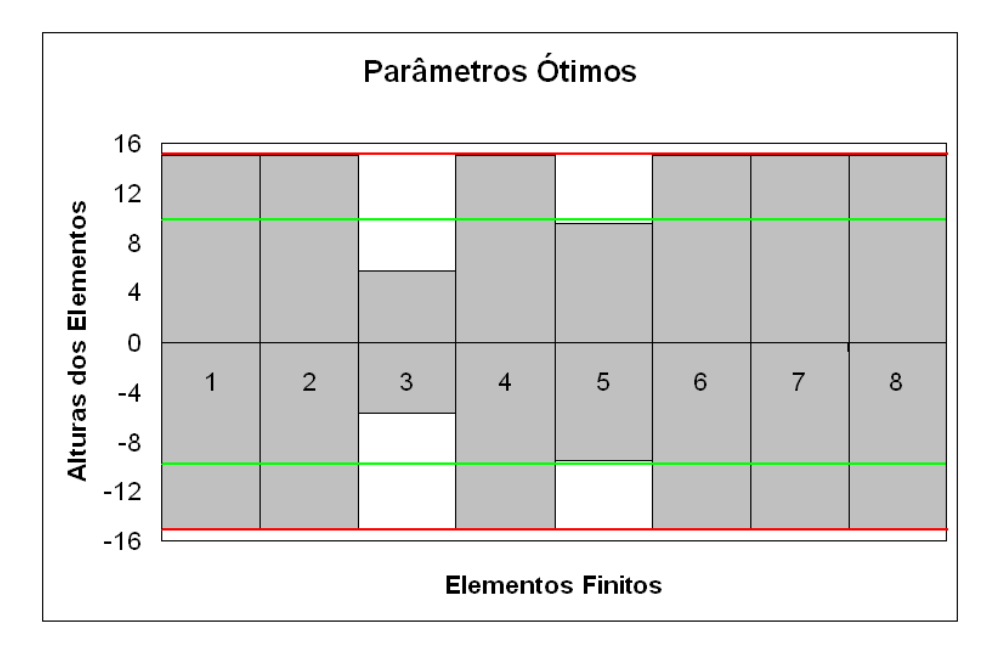

Figura 5.32: Representação gráfica dos parâmetros (alturas) ótimos encontrados para a Viga de Seção Retangular de Ordem Reduzida. Alturas multiplicadas por 0,50 para permitir a visualização.

Os parâmetros geométricos/estruturais encontrados por cada algoritmo estão representados

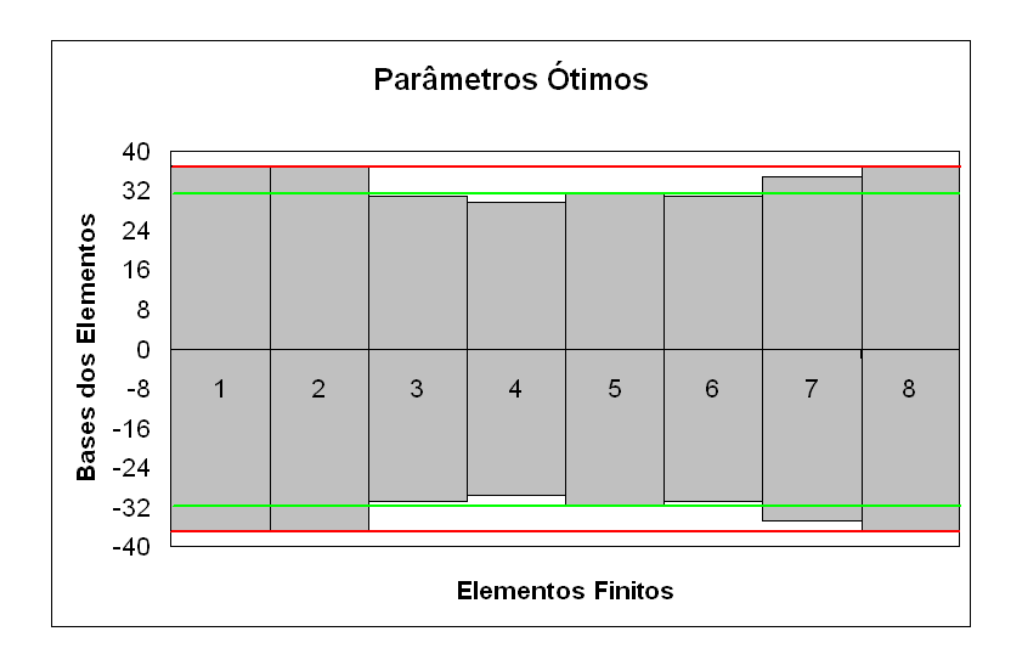

Figura 5.33: Representação gráfica dos parâmetros (bases) ótimos encontrados para a Viga de Seção Retangular de Ordem Reduzida. Bases multiplicadas por 0,25 para permitir a visualização.

no Anexo C.

Na Tabela 5.25 tem-se o controlador ótimo, representado através de seu modelos de estados, na forma:

$$
\mathbf{K} = \left[ \begin{array}{c|c} \mathbf{A} & \mathbf{B} \\ \hline \mathbf{C} & \mathbf{D} \end{array} \right].
$$

#### **Resumo dos Resultados**

A Tabela 5.26 apresenta um resumo dos resultados encontrados nas simulações para uma Viga de Seção Retangular de Ordem Reduzida. São agrupados os seguintes parâmetros: Norma  $\mathcal{H}_{\infty}$  do sistema em questão, redução da Norma  $\mathcal{H}_{\infty}$  em relação ao sistema original, o tempo decorrido para a execução do algoritmo de otimização, a posição (máxima e *rms*) da extremidade livre da viga em questão, assim como o esforço de controle despendido (valor máximo e valor *rms*). O valor *rms* de um vetor **x** qualquer é calculado através da expressão (5.2).

A variação dos parâmetros estruturais, que correspondem as bases e alturas dos elementos

| 5,6     | 1,1     | 2,1    | $-4,0$  | $-5,7$  | 15,0    | $-0.6$  | $-1,1$  | 139,5     |
|---------|---------|--------|---------|---------|---------|---------|---------|-----------|
| 15,8    | $-7.3$  | $-5.0$ | 4,6     | 29,4    | 8,2     | 19,2    | $-7,6$  | $-431,3$  |
| $-34,5$ | 24,6    | 3,4    | $-58,0$ | $-20,1$ | $-9,2$  | $-37,2$ | 13,3    | 908,8     |
| $-5,8$  | 7,0     | 45,0   | $-4,6$  | 2,4     | $-2,1$  | $-5,9$  | 0,1     | 120,1     |
| 47,7    | $-54.8$ | 6,1    | 13,8    | 15,1    | 11,1    | 50,2    | $-19,4$ | $-1265,7$ |
| $-64,4$ | 32,6    | 7,9    | $-19,3$ | $-10.2$ | $-16,7$ | $-58.0$ | 13,1    | 1445,8    |
| $-21,6$ | 11,5    | 4,1    | $-7,7$  | $-2,0$  | $-9,2$  | $-19.3$ | 4,1     | 418,1     |
| 23,4    | $-23.7$ | $-3.9$ | 16,3    | 10,0    | 10,5    | 48,2    | $-20.4$ | $-1136,6$ |
| $-15,6$ | 0,7     | 1,6    | 0,5     | $-2,7$  | 22,5    | $-0,8$  | 19.3    | 0.0       |

Tabela 5.25: Controlador Ótimo (Viga de Seção Retangular de Ordem Reduzida).

Tabela 5.26: Resumo dos resultados encontrados para a Viga de Seção Retangular de Ordem Reduzida.

|             |                       |                           |             | Posição [mm] |            | Esforço $[N.m]$ |            |
|-------------|-----------------------|---------------------------|-------------|--------------|------------|-----------------|------------|
|             | $  .  _{\infty}$ [dB] | Redução $[\%]$ (absoluto) | Tempo [min] | Max          | <b>Rms</b> | Max             | <b>Rms</b> |
| <b>SOCO</b> | $-5,30$               | 0,000                     |             | 0,9716       | 0,3452     |                 |            |
| <b>S1C0</b> | $-20,33$              | 82,279                    | 0.24        | 0,8040       | 0,2166     |                 |            |
| <b>S0C1</b> | $-37,33$              | 97.497                    |             | 0,8513       | 0,1337     | 0,0085          | 0,0013     |
| <b>StCt</b> | $-33,60$              | 96,154                    |             | 0,7904       | 0,1402     | 0,0077          | 0,0023     |
| <b>SiCi</b> | $-51,93$              | 99,534                    | 0,66        | 0,2494       | 0,0303     | 0,0212          | 0,0017     |
| <b>SsCs</b> | $-76,18$              | 99,971                    | 15,75       | 0,1475       | 0,0140     | 0,6191          | 0,0500     |

finitos no caso da Viga de Seção Retangular, é apresentada na Tabela 5.27. Os parâmetros geométricos ótimos foram encontrados através do Algoritmo de Otimização Ativa Simultânea e estão representados da seguinte forma: na primeira coluna são dadas as alturas ótimas encontradas, na segunda coluna são dadas as alturas iniciais (ponto de partida do algoritmo) e na terceira coluna são dadas as variações em porcentagem entre as alturas ótimas e as alturas iniciais. A variação é calculada conforme a Equação (5.3). As colunas 4, 5 e 6 apresentam os resultados referentes as bases ótimas, conforme explicitado acima para as alturas.

Tabela 5.27: Variação dos parâmetros ótimos/iniciais para a Viga de Seção Retangular de Ordem Reduzida.

| $\overline{\mathbf{h}^*}$ | $\overline{\mathbf{h}}$ inicial | Variação [%] | $\overline{\mathbf{b}^*}$ | <b>b</b> inicial | Variação [%] |
|---------------------------|---------------------------------|--------------|---------------------------|------------------|--------------|
| 15,0000                   | 10,0000                         | 50,0000      | 37,0000                   | 32,0000          | 15,6250      |
| 15,0000                   | 10,0000                         | 50,0000      | 37,0000                   | 32,0000          | 15,6250      |
| 5,7030                    | 10,0000                         | $-42,9700$   | 30,7830                   | 32,0000          | $-3,8031$    |
| 15,0000                   | 10,0000                         | 50,0000      | 29,6260                   | 32,0000          | $-7,4188$    |
| 9,5360                    | 10,0000                         | $-4,6400$    | 31,5700                   | 32,0000          | $-1,3438$    |
| 15,0000                   | 10,0000                         | 50,0000      | 30,8050                   | 32,0000          | $-3,7344$    |
| 15,0000                   | 10,0000                         | 50,0000      | 34,7480                   | 32,0000          | 8,5875       |
| 15,0000                   | 10,0000                         | 50,0000      | 36,8870                   | 32,0000          | 15,2719      |

Uma representação gráfica dos resultados apresentados na Tabela 5.27 é dada pela Figura 5.34, para o caso das alturas dos elementos finitos, e pela Figura 5.35, para o caso das bases dos elementos finitos.

#### **Conclusões Parciais**

Através da Tabela 5.26 podem ser inferidas algumas conclusões:

Com relação a redução da Norma  $\mathcal{H}_{\infty}$ , o melhor resultado foi encontrado através do Algoritmo de Otimização Ativa Simultânea (sistema **SsCs**), que apresentou uma redução de 99,971% em relação ao sistema original (**S0C0**).

Comparando os sistemas **S0C0** e **S1C0** é possível notar que, com relação a Norma  $\mathcal{H}_{\infty}$ , houve uma redução de 82,279% , causada apenas pela otimização estrutural, sem a presença de controlador ativo.

Comparando os sistemas **S0C0** e **S0C1** nota-se que houve uma redução de 97,497% com

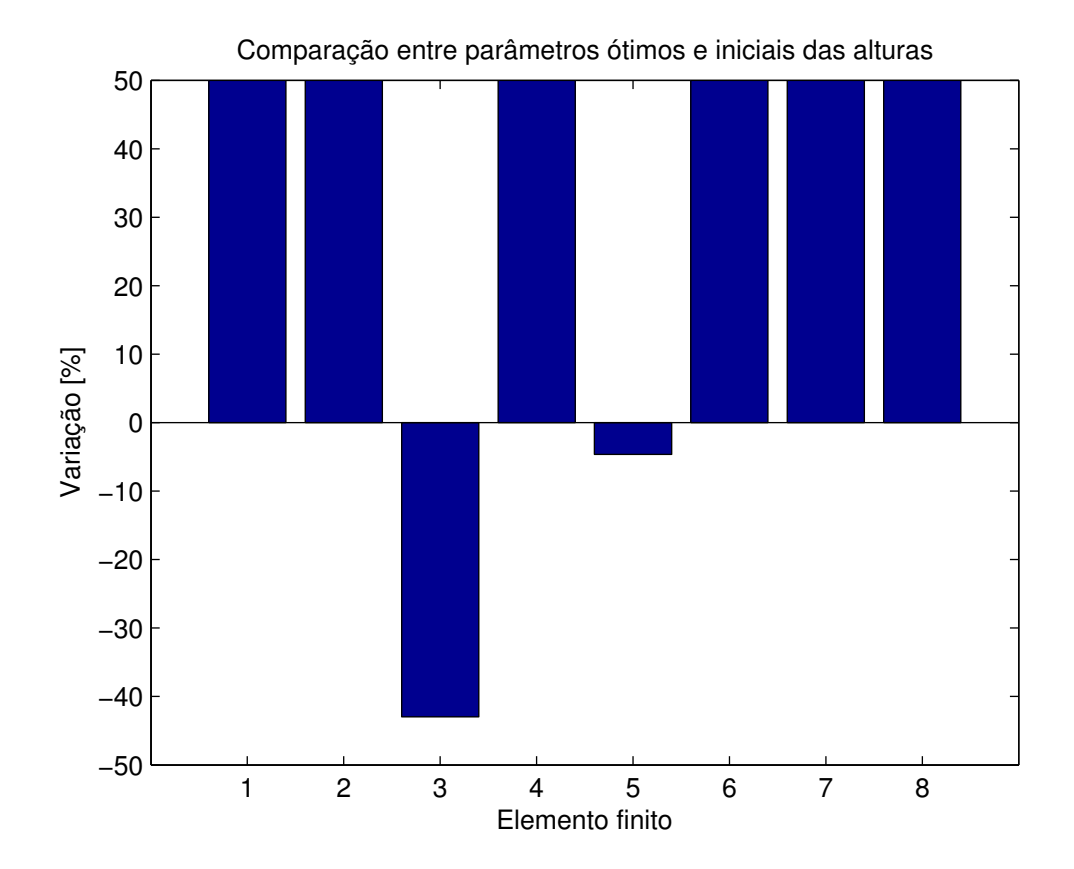

Figura 5.34: Variação das alturas ótimas sobre as iniciais para a Viga de Seção Retangular de Ordem Reduzida.

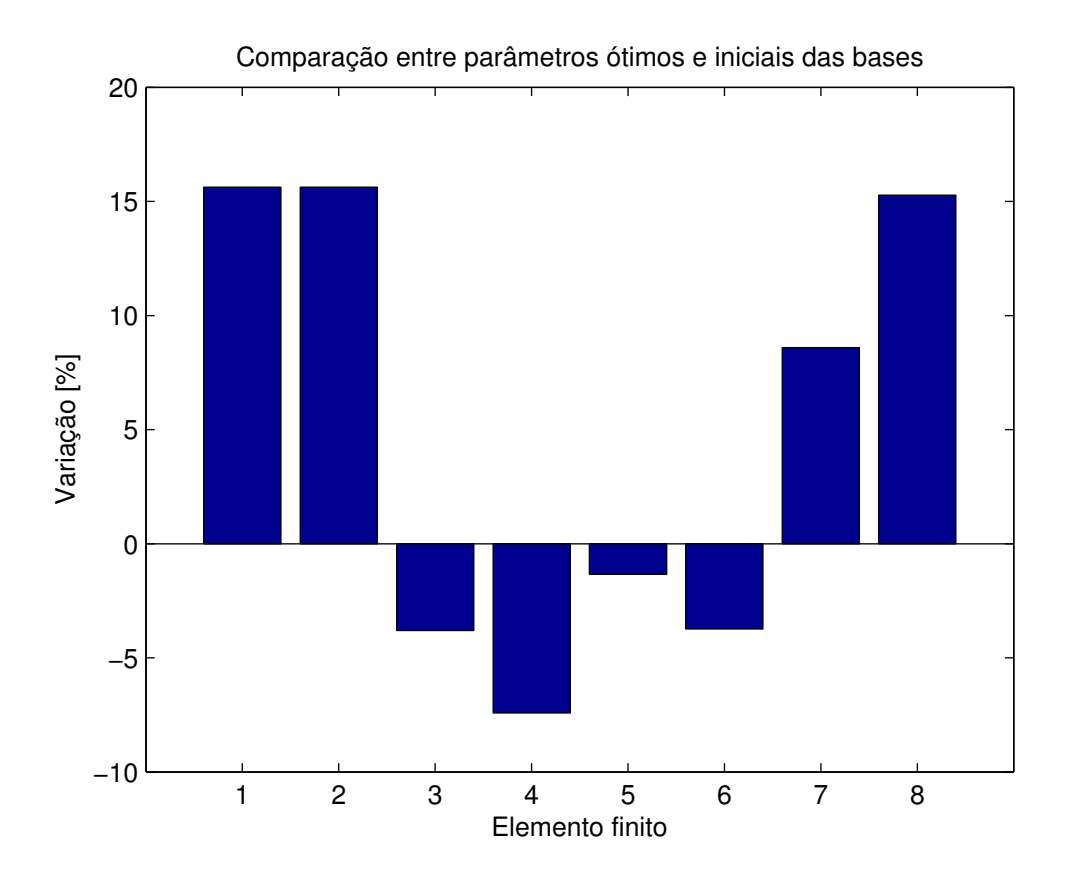

Figura 5.35: Variação das bases ótimas sobre as iniciais para a Viga de Seção Retangular de Ordem Reduzida.

relação a Norma  $\mathcal{H}_{\infty}$ , que corresponde a contribuição da adição de um controlador ativo ao sistema.

Com relação ao tempo de processamento necessário para a execução dos algoritmos de otimização, pode-se notar que o melhor resultado ocorre para o Algoritmo de Otimização Passiva Estrutural, com 0,24min de processamento, sendo o pior caso para o Algoritmo de Otimização Ativa Simultânea, com 15,75min de processamento.

Os resultados para a posição atingida pela extremidade livre da viga durante a aplicação do distúrbio indicam que, para o máximo valor atingido, o melhor resultado foi encontrado através da Otimização Ativa Simultânea (sistema **SsCs**), com posição máxima atingida de 0,1475mm. O método de Otimização Ativa Simultânea também foi a melhor estratégia com relação ao valor *rms* para a posição, com 0,0140mm.

Os resultados para o esforço de controle despendido durante a aplicação do distúrbio indicam que, para o máximo valor atingido, o melhor resultado foi encontrado através da Otimização Ativa Tradicional (sistema **StCt**), com esforço máximo atingido de 0,0077N.m. A melhor estratégia com relação ao valor *rms* para o esforço de controle, foi a inclusão de um controlador ótimo na estrutura original (sistema **S0C1**), com 0,0017N.m.

Nota-se que os esforços de controle encontrados através do Algoritmo de Otimização Ativa Simultânea são de ordem de grandeza dez vezes maior que os esforços encontrados através do Algoritmo de Otimização Ativa Serial, para um controle de posição da extremidade da viga de mesma ordem.

Através da Tabela 5.27 e das Figuras 5.34 e 5.35 podem ser inferidas conclusões adicionais a respeito dos parâmetros ótimos encontrados:

A variação das alturas ótimas dos elementos finitos que compõem a viga está em uma faixa de +50,0% a −43,0%, sendo que a variação máxima de 50,000% ocorre em todos os elementos, exceto 3 e 5.

É possível notar que a viga ótima em termos das alturas dos elementos finitos tem uma tendência de aumento da altura (exceto pelos elementos de número 3 e 5) em todos os elementos, indicando um aumento da altura em relação ao comprimento da viga (mantido constante) e consequente aumento da rigidez e massa da estrutura.

A variação das bases ótimas dos elementos finitos que compõem a viga está em uma faixa de +15,6% a −7,4%, sendo que a variação máxima de 15,625% ocorre nos elementos 1 e 2.

É possível notar que a viga ótima em termos das bases dos elementos finitos tem uma ten-

dência de aumento da base nos elementos próximos ao engaste (elementos 1 e 2), um afilamento no meio (elementos 3 a 6) e depois novamente um aumento nos elementos próximos a extremidade livre (elementos 7 e 8).

## **Capítulo 6**

# **Conclusões**

Este trabalho consistiu na aplicação de três estratégias de projeto de estruturas inteligentes:

- Uma estratégia de controle passivo com otimização apenas estrutural (chamada neste trabalho de Otimização Passiva Estrutural);
- Uma estratégia de controle ativo na qual a otimização do sistema é realizada sequencialmente, através da otimização da estrutura e posterior otimização do controlador, fazendo deste um processo iterativo (chamada neste trabalho de Otimização Ativa Serial);
- Uma estratégia de controle ativo na qual a otimização do sistema estrutura/controlador é feita de forma simultânea, otimizando conjuntamento os parâmetros da estrutura e do controlador, com a possibilidade da obtenção de um sistema ótimo em um sentido mais global (chamada neste trabalho de Otimização Ativa Simultânea);

O método de elementos finitos foi empregado para a obtenção do modelo de estados de estruturas flexíveis para a posterior aplicação da teoria de controle robusto. Realizou-se uma breve introdução sobre a teoria de controle robusto  $\mathcal{H}_{\infty}$  e sobre a formulação do problema na forma de Desigualdades Matriciais Lineares. Além disso, as estratégias de otimização propostas foram apresentadas e discutidas.

Quatro exemplos de aplicação dos métodos de otimização foram realizados com o intuito de tornar os assuntos discutidos mais claros e mostrar a eficácia das metodologias propostas. Os algoritmos foram aplicados a uma viga flexível de alumínio engastada em uma extremidade e livre na outra visando obter um sistema ótimo, segundo alguns critérios de desempenho pré-estabelecidos. Os exemplos aqui citados referem-se a uma Viga de Seção Circular de Ordem Completa, Viga de Seção Circular de Ordem Reduzida, Viga de Seção Retangular de Ordem Completa e Viga de Seção Retangular de Ordem Reduzida.

Verificou-se que, com relação a redução da Norma  $\mathcal{H}_{\infty}$ , o algoritmo de Otimização Ativa Simultânea foi melhor para todos os quatro exemplos testados. A estrutura original apresentou a pior Norma também para os quatro exemplos, o que indica que todos os algoritmos implementados apresentaram resultados positivos no quesito redução de Norma  $\mathcal{H}_{\infty}$ .

No quesito tempo de processamento, o algoritmo de Otimização Ativa Simultânea apresentou o pior desempenho para todos os exemplos testados. O algoritmo de Otimização Passiva Estrutural apresentou os menores tempos de processamento para todos os casos investigados, como era esperado, pois apresenta menor complexidade computacional em relação a Otimização Ativa Serial e Otimização Ativa Simultânea. Vale lembrar que na Otimização Passiva Estrutural não há projeto do controlador, justificando os menores tempos.

Em relação ao máximo valor atingido pela extremidade livre da viga durante a aplicação do distúrbio, a estrutura original apresentou os piores resultados para todos os casos, sendo a Otimização Ativa Tradicional e a Otimização Ativa Serial as melhores estratégias para a viga de seção circular. Quanto a viga de seção retangular, a Otimização Ativa Simultânea apresentou os melhores resultados.

Considerando o critério de valor *rms* do vetor de posições atingidas pela extremidade livre da viga durante a aplicação do distúrbio, a estrutura original apresentou os piores resultados para todos os casos, sendo a Otimização Ativa Simultânea a melhor estratégia para todos os exemplos testados, exceto para a Viga de Seção Circular Completa, no qual a Otimização Ativa Tradicional apresentou melhor resultado.

No quesito máximo valor atingido pelo esforço de controle durante a aplicação do distúrbio, a Otimização Ativa Simultânea apresentou os piores resultados para todos os exemplos testados, sendo 10 vezes maior em ordem de grandeza do que os esforços apresentados pelos outros métodos de otimização. Verifica-se também que, para os modelos de viga de ordem completa (tanto circular quanto retangular), a inclusão de um controlador ótimo sem otimização estrutural apresenta os melhores resultados. No entanto, para os modelos de viga de ordem reduzida, a Otimização Ativa Tradicional apresentou os melhores resultados.

Considerando o critério de valor *rms* do vetor de esforço de controle despendido durante a aplicação do distúrbio, a Otimização Ativa Simultânea apresentou os piores resultados para todos os exemplos testados, sendo 10 vezes maior em ordem de grandeza do que os esforços apresentados pelos outros métodos de otimização. Para os modelos de viga de ordem reduzida, a Otimização Ativa Tradicional apresentou os melhores resultados.

De uma forma geral, os resultados apresentados demonstraram que os métodos de otimização propostos agregam melhorias significativas ao projeto das estruturas inteligentes. No entanto, é importante ressaltar as principais dificuldades encontradas na realização deste trabalho:

- A dificuldade de se obter convergência no algoritmo de Otimização Ativa Simultânea é um fator negativo desta estratégia de otimização. O maior número de graus de liberdade do sistema faz com que o algoritmo venha a testar diversos valores que se mostram infactíveis, sendo necessária a inclusão de restrições adicionais ou um grande número de iterações;
- No campo prático, a fabricação das estruturas ótimas resultantes pode ser trabalhosa e de alto custo, pois os parâmetros geométricos variam ao longo do comprimento, podendo resultar em estruturas infactíveis sob o ponto de vista de custo/benefício.

Algumas propostas para trabalhos posteriores são:

- Inclusão de restrições adicionais no algoritmo de Otimização Ativa Simultânea, no sentido de facilitar a convergência do algoritmo, diminuindo assim o consumo de recursos computacionais em problemas com grande número de variáveis;
- Extensão dos algoritmos propostos neste trabalho para controladores  $\mathcal{H}_2$  e misto  $\mathcal{H}_2/\mathcal{H}_{\infty}$ ;
- Aplicação dos métodos de otimização aqui apresentados a casos práticos, tais como a otimização e controle de estruturas aeronáuticas, em que o peso e a eficiência são fatores predominantes para a lucratividade do projeto.
- Inclusão do esforço de controle na função objetivo.
- Investigar o efeito da redução dos modelos nos resultados.

### **Referências Bibliográficas**

- [1] Adachi, K., Sakamoto, K., Iwatsubo, T., *Integrated Optimum Design Of Structure-Control Combined System By Using Closed Loop System Redesign Based On Feedback Control*. Disponível em http://www.ifr.mavt.ethz.ch/movic98/proceedings/72c.pdf, 1999.
- [2] Anderson, E., Bai, Z., Bischof, C., Blackford, S., Demmel, J., Dongarra, J., Du Croz, J., Greenbaum, A., Hammarling, S., McKenney, A., Sorensen, D., *LAPACK User's Guide*. Disponível em http://www.netlib.org/lapack/lug/lapack\_lug.html, 3<sup>a</sup> Edição, SIAM, Philadelphia, 1999.
- [3] Apkarian, P., Tuan, H. D., Noll, D., *Fixed-order* H<sup>∞</sup> *Control Design via a Partially Augmented Lagrangian Method*. International Journal of Robust and Nonlinear Control, 13, 1137- 1148, 2003.
- [4] Balas, G. J., *Robust Control of Flexible Structures: Theory and Experiments*. PhD Thesis, California Institute of Technology, 1989.
- [5] Balas, G. J., Doyle, J. C., *Identification of Flexible Structures for Robust Control*. IEEE Control Systems Magazine, 10(4), 51-58, 1990.
- [6] Balas, G. J., Doyle, J. C., *Robustness and Performance Trade-offs in Control Design for Flexible Structures*. IEEE Transactions on Control Systems Technology, 2(4), 352-361, 1994.
- [7] Banavar, R.N., Dominic, P., *An LQG/*H<sup>∞</sup> *Controller for a Flexible Manipulator*. IEEE Transactions on Control Systems Technology, 3(4), 409-416, 1995.
- [8] Bathe, K. J., Wilson, E. L., *Numerical Methods in Finite Element Analysis*. Prentice-Hall, 524p, 1976.
- [9] Bazaraa, M. S., Sherali, H., Shetty, C. M., *Nonlinear Programming Theory and Algorithms*. Wiley-Interscience, 853p, 2006.
- [10] Liu, X., Begg, D.W., *On simultaneous optimization of smart structures Part I: Theory*. Computer Methods in Applied Mechanics and Engineering, 184(1), 15-24(10), 2000.
- [11] Begg, D.W., Liu, X., *On simultaneous optimization of smart structures Part II: Algorithms and numerical examples*. Computer Methods in Applied Mechanics and Engineering, 184(1), 25-37, 2000.
- [12] Boyd, S., Ghaoui, L. E., Feron, E., Balakrishnan, V., *Linear Matrix Inequalities in System and Control Theory*. SIAM Studies in Applied Mathematics, Philadelphia, 1994.
- [13] Branch, M. A., Grace, A., *Matlab Optimization Toolbox User's Guide*. The Mathworks, Inc., 1996.
- [14] Chiang, R. Y., Safonov, M. G., *Robust Control Toolbox User's Guide*. The MathWorks, Inc., 1998.
- [15] Chilali, M., Gahinet, P., H<sup>∞</sup> *Design with Pole Placement Constraints: An LMI Approach*. IEEE Transactions on Automatic Control, 41 (3), 358-367, 1996.
- [16] Chilali, M., Gahinet, P., Apkarian, P., *Robust pole placement in LMI regions*. IEEE Transactions on Automatic Control, 44 (12), 2257-2270, 1999.
- [17] Colaneri, P., Geromel, J. C., Locatelli, A., *Control Theory and Design: An*  $\Re A_2$  *and*  $\Re A_{\infty}$ *Viewpoint*. Academic Press Inc., 378p, 1997.
- [18] Doyle, J. C. et al., *State-Space Solutions to Standard*  $H_2$  *and*  $H_{\infty}$  *control problems.* IEEE Transactions on Automatic Control, 34, 831-847, 1989.
- [19] Ewins, D. J., *Modal Testing: Theory and Practice*. Research Studies Press Ltd., 1984.
- [20] Fares, B., Apkarian, P., Noll, D., *An Augmented Lagrangian Method for a Class of LMI-Constrained Problems in Robust Control Theory*. International Journal of Control, 74(4), 348- 360, 2001.
- [21] Fathy, H. K., Papalambros, P. Y., Reyer, J. A., Ulsoy, A. G., *On the Coupling Between the Plant and Controller Optimization Problems*. Procedures of the American Control Conference, Arlington, Virginia, 2001.
- [22] Gahinet, P., Apkarian, P., *A Linear Matrix Inequality Approach to* H<sup>∞</sup> *Control*. International Journal of Robust and Nonlinear Control, 4, 421-448, 1994.
- [23] Gahinet, P., Nemirovski, A., Laub, A. J., Chilali, M., *LMI Control Toolbox*. The MathWorks, Inc., 1998.
- [24] Gahinet, P., Nemirovski, A., *The projective method for solving linear matrix inequalities*. Mathematical Programming, 77, 163-190, 1997.
- [25] Gawronski, W. K., *Dynamics and Control of Structures A Modal Approach*. Springer-Verlag New York, Inc., 1998.
- [26] Glover, K., *All Optimal Hankel Norm Approximation of Linear Multivariable Systems, and Their*  $L_{\infty}$  *error Bounds*. International Journal of Control, 39(6), 1145-1193, 1984.
- [27] Glover, K., Doyle, J. C., *State-Space Formulae for all Stabilizing Controllers that Satisfy an* H∞*-norm Bound and Relations to Risk Sensitivity*. Systems and Control Letters, 11, 167-172, 1988.
- [28] Grigoriadis, K. M., Skelton, R. E., *Integrated structural and control design for vector secondorder systems via LMIs*. Proceedings of the American Control Conference, Philadelphia, Pennsylvania - USA, 1625-1629, 1998.
- [29] Grigoriadis, K. M., Wu, F., *Integrated* H<sup>∞</sup> *Plant/Controller Design using Linear Matrix Inequalities*. Proceedings of the 36th IEEE Conference on Decision and Control , 789-790, 1997.
- [30] Grigoriadis, K. M., Zhu, G., Skelton, R. E., *Optimal redesign of linear systems*. ASME Journal of Dynamic Systems, Measurements, and Control, 118, 598-605, 1996.
- [31] Helton, J., *Operator theory and broadband matching*. Proceedings of the 11th Annual Allerton Conference on Communications, Control and Computing, 1976.
- [32] Hsieh, C. et al., *Control of Large Flexible Structures: an experiment on the NASA Mini-Mast facility*. IEEE Control Systems Magazine, 11(6), 13-21, 1991.
- [33] Karkoub, M., Balas, G.J., Tamma, K., *Colocated and Noncolocated Control Design via* µ *Synthesis for Flexible Manipulators*. Proceedings of the American Control Conference, 5, 3321-3325, 1995.
- [34] Kim, J. H., Shimomura, T., Okubo, H., *Simultaneous Optimal Design of Structural and Control Systems via Successive LMI Optimization*. Journal of Intelligent Material Systems and Structures, 16, 977, 2005.
- [35] Kwon, Y. W., Bang, H., *The Finite Element Method using Matlab*. CRC Press, 1997.
- [36] Lim, K. B., Maghami, P. G., Joshi, S. M., *Comparison of Controller Designs for an Experimental Flexible Structure*. IEEE Control Systems Magazine, 12(3), 108- 18, 1992.
- [37] Lu, J., Skelton, R. E., *Integrating structure and control design to acchieve mixed*  $H_2/H_\infty$ *performance*. International Journal of Control, 73(16), 1449-1462, 2000.
- [38] Lublin, L., Athans, M., *Experimental Comparison of*  $H_2$  *and*  $H_{\infty}$  *Designs for a Flexible Structure*. Proceedings of the 33rd IEEE Conference on Decision and Control, 3, 2910-2915, 1994.
- [39] Luenberger, D. G, *Linear and Nonlinear Programming*. Addison-Wesley, 1984.
- [40] Moser, A. N., *Designing Controllers for Flexible Structures with* H∞*/*µ *Synthesis*. IEEE Control Systems Magazine, 13(2), 79-89, 1993.
- [41] Nóbrega, E. G. O., *Detecção Robusta de Falhas Usando Inequações Matriciais Lineares*. Tese de Livre Docência, Faculdade de Engenharia Mecânica, Universidade Estadual de Campinas, 116p, 2001.
- [42] Oliveira, M. C., *Controle de sistemas lineares baseado nas desigualdades matriciais lineares*. Tese de Doutorado, Faculdade de Engenharia Elétrica, Universidade Estadual de Campinas, 1999.
- [43] Oliveira, M. C., Camino, J. F., Skelton, R. E., *A convexifying algorithm for the design of structured linear controllers*. Proceedings of the 39th IEEE Conference on Decision and Control, 2781-2786, 2000.
- [44] Overton, M., Wolkowicz, H., *Semidefinite Programming*. Mathematical Programming, 77, 105-109, 1977.
- [45] Parlett, B.N., Reinsch, C., *Balancing a Matrix for Calculation of Eigenvalues and Eigenvectors*. Handbook for Automatic Computation, 2, 315-326, 1971.
- [46] Sarracini Jr., F., *Síntese de Controladores H-infinito de Ordem Reduzida com Aplicação no Controle Ativo de Estruturas Flexíveis*. Tese de Mestrado, Faculdade de Engenharia Mecânica, Universidade Estadual de Campinas, 141p, 2006.
- [47] Sarracini Jr., F., Serpa, A. L., *Reduced Model in* H<sup>∞</sup> *Vibration Control Using Linear Matrix Inequalities*. XI International Symposium on Dynamic Problems of Mechanics, Ouro Preto - MG, Brasil, 2005.
- [48] Schittowski, K., *Nlqpl: A fortran-subroutine solving constrained nonlinear programming problems*. Annals of Operations Research, 5, 485-500, 1985.
- [49] Serpa, A. L., Nóbrega, E. G. O.,  $\mathcal{H}_{\infty}$  *control with pole placement constraints for flexible structures vibration reduction*. 18th International Congress of Mechanical Engineering, COBEM-2005, 8 páginas, Ouro Preto - MG, 2005.
- [50] Shahian, B., Hassul, M., *Control System Design using MATLAB*. Prentice-Hall, 503p, 1993.
- [51] Skogestad, S., Postlethwaite, I., *Multivariable Feedback Control, Analysis and Design*. John Wiley & Sons Ltd, 572p, 1996.
- [52] Szainer, M., Rotstein, H., *Robust Controller Design for a constrained Flexible Structure via Mixed* L<sub>∞</sub>/H<sub>∞</sub> *Optimization*. First IEEE Conference on Control Applications, 1, 271-276, 1992.
- [53] VanAntwerp, J. G., Braatz, R. D., *A tutorial on linear and bilinear matrix inequalities*. Journal of Process Control, 10, 363-385, 2000.
- [54] Yamaguchi, I., Kida, T., Kasai, T., *Experimental Demonstration of LSS System Identification by Eigensystem Realization Algorithm*. Proceedings of the American Control Conference, 1, 407-411, 1995.
- [55] Zames, G., *Feedback and Optimal Sensitivity: Model Reference Transformations, Multiplicative Seminorms, and Approximate Inverses*. IEEE Transactions on Automatic Control, 26, 301-320, 1981.
- [56] Zhou, K., Doyle, J. C., *Essentials of Robust Control*. Prentice Hall, 411p, 1998.
- [57] Zhou, K., Doyle, J. C., Glover, K., *Robust and Optimal Control*. Prentice Hall, 596p, 1996.
- [58] Zhu, Y. et al., *Simultaneous Optimization of Structure and Control for Vibration Suppression*. Journal of Vibration and Acoustics, 121(2), 237-243, 1999.
- [59] Zhu, Y., Qiu, J., Du, H., Tani, J., *Simultaneous Structural-Control Optimization of a Coupled Structural-Acoustic Enclosure*. Journal of Intelligent Material Systems and Structures, 14(4- 5), 287-296, 2003.

## **Apêndice A**

# **Elemento Finito de Viga Bidimensional: Matrizes de Massa e de Rigidez**

Neste trabalho, é adotado um elemento finito de viga bidimensional conforme ilustrado na Figura A.1. Cada elemento apresenta dois nós e três graus de liberdade em cada nó (dois deslocamentos e uma rotação).

Os parâmetros que representam a densidade, a área da seção transversal, o momento de inércia da seção transversal, o módulo de elasticidade e o comprimento de cada elemento são designados, respectivamente, por  $\rho$ , A, I, E, l.

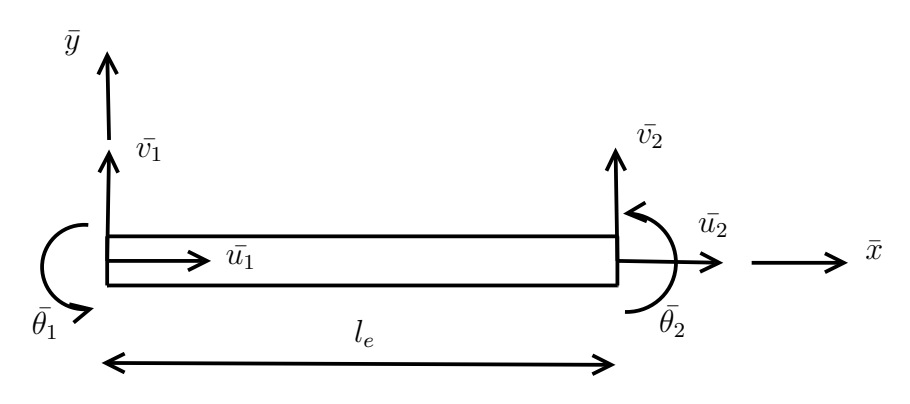

Figura A.1: Elemento finito de viga bidimensional e seus graus de liberdade.

Utilizando-se um elemento de viga Hermitiana [35], as matrizes de rigidez e de massa de um elemento finito têm as seguintes formas:

$$
\bar{\mathbf{K}}^{e} = \frac{E}{l^{3}} \begin{bmatrix} A l^{2} & 0 & 0 & -Al^{2} & 0 & 0 \\ 0 & 12I & 6Il & 0 & -12I & 6Il \\ 0 & 6Il & 4Il^{2} & 0 & -6Il & 2Il^{2} \\ -Al^{2} & 0 & 0 & Al^{2} & 0 & 0 \\ 0 & -12I & -6Il & 0 & 12I & -6Il \\ 0 & 6Il & 2Il^{2} & 0 & -6Il & 4Il^{2} \end{bmatrix};
$$

$$
\mathbf{\bar{M}}^{e} = \rho Al \begin{bmatrix} 1/3 & 0 & 0 & 1/6 & 0 & 0 \\ 0 & 13/35 & (11/210)l & 0 & 9/70 & -(13/420)l \\ 0 & (11/210)l & (1/105)l^{2} & 0 & (13/420)l & -(1/140)l^{2} \\ 1/6 & 0 & 0 & 1/3 & 0 & 0 \\ 0 & 9/70 & (13/420)l & 0 & (13/35) & -(11/210)l \\ 0 & -(13/420)l^{2} & -(1/140)l^{2} & 0 & -(11/210)l & (1/105)l^{2} \end{bmatrix}
$$

.

No caso de estruturas, o elemento finito pode estar inclinado em relação ao sistema de coordenadas global. Sendo assim, as matrizes de massa e de rigidez de cada elemento finito requerem uma transformação de coordenadas, representada a seguir:

$$
\begin{Bmatrix}\n\bar{u}_1 \\
\bar{v}_1 \\
\bar{\theta}_1 \\
\bar{u}_2 \\
\bar{v}_2 \\
\bar{\theta}_2\n\end{Bmatrix} = \begin{bmatrix}\n\cos\beta & \sin\beta & 0 & 0 & 0 & 0 \\
-\sin\beta & \cos\beta & 0 & 0 & 0 & 0 \\
0 & 0 & 1 & 0 & 0 & 0 \\
0 & 0 & 0 & \cos\beta & \sin\beta & 0 \\
0 & 0 & 0 & -\sin\beta & \cos\beta & 0 \\
0 & 0 & 0 & 0 & 0 & 1\n\end{bmatrix} \begin{Bmatrix}\nu_1 \\
v_1 \\
\theta_1 \\
\theta_2 \\
\omega_2 \\
\theta_2\n\end{Bmatrix} = \mathbf{L} \begin{Bmatrix}\nu_1 \\
v_1 \\
\theta_1 \\
u_2 \\
v_2 \\
\theta_2\n\end{Bmatrix},
$$

onde:

- **L** é a matriz de transformação;
- $\bullet~\beta$ é o ângulo de inclinação do elemento em relação ao sistema global;
- $\begin{bmatrix} \bar{u_1} & \bar{v_1} & \bar{\theta_1} & \bar{u_2} & \bar{v_2} & \bar{\theta_2} \end{bmatrix}$ ' é o sistema de coordenadas local;

•  $\begin{bmatrix} u_1 & v_1 & \theta_1 & u_2 & v_2 & \theta_2 \end{bmatrix}$  é o sistema de coordenadas global.

A transformação de coordenadas locais para globais é dada pelas expressões:

$$
\mathbf{K}_e = \mathbf{L}' \bar{\mathbf{K}}^e \mathbf{L};
$$

$$
\mathbf{M}_e = \bar{\mathbf{M}}^e.
$$

Tendo em mãos as matrizes de massa e de rigidez de cada elemento finito, devemos realizar a operação denominada *assembly*, a qual consiste em somar os elementos destas matrizes em posições adequadas. Posteriormente aplicam-se as condições de contorno, onde as linhas e as colunas dos graus de liberdade engastados são eliminadas, obtendo-se as matrizes de massa e de rigidez para a estrutura como um todo, no referencial global.

## **Apêndice B**

# **Programação Sequencial Quadrática - A função** *fmincon*

Neste Apêndice será descrita a formulação de um problema de otimização restrita nos moldes da Programação Sequencial Quadrática. A implementação utilizada neste trabalho será detalhada em seguida.

#### **B.1 Otimização restrita**

Uma categoria de métodos de otimização restrita, considerados muito eficientes, exploram as condições de Kuhn-Tucker [9]. As equações de Kuhn-Tucker são condições necessárias de otimalidade na solução de um problema de otimização restrito. Caso o problema de programação seja convexo, assim como sua função objetivo e suas restrições, então as equações de Kuhn-Tucker são necessárias e suficientes para garantir um ponto de solução global.

A base de vários algoritmos de programação não linear, tais como os métodos lagrangianos, é a solução das equações de Kuhn-Tucker. Para estes algoritmos, o emprego de métodos Quase-Newton, que usam informações de segunda ordem, garantem boa convergência. Uma classe destes métodos é formada pelos métodos de Programação Sequencial Quadrática (SQP - *sequential quadratic programming*), que resolvem sub-problemas de programação quadrática a cada iteração [9].

O método de programação sequencial quadrática já está implementado no software MATLAB através da função *fmincon*, que será utilizada neste trabalho para resolver o problema de otimização restrita. Este método é brevemente descrito a seguir.

#### **B.2 Programação sequencial quadrática - SQP**

Uma implementação do Método de Programação Sequencial quadrática que superou as outras em termos de eficiência, precisão e porcentagem de casos de sucesso entre suas soluções foi realizada e testada por Schittowski [48]. Os Métodos de Programação Sequencial Quadrática representam o estado da arte no que se refere aos métodos de programação não-linear [13].

O método SQP consiste basicamente em fazer uma aproximação quadrática para a função lagrangiana do problema e linearizar as restrições, dando origem a um problema quadrático, que pode ser resolvido através de técnicas de programação quadrática. Nas formulações usuais dos métodos SQP, a matriz hessiana da função lagrangiana é atualizada usando os conceitos dos métodos de Quase-Newton. O método SQP será brevemente descrito a seguir.

Seja um problema de minimização restrita:

$$
\min f(\mathbf{x}),
$$
  
subject to  $a \quad \mathbf{h}(\mathbf{x}) = \mathbf{0},$ 

onde **x** representa o vetor das variáveis de otimização, e **h**(**x**) é o vetor das restrições, neste caso de igualdade para simplificar as deduções matemáticas.

A função lagrangiana correspondente a este problema de minimização é:

$$
L(\mathbf{x}, \boldsymbol{\mu}) = f(\mathbf{x}) + \boldsymbol{\mu}' \mathbf{h}(\mathbf{x}), \tag{B.1}
$$

sendo  $\mu$  o vetor dos multiplicadores de Lagrange.

As condições de Kuhn-Tucher para este problema são [9]:

$$
\nabla f(\mathbf{x}) + \mu \nabla \mathbf{h}(\mathbf{x}) = \mathbf{0}; \ \mathbf{h}(\mathbf{x}) = \mathbf{0}.
$$
 (B.2)

sendo que  $\nabla$  representa o operador gradiente.

As condições de Kuhn-Tucher representam um sistema de equações em **x** e em µ, que pode ser escrito como  $W(x, \mu) = 0$ . Este sistema pode ser expandido e aproximado em série de Taylor como:

$$
\mathbf{W}(\mathbf{x}_k, \boldsymbol{\mu}_k) + \nabla \mathbf{W}(\mathbf{x}_k, \boldsymbol{\mu}_k) \left\{ \begin{array}{c} \mathbf{x}_k \\ \boldsymbol{\mu}_k \end{array} \right\} = \mathbf{0},
$$
 (B.3)

sendo que ∇**W** denota a matriz jacobiana, dada por:

$$
\nabla \mathbf{W}(\mathbf{x}_k, \boldsymbol{\mu}_k) = \begin{bmatrix} \nabla^2 L(\mathbf{x}_k) & \nabla \mathbf{h}'(\mathbf{x}_k) \\ \nabla \mathbf{h}(\mathbf{x}_k) & \mathbf{0} \end{bmatrix}
$$
(B.4)

e  $\nabla^2 L(\mathbf{x}_k) = \nabla^2 f(\mathbf{x}_k) + \mu' \nabla^2 \mathbf{h}(\mathbf{x}_k)$  é a matriz hessiana da função lagrangiana com relação a variável **x**.

O sistema de equações (B.3) pode ser reescrito de forma iterativa como:

$$
\left\{\begin{array}{c}\mathbf{x}_{k+1} \\ \boldsymbol{\mu}_{k+1}\end{array}\right\} = \left\{\begin{array}{c}\mathbf{x}_k \\ \boldsymbol{\mu}_k\end{array}\right\} - \nabla \mathbf{W}^{-1}(\mathbf{x}_k, \boldsymbol{\mu}_k) \mathbf{W}(\mathbf{x}_k, \boldsymbol{\mu}_k)
$$
(B.5)

que caracteriza uma equação da iteração do método de minimização de Newton. Um passo de busca unidimensional  $\alpha$  pode ser introduzido no sentido de melhorar a convergência e robustez do método, ou seja,

$$
\left\{\begin{array}{c}\mathbf{x}_{k+1} \\ \boldsymbol{\mu}_{k+1}\end{array}\right\} = \left\{\begin{array}{c}\mathbf{x}_{k} \\ \boldsymbol{\mu}_{k}\end{array}\right\} - \alpha \nabla \mathbf{W}^{-1}(\mathbf{x}_{k}, \boldsymbol{\mu}_{k}) \mathbf{W}(\mathbf{x}_{k}, \boldsymbol{\mu}_{k})
$$
(B.6)

A equação (B.6) representa uma sequência típica de processo iterativo de minimização, inclusive permitindo que ∇**W**<sup>−1</sup>(**x**<sub>k</sub>, μ<sub>k</sub>) seja estimada diretamente pelas fórmulas usuais dos métodos Quase-Newton tais como DFP e BFGS [39].

Usando (B.2) e (B.4) é possível reescrever (B.3) como:

$$
\nabla^2 L(\mathbf{x}_k)(\mathbf{x}-\mathbf{x}_k)+\nabla \mathbf{h}'(\mathbf{x}_k)(\boldsymbol{\mu}-\boldsymbol{\mu}_k)=-\nabla f(\mathbf{x}_k)-\nabla \mathbf{h}'(\mathbf{x}_k)\boldsymbol{\mu}_k
$$

$$
\nabla \mathbf{h}(\mathbf{x}_k)(\mathbf{x}-\mathbf{x}_k)=-\nabla \mathbf{h}(\mathbf{x}_k)
$$

Definindo **d** =  $(\mathbf{x} - \mathbf{x}_k)$  pode-se reescrever:

$$
\nabla^2 L(\mathbf{x}_k) \mathbf{d} + \nabla \mathbf{h}'(\mathbf{x}_k) \boldsymbol{\mu} = -\nabla f(\mathbf{x}_k)
$$

$$
\nabla \mathbf{h}(\mathbf{x}_k) \mathbf{d} = -\nabla \mathbf{h}(\mathbf{x}_k)
$$
(B.7)

Um problema quadrático em **d** que possui as mesmas condições de otimalidade [9] dadas em (B.7) pode ser formulado como:

$$
\begin{aligned}\n\min \, f(\mathbf{x}_k) + \nabla f'(\mathbf{x}_k) \mathbf{d} + \frac{1}{2} \mathbf{d}' \nabla^2 L(\mathbf{x}_k) \mathbf{d}, \\
\text{sujeito} \, a \quad \mathbf{h}(\mathbf{x}_k) + \nabla \mathbf{h}'(\mathbf{x}_k) \mathbf{d} = \mathbf{0},\n\end{aligned} \tag{B.8}
$$

Este problema quadrático pode então ser resolvido sucessivas vezes, caracterizando a metodologia conhecida como SQP. Nota-se que as restrições são linearizadas dentro de cada problema quadrático.

Verifica-se também que a função objetivo do problema (B.8) pode ser substituída por uma aproximação quadrática da função lagrangiana, caracterizando-se o seguinte problema quadrático, que também possui as condições de otimalidade desejadas:

$$
\begin{aligned}\n\min \ L(\mathbf{x}_k) + \nabla_x L'(\mathbf{x}_k) \mathbf{d} + \frac{1}{2} \mathbf{d}' \nabla^2 L(\mathbf{x}_k) \mathbf{d}, \\
\text{sujeito} \ \ a \ \ \mathbf{h}(\mathbf{x}_k) + \nabla \mathbf{h}'(\mathbf{x}_k) \mathbf{d} = \mathbf{0},\n\end{aligned} \tag{B.9}
$$

A solução de um problema quadrático é facilmente encontrada do ponto de vista da programação matemática.

O problema da equação (B.9) pode ser reescrito na notação padrão de um problema quadrático como:

$$
\min f(\mathbf{d}) = \frac{1}{2}\mathbf{d}'\mathbf{Q}\mathbf{d} + \mathbf{d}'\mathbf{c}
$$
  
subject to  $a \mathbf{A}\mathbf{d} = \mathbf{b} \Rightarrow \mathbf{A}\mathbf{d} - \mathbf{b} = \mathbf{0},$  (B.10)

As condições de otimalidade de Kuhn-Tucker (B.2) para este problema permitem obter o seguinte sistema de equações:

$$
Qd + c + A'\mu = 0
$$
  
Ad – b = 0

que pode ser escrito de forma matricial como:

$$
\left[\begin{array}{cc} \mathbf{Q} & \mathbf{A}' \\ \mathbf{A} & \mathbf{0} \end{array}\right] \left\{\begin{array}{c} \mathbf{d} \\ \mu \end{array}\right\} = \left\{\begin{array}{c} -\mathbf{c} \\ \mathbf{b} \end{array}\right\} \tag{B.11}
$$

Sendo assim, o sistema de equações (B.11) permite obter a solução do problema quadrático diretamente. Uma alternativa para a resolução do problema (B.9) pode ser conseguida empregandose alguma metodologia de minimização, cuja solução será facilmente encontrada, a menos de dificuldades relacionadas ao condicionamento da matriz **Q**.

Uma extensão para o caso de restrições de desigualdade pode ser encontrada em [9].

Sumarizando, pode-se dizer que o método SQP envolve uma aproximação quadrática para a função lagrangiana do problema original, juntamente com uma linearização das restrições. Isso gera um problema quadrático padrão que pode ser resolvido facilmente. Esse processo é repetido sucessivas vezes atualizando-se a matriz hessiana da função lagrangiana através de uma fórmula do tipo Quase-Newton e atualizando a linearização das restrições em torno do novo ponto obtido.
## **Apêndice C**

# **Soluções Ótimas**

### **C.1 Viga Circular de Ordem Completa**

Os parâmetros estruturais/geométricos ótimos encontrados para a Viga de Seção Circular de Ordem Completa para cada um dos algoritmos são apresentados a seguir.

### **C.1.1 Sistemas S0C0 e S0C1**

$$
\mathbf{b}_s^* = \left[ \begin{array}{ccccccccc} 7 & 7 & 7 & 7 & 7 & 7 & 7 & 7 \end{array} \right]'
$$

### **C.1.2 Sistemas S1C0 e StCt**

 $\mathbf{b}_s^* = \begin{bmatrix} 10,000 & 10,000 & 5,000 & 5,000 & 5,001 & 5,168 & 10,000 & 10,000 \end{bmatrix}'$ 

### **C.1.3 Sistema SiCi**

$$
\mathbf{b}_{s}^{*}=\left[\begin{array}{cccccc} 10{,}000 & 10{,}000 & 5{,}000 & 10{,}000 & 5{,}113 & 9{,}960 & 9{,}977 & 10{,}000\end{array}\right]'
$$

#### **C.1.4 Sistema SsCs**

 $\mathbf{b}_{s}^{*} = \begin{bmatrix} 7{,}678 & 7{,}729 & 6{,}998 & 7{,}419 & 6{,}855 & 6{,}882 & 7{,}180 & 7{,}361 \end{bmatrix}^{\prime}$ 

### **C.2 Viga Circular de Ordem Reduzida**

Os parâmetros estruturais/geométricos ótimos encontrados para a Viga de Seção Circular de Ordem Reduzida para cada um dos algoritmos são apresentados a seguir.

### **C.2.1 Sistemas S0C0 e S0C1**

$$
\mathbf{b}_s^* = \left[ \begin{array}{ccccccccc} 7 & 7 & 7 & 7 & 7 & 7 & 7 & 7 \end{array} \right]'
$$

#### **C.2.2 Sistemas S1C0 e StCt**

 $\mathbf{b}_{s}^{*} = \left[ \begin{array}{cccc} 10{,}000 & 10{,}000 & 5{,}000 & 5{,}000 & 7{,}001 & 8{,}271 & 10{,}000 & 10{,}000 \end{array} \right]$ 

### **C.2.3 Sistema SiCi**

 $\mathbf{b}_s^* = \left[ \begin{array}{cccc} 10{,}000 & 10{,}000 & 5{,}000 & 5{,}657 & 5{,}000 & 9{,}936 & 10{,}000 & 10{,}000 \end{array} \right]'$ 

#### **C.2.4 Sistema SsCs**

 $\mathbf{b}_s^* = \begin{bmatrix} 9{,}082 & 10{,}000 & 10{,}000 & 5{,}095 & 10{,}000 & 10{,}000 & 10{,}000 & 10{,}000 \end{bmatrix}'$ 

### **C.3 Viga Retangular de Ordem Completa**

Os parâmetros estruturais/geométricos ótimos encontrados para a Viga de Seção Retangular de Ordem Completa para cada um dos algoritmos são apresentados a seguir.

### **C.3.1 Sistemas S0C0 e S0C1**

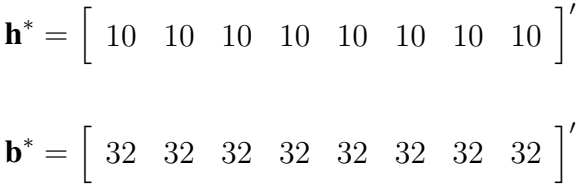

#### **C.3.2 Sistemas S1C0 e StCt**

 $\mathbf{h}^* = \begin{bmatrix} 15{,}000 & 15{,}000 & 15{,}000 & 15{,}000 & 10{,}429 & 8{,}257 & 5{,}000 \end{bmatrix}$ 

 $\mathbf{b}^* = \begin{bmatrix} 36,677 & 37,000 & 32,949 & 31,246 & 32,052 & 30,693 & 30,177 & 30,804 \end{bmatrix}^T$ 

#### **C.3.3 Sistema SiCi**

 $\mathbf{h}^* = \left[ \begin{array}{ccc} 15{,}000 & 15{,}000 & 5{,}000 & 7{,}987 & 14{,}508 & 15{,}000 & 15{,}000 & 10{,}365 \end{array} \right]'$ 

 $\mathbf{b}^* = \begin{bmatrix} 36,668 & 36,048 & 28,501 & 30,369 & 29,903 & 27,256 & 27,019 & 31,746 \end{bmatrix}^T$ 

#### **C.3.4 Sistema SsCs**

$$
\mathbf{h}^* = \left[ \begin{array}{cccccc} 14,922 & 14,971 & 10,134 & 14,396 & 7,901 & 12,270 & 14,154 & 13,701 \end{array} \right]'
$$

 $\mathbf{b}^* = \begin{bmatrix} 34{,}153 & 34{,}379 & 30{,}679 & 32{,}827 & 31{,}124 & 31{,}914 & 31{,}895 & 32{,}777 \end{bmatrix}^T$ 

### **C.4 Viga Retangular de Ordem Reduzida**

Os parâmetros estruturais/geométricos ótimos encontrados para a Viga de Seção Retangular de Ordem Reduzida para cada um dos algoritmos são apresentados a seguir.

#### **C.4.1 Sistemas S0C0 e S0C1**

 $\mathbf{h}^* = \begin{bmatrix} 10 & 10 & 10 & 10 & 10 & 10 & 10 & 10 \end{bmatrix}'$ **b**<sup>\*</sup> =  $\begin{bmatrix} 32 & 32 & 32 & 32 & 32 & 32 & 32 & 3 \end{bmatrix}^T$ 

#### **C.4.2 Sistemas S1C0 e StCt**

 $\mathbf{h}^* = \begin{bmatrix} 15{,}000 & 15{,}000 & 15{,}000 & 15{,}000 & 15{,}000 & 12{,}162 & 8{,}630 & 5{,}000 \end{bmatrix}$ 

 $\mathbf{b}^* = \begin{bmatrix} 37,000 & 37,000 & 33,138 & 32,653 & 32,106 & 31,530 & 30,944 & 30,430 \end{bmatrix}^T$ 

### **C.4.3 Sistema SiCi**

$$
\mathbf{h}^* = \left[ \begin{array}{cccccc} 15,000 & 15,000 & 5,582 & 10,642 & 15,000 & 15,000 & 15,000 & 15,000 \end{array} \right]'
$$

$$
\mathbf{b}^* = \begin{bmatrix} 37,000 & 37,000 & 29,809 & 30,726 & 30,095 & 31,914 & 33,870 & 37,000 \end{bmatrix}'
$$

### **C.4.4 Sistema SsCs**

 $\mathbf{h}^* = \left[ \begin{array}{ccc} 15{,}000 & 15{,}000 & 5{,}703 & 15{,}000 & 9{,}536 & 15{,}000 & 15{,}000 & 15{,}000 \end{array} \right]'$ 

 $\mathbf{b}^* = \begin{bmatrix} 37,000 & 37,000 & 30,783 & 29,627 & 31,571 & 30,806 & 34,748 & 36,888 \end{bmatrix}^T$ 

## **Apêndice D**

## **Conceitos Gerais**

### **D.1 Autovalores**

Um autovalor λ da matriz **J** satisfaz

$$
Jw = \lambda w
$$

ou ainda

$$
\mathbf{w}^* \mathbf{J} \mathbf{w} = \mathbf{w}^* \lambda \mathbf{w} \Rightarrow \lambda_{max} = \max \frac{\mathbf{w}^* \mathbf{J} \mathbf{w}}{\mathbf{w}^* \mathbf{w}}.
$$

### **D.1.1 Valor singular**

Os valores singulares da matriz de transferência **H**(s) são dados por

$$
\sigma_i(\mathbf{H}(s)) = \sqrt{\lambda_i(\mathbf{H}^*(jw)\mathbf{H}(jw))},
$$

onde  $\lambda_i(\cdot)$  denotam os autovalores.

### **D.2** Norma  $\mathcal{H}_{\infty}$

A Norma  $\mathcal{H}_{\infty}$  da matriz de transferência  $\mathbf{H}(s)$  corresponde ao seu maior valor singular, ou seja,

$$
||\mathbf{H}(s)||_{\infty} = \max_{w} \sigma(\mathbf{H}(jw)).
$$

Note que  $||\mathbf{H}(s)||_{\infty}$  corresponde ao maior valor de amplitude no diagrama de valores singulares. No caso de um sistema com uma entrada e uma saída, a Norma  $\mathcal{H}_{\infty}$  corresponde ao maior valor da amplitude da resposta em freqüência no respectivo diagrama de Bode.

### **D.3** Norma  $\mathcal{L}_2$

Seja um sinal  $\mathbf{x}(t)$ . A Norma  $\mathcal{L}_2$  é definida como

$$
||\mathbf{x}(t)||_2 = \sqrt{\int_0^\infty \mathbf{x}'(t)\mathbf{x}(t)dt} = \sqrt{\frac{1}{2\pi} \int_{-\infty}^{+\infty} \mathbf{X}^*(jw)\mathbf{X}(jw)dw},
$$

onde se utilizou o teorema de Parseval.

### **D.4 Estabilidade de Lyapunov**

Um sistema linear  $\dot{x} = Ax \acute{\text{e}}$  estável de acordo com Lyapunov se as seguintes condições são satisfeitas:

- 1.  $\mathbf{V}(\mathbf{x}) = \mathbf{x}' \mathbf{P} \mathbf{x} > 0, \quad \forall \mathbf{x} \neq \mathbf{0},$
- 2.  $\dot{\mathbf{V}}(\mathbf{x}) = \dot{\mathbf{x}}' \mathbf{P} \mathbf{x} + \mathbf{x}' \mathbf{P} \dot{\mathbf{x}} < 0, \quad \forall \mathbf{x} \neq \mathbf{0}.$

Verifica-se que para a estabilidade, da primeira condição tem-se **P** > 0 simétrica, e da segunda condição tem-se

$$
\mathbf{x}'\mathbf{A}'\mathbf{P}\mathbf{x} + \mathbf{x}'\mathbf{P}\mathbf{A}\mathbf{x} < 0 \Rightarrow \mathbf{A}'\mathbf{P} + \mathbf{P}\mathbf{A} < 0.
$$

### **D.5 Complemento de Schur**

Certas desigualdades não lineares podem ser convertidas para a forma LMI usando o complemento de Schur. A LMI que segue:

$$
\left[\begin{array}{cc} \mathbf{Q}(\mathbf{x}) & \mathbf{S}(\mathbf{x}) \\ \mathbf{S}(\mathbf{x})' & \mathbf{R}(\mathbf{x}) \end{array}\right] > 0, \tag{D.1}
$$

onde  $Q(x) = Q(x)'$ ,  $R(x) = R(x)'$ , é equivalente a [12]:

$$
\mathbf{R}(\mathbf{x}) > 0, \ \mathbf{Q}(\mathbf{x}) - \mathbf{S}(\mathbf{x})\mathbf{R}(\mathbf{x})^{-1}\mathbf{S}(\mathbf{x})' > 0. \tag{D.2}
$$

Em outras palavras, o conjunto de desigualdades não lineares (D.2) pode ser representado como a LMI (D.1) [12].

### **D.6 Transformação de Congruência**

Duas matrizes simétricas **X** e **Y** são congruentes se existe uma matriz **T** não singular tal que:

$$
\mathbf{Y}=\mathbf{T}'\mathbf{X}\mathbf{T}.
$$

Se **X** e **Y** são congruentes, então **Y** > 0 se e somente se **X** > 0.